*"2011, Año de Turismo en México"*

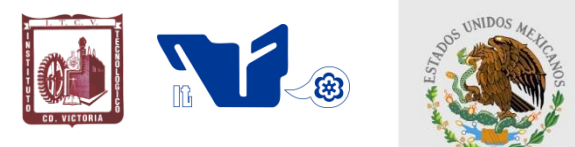

SUBSECRETARÍA DE EDUCACIÓN SUPERIOR DIRECCIÓN GENERAL DE EDUCACIÓN SUPERIOR TECNOLÓGICA INSTITUTO TECNOLÓGICO DE CD.VICTORIA

#### SECRETARÍA DE EDUCACIÓN PÚBLICA

# ---------------------------------------------------------------------------------------------------- **TecnoINTELECTO** Órgano de Divulgación Científica

# **Una Publicación del Instituto Tecnológico de Cd. Victoria**

Volumen 8 No.1 Abril 2011 ISSN 1665-983X

# **CIENCIAS EXACTAS Y NATURALES**

**Evaluación climática del Área Natural Protegida "Altas Cumbres" Victoria Tamaulipas, México.** *P. Almaguer-Sierra, L. Barrientos–Lozano, F. Blanco-Macías, G. Guevara-Guerrero & A. D. Sánchez-Meza …………………………………………………………………………………………………….….…….1*

**Determinación del estatus micorrícico de once especies de cactáceas del municipio de Tula, Tamaulipas, México.** *G. Guevara-Guerrero, J. García Jiménez, P. Almaguer-Sierra & J. G. Martínez-Ávalos….………………………………………….……………………………..…………….…………..…….10*

**Factores que afectan la distribución de la fauna Orthoptera en la Reserva de la Biosfera "El Cielo" Gómez Farías, Tamaulipas, México.** *L. Barrientos-Lozano, A. Sánchez-González, A.Y. Rocha-Sánchez, J.V. Horta-Vega & A. González-Hernández………………………………………...….16*

# **INGENIERÍA Y TECNOLOGÍA**

**Algoritmo para factorización de números compuestos mediante la tangente y el arco tangente.**  *A. L. Trujillo-Vázquez & M. Morales-Sandoval….……………………………….………………....….…..20*

**Perspectivas en el estudio del estado del arte de confiabilidad centrada en mantenimiento.** *B.H. Vázquez-Córdova……………………………………………………………………………….….…...29*

**El arreglo ortogonal L4, su relación con el diseño factorial fraccionado 23-1 y sus alternativas de uso.** *J. J. Ledesma-Aguillón & D. Á. Balderas-Puga……………………………………………………..35*

**Efecto del agrietamiento en el refuerzo a flexión de marcos de concreto reforzado.**  *A. Zambrano-Santacruz & C. Jiménez-Ybarra…..……….……………………………..…………...........44*

#### **DIRECTORIO**

#### **Dr. Carlos Alfonso García Ibarra** Director General de Educación Superior Tecnológica

# **Ing. David Zepeda Sánchez**

**Director** 

**Ing. Arturo Vázquez Lara** Subdirector Académico

#### **Lic. Arturo Huesca Benavides** Subdirector de Servicios Administrativos

**Ing. Hilario Aguilar Izaguirre** Subdirector de Planeación y Vinculación

# **COMITÉ EDITORIAL Instituto Tecnológico de Cd. Victoria División de Estudios de Posgrado e Investigación**

# **COORDINACIÓN EDITORIAL**

Ludivina Barrientos Lozano, Ph. D. Pedro Almaguer Sierra, Dr.

#### **INGENIERÍA Y TECNOLOGÍA Marco Antonio Arjona, Ph. D.**

División de Estudios de Posgrado e Investigación, Instituto Tecnológico de la Laguna. Torreón, Coah.

**Alberto Álvarez Castillo, Ph. D.**  División de Estudios de Posgrado e Investigación, Instituto Tecnológico de Zacatepec. Zacatepec, Mor.

**Alejandro Enrique Dzul López, Ph. D.** División de Estudios de Posgrado e Investigación, Instituto Tecnológico de la Laguna. Torreón, Coah.

**Jesús de León Morales, Ph. D.**  Facultad de Ingeniería Mecánica y Eléctrica, UANL. S.N. de los G., N.L.

**Miguel Ángel Llama Leal, Dr.** División de Estudios de Posgrado e Investigación, Instituto Tecnológico de la Laguna. Torreón, Coah.

**Ricardo Daniel López García, M. C.**  Departamento de Ingeniería Metal-Mecánica, Instituto Tecnológico de Cd. Victoria, Tam.

**Araceli Maldonado Reyes, Dra.** Departamento de Ingeniería Metal-Mecánica, Instituto Tecnológico de Cd. Victoria, Tam.

**Mario I. Martínez Olazarán, M. C.** Departamento de Ingeniería Civil, Instituto Tecnológico de Cd. Victoria, Tam.

**CIENCIAS EXACTAS Y NATURALES Ludivina Barrientos Lozano, Ph. D.** División de Estudios de Posgrado e Investigación, Instituto Tecnológico de Cd. Victoria, Tam.

**Alfonso Correa Sandoval, Dr.** División de Estudios de Posgrado e Investigación, Instituto Tecnológico de Cd. Victoria, Tam.

**Gonzalo Guevara Guerrero, Dr.** División de Estudios de Posgrado e Investigación, Instituto Tecnológico de Cd. Victoria, Tam.

**Jorge Víctor Horta Vega, Dr.** División de Estudios de Posgrado e Investigación, Instituto Tecnológico de Cd. Victoria, Tam.

**Luis Samaniego Moreno, M.C.** Departamento de Riego y Drenaje. Universidad Autónoma Agraria Antonio Narro. Saltillo, Coah.

**Pedro Almaguer Sierra, Dr.** División de Estudios de Posgrado e Investigación, Instituto Tecnológico de Cd. Victoria, Tam.

#### **Fidel Blanco Macías, Dr.**

Universidad Autónoma de Chapingo. Centro Regional Universitario Centro-Norte. Zacatecas, Zac.

**Humberto Rodríguez Fuentes, Ph. D.**  División de Estudios de Posgrado e Investigación, Facultad de Agronomía de la UANL. Escobedo, N.L.

**Juan Antonio Vidales Contreras, Ph. D.** División de Estudios de Posgrado e Investigación, Facultad de Agronomía de la UANL. Escobedo, N.L.

#### **Rubén Rodríguez Castro, M. C.**

División de Estudios de Posgrado e Investigación, Instituto Tecnológico de Cd. Victoria, Tam.

**TecnoINTELECTO** (ISSN 1665-983X y reserva: 04-2004-072626452400-102) es un órgano de divulgación científica de forma semestral del Instituto Tecnológico de Cd. Victoria. Boulevard Emilio Portes Gil No. 1301, C. P. 87010, Cd. Victoria, Tamaulipas, México; Tels. (834) 3130662 al 64; Fax: (834) 3133646. La responsabilidad del contenido y la sintaxis de los artículos presentados son responsabilidad del autor (es). Editor Principal: División de Estudios de Posgrado e Investigación. Apoyo editorial-informático: **Osiel Alejandro Garza**  Rodríguez, Biól. Aurora Yazmín Rocha Sánchez. Envío de documentos, consultas y sugerencias al correo electrónico[: ludivinab@yahoo.com,](mailto:ludivinab@yahoo.com) ludibarrientos@p los derechos son reservados y propiedad del Instituto Tecnológico de Cd. Victoria del Sistema Nacional de Educación Superior Tecnológica. TecnoINTELECTO, Vol. 8 No. 1. Cd. Victoria, Tamaulipas, México.

> **Consúltanos en el Índice Latinoamericano www.latindex.org y en el Índice de Revistas Latinoamericanas en Ciencias PERIÓDICA www.dgb.unam.mx/periodica.html**

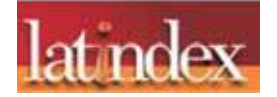

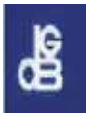

# *EDITORIAL*

**TecnoINTELECTO**, una revista de divulgación científica resultado del esfuerzo de la División de Estudios de Posgrado e Investigación del Instituto Tecnológico de Ciudad Victoria, con el apoyo del Comité Editorial y la administración del plantel. Nuestra Revista se ha permitido, con regularidad y con cierto equilibrio, un mayor énfasis en el carácter técnico-científico de los artículos publicados hasta ahora, sin descuidar el aspecto de la divulgación propiamente. Es decir, ha logrado incidir no sólo en el aspecto de la difusión de la ciencia sino también en el de la expresión del conocimiento científico original o de nueva generación, lo que le ha permitido llegar a un mayor número de instituciones e investigadores.

Dada la antigüedad, extensión y áreas del conocimiento que se desarrollan en el Sistema Nacional de Educación Superior Tecnológica (SNEST), es necesario que estos esfuerzos de mantener vigente publicaciones periódicas continúen, y que además, se multipliquen.

En este número agradecemos la contribución de los autores de la Universidad Autónoma Chapingo. CRUCeN; Universidad Politécnica de Victoria; Instituto Tecnológico de Morelia; Instituto Tecnológico de Querétaro-Programa de Graduados en Ingeniería Eléctrica-División de Posgrado; Instituto Tecnológico de Matamoros-Departamento de Ciencias de la Tierra y del Instituto Tecnológico de Cd. Victoria, Tamaulipas.

En espera permanente de contribuciones, reiteramos que las normas editoriales para publicar en **TecnoINTELECTO** pueden consultarse al final de este número.

# *COMITÉ EDITORIAL TecnoINTELECTO*

# **EVALUACIÓN CLIMÁTICA DEL ÁREA NATURAL PROTEGIDA "ALTAS CUMBRES" VICTORIA TAMAULIPAS, MÉXICO**

*P. Almaguer-Sierra<sup>1</sup> , L. Barrientos-Lozano<sup>1</sup> , F. Blanco-Macías<sup>2</sup> , G. Guevara-Guerrero<sup>1</sup> & A. D. Sánchez- Meza<sup>1</sup> .* 

*1 Instituto Tecnológico de Cd. Victoria. Blvd. Emilio Portes Gil 1301 Pte. Col. Industrial, CP 87010. Ciudad Victoria, Tamaulipas, México. E. Mail: [almagavetec@hotmail.com;](mailto:almagavetec@hotmail.com) [ludivinab@yahoo.com.](mailto:ludivinab@yahoo.com), <sup>2</sup>Universidad Autónoma Chapingo. CRUCeN. Calle Cruz del Sur No. 100. Col. Constelación, CP 98085. El Orito, Zacatecas, Zac., México. E-mail: fiblama63@hotmail.com*.

**RESUMEN:** En el Área Natural Protegida (ANP) "Altas Cumbres" Victoria, Tamaulipas, México, igual que en otras áreas de protección de la biodiversidad, falta información histórica puntual de los parámetros del clima que prevalece, debido a que es un área de reciente creación y de difícil acceso, entre otras causas. Por lo que es necesario estimar los éstos parámetros mediante modelos estadísticos. En este trabajo se aprovechó la información histórica de más de 25 años de las estaciones meteorológicas más cercanas al ANP "Altas Cumbres" para estimar parámetros climáticos. Para estimar radiación global, se aplicaron los métodos de duración de la insolación y de la nubosidad a la información de la estación de Ciudad Victoria. Los datos anteriores permitieron establecer que en la zona de estudio la duración de la insolación media anual es de 438 cal (cm<sup>2</sup>)<sup>-1</sup> día<sup>-1</sup>. Para estimar la temperatura del área de estudio, se aplicó una regresión a los datos de altitud (msnm) y temperaturas medias anuales (°C) de 30 estaciones cercanas, obteniéndose como modelo anual: T = 24.8220– 0.004162h, con una R<sup>2</sup> =0.92. Para las horas frío, se aplicaron los modelos de Da Mota y Weinberger a los datos de siete estaciones, resultando como modelo promedio: N= 164.72–0.328h, con una R<sup>2</sup> = 0.91. Para el periodo de crecimiento se aplicó la metodología del proyecto de zonas agro-ecológicas de la FAO, a la información histórica de cuatro estaciones, encontrando dos periodos de crecimiento normales y dos intermedios. Para la evapotranspiración, se usaron las ecuaciones ETP= 0.8 Ev y un programa para una ficha climática, obteniéndose valores de 1330.2 mm para Ciudad Victoria, 1410.3 mm para Güemez, 1452.2 mm para San Vicente y 1262.2 mm, para Jaumave.

**PALABRAS CLAVE**: Temperatura, Radiación solar, horas frió, periodo de crecimiento.

**SUMMARY:** The Natural Protected Area (NPA) "Altas Cumbres" Victoria, Tamaulipas, Mexico, like other NPAs in México, lacks historical punctual information on climate parameters that prevail; this is maybe because some of these areas are of recent creation to protect biodiversity, and many of them have a difficult access. Therefore, in order to accomplish the function for what they have been created, it is necessary to study climatic parameters by means of statistical models. In this work, we analyzed historical information of more than 25 years of meteorological stations nearest to the NPA "Altas Cumbres"; this information allowed estimating climatic parameters. To estimate global radiation, applied methods of sunshine duration and cloud cover information from the station in Ciudad Victoria were used. The above data allowed establishing that in the study area, the duration of the annual average insolation is 438 cal (cm<sup>2</sup>)<sup>-1</sup> day<sup>-1</sup>. To estimate temperature, we applied a regression analysis to the altitude data (m.a.s.l) and average annual temperatures (°C) of 30 nearby stations, obtaining as annual model: T= 24.8220- 0.004162h with  $R^2$  = 0.92. For cold hours, we applied the models of Da Mota and Weinberger to data of seven meteorological stations, resulting as the average model:  $N =$ 164.72-0.328h, with  $R^2$ = 0.91. To estimate growth period, the methodology on agro-ecological zones proposed by FAO was applied to historical data from four meteorological stations, two periods of normal growth and two periods of intermediate growth were found. For evapotranspiration, we used the equations ETP= 0.8 Ev and a program to a technical climatic card, obtaining values of 1330.2 mm for Ciudad Victoria, 1410.3 mm for Güemez, 1452.2 mm for San Vicente and 1262.2 mm for Jaumave.

**KEYWORDS**: Temperature, solar radiation, cold hours, growth period

# **1. INTRODUCCIÓN**

La presión sobre los recursos naturales en las últimas cinco décadas ha obligado a las naciones a enfrentar la problemática de extinción de la biodiversidad, desde diferentes enfoques, todos ellos encaminados a conocer la función de los ecosistemas naturales, y los límites de aprovechamiento que aseguren un uso sustentable, para preservar la diversidad biológica y cultural como patrimonio de generaciones futuras.(Torres, 1987). Al final de la década pasada, México administraba 111 Áreas Naturales Protegidas (ANP´s), en donde Tamaulipas participaba con siete de ellas: El Cielo, Colonia Parras de la Fuente, Laguna la Escondida, Bernal de Horcacitas, La Vega Escondida, Rancho Nuevo y Altas Cumbres (Sánchez, 2005). Estas áreas presentan una transición de ecosistemas semidesérticos a tropicales y de tropicales a templados, con una gran diversidad de especies animales y vegetales propias de cada ecosistema.

El ANP "Altas Cumbres", fue decretada en la categoría de zona especial, sujeta a conservación ecológica el 19 de noviembre de 1997, ubicada en la cuenca alta del Río San Marcos, dentro de la provincia fisiográfica de la Sierra Madre Oriental, al poniente de Ciudad Victoria, entre las coordenadas 460000-490000 E y 2610000-2630000 N, UTM, con altitudes entre 450-2100 msnm (INEGI, 1990). Además de representar la cuenca de recarga de los acuíferos que suministran agua a La Ciudad de Victoria y sus alrededores, tiene una gran importancia ecológica y paleontológica, en donde el basamento de La Sierra Madre Oriental lo forma el anticlinorio huizachal peregrina del precámbrico y paleozoico, con rocas metamórficas como: gneis y el esquisto, expuestas por las corrientes superficiales, que aunado al conjunto de rocas sedimentarias de origen continental, que ponen en contacto rocas del cretácico superior con las del cretácico inferior, conforman en una corta distancia una columna estratigráfica completa del tiempo geológico muy interesante. Su hidrología la conforman los arroyos o cañones de Juan Capitán, El Novillo, San Marcos, Calamaco y Los Troncones "San Felipe", INEGI (1983). Sus suelos mas abundantes son los litosoles, suelos

literalmente de roca con espesores de 10 cm o menos, formando asociaciones con rendzinas, ricos en materia orgánica ligeramente arcillosos de espesor de 25 cm, regosol calcárico, ricos en cal los más fértiles de los regosoles, luvisol órtico de fertilidad moderada, fluvisol calcárico y feozem (INEGI, 1982). La vegetación del área esta representado por bosque de pino-encino, bosque de encino, bosque mesófilo de montaña, matorral submontano, matorral rosetófilo, selva baja subcaducifolia, vegetación riparia y acuática, pastizal y palmar (INEGI, 1985).

Uno de los problemas de la falta de información de las ANP´s, lo es sin duda, la caracterización de sus componentes físico y biótico entre otros, generalmente por la falta de vías de comunicación debido a lo apartado que se encuentran de la comunidad económicamente activa. En parte, a eso se debe su atractivo natural y el valor de su diversidad biológica, social y cultural. Su mantenimiento y mejor aprovechamiento, dependerá en gran medida del conocimiento que se tenga de sus ecosistemas y sus interrelaciones El objetivo de este trabajo fue estimar los parámetros climáticos de radiación global, temperatura, horas frío, periodo de crecimiento y evapotranspiración, usando para ello la información histórica de más de 25 años de 30 estaciones meteorológicas cercanas al área de estudio que permitan comprender mejor sus componentes estructurales para la planificación de las actividades de manejo de esta área de conservación de la biodiversidad.

# **2. MATERIALES Y MÉTODOS**

El área de estudio se ubica en la cuenca alta del Río San Marcos, dentro de la provincia fisiográfica de la Sierra Madre Oriental, al poniente de Ciudad Victoria, entre las coordenadas 460000-490000 E y 2610000- 2630000 N, UTM, con altitudes entre 450-2100 msnm (INEGI, 1990). Para este estudio se consideró la información de 30 estaciones meteorológicas con más de 25 años de datos, dentro y fuera del ANP "Altas Cumbres".

# **Radiación global**

Se estimó a través de dos modelos, con la fórmula 1

> Duración de la insolación  $R_o/R_A = 1$ a+b(n/N). Ángstrom, (1924).

Donde: Rg, es la radiación global en mm de agua evaporada o cal (cm<sup>2</sup>)<sup>-1</sup> día<sup>-1</sup>, R<sub>A,</sub> es la radiación teórica (en ausencia de la atmósfera) usando los valores propuestos por Argot, a y b, son coeficientes de regresión, n, es el número real de horas de insolación y N, es la duración astronómica de la radiación de acuerdo con la latitud y la fórmula 2

La nubosidad 
$$
R_g/R_A = a + bC
$$
. Frére et al., (1975).

Donde: a y b son coeficientes de regresión, C, es la cantidad de nubes (nubosidad) expresada en octavos o décimos, y se obtuvo con la formula 3

$$
C = \frac{dd(0.1) + dmn(0.5) + dhc(0.85)}{n \text{úmerodediastotal} del mes},
$$

Donde: dd, es días despejados, dmn es días moderadamente nublados y dnc días nublados o cerrados.

El número real de horas de insolación (n), se obtuvo del historial de la estación meteorológica y la duración astronómica de la insolación (N) a la latitud 23.7° Norte según Ortiz (1987) Los valores de los coeficientes a y b, se obtuvieron de acuerdo con Glover y MacCulloch (1958) citado por Ortiz (1987);  $a = 0.29 \cos \Psi y$  b = 0.52, en donde Ψ es la latitud de la estación, por lo que;  $a = \cos de 23.7^\circ = 0.27$ 

Para el cálculo de este parámetro se usó la información de 30 años de la estación meteorológica de Ciudad Victoria, Tamaulipas, ubicada en la latitud 23° 44" 07""Norte y longitud 99° 06´ 48´´ Oeste a 330 msnm.

# **Temperatura**

Se estimó en función de la altitud (Formula 4), Para ello corrió un programa en Excel, con los datos de altura y temperatura de cada una de 30 estaciones meteorológica. Se generaron modelos mensuales y se usó el estadístico  $R^2$ para conocer su valor de estimación.

 $T = b_0 + b_1 h$  4<br>temperatura en <sup>0</sup>C, b<sub>1</sub>, Donde: T, es la temperatura en representa el gradiente altotérmico geográfico,  $b<sub>0</sub>$ , a la temperatura al nivel del mar y h, es la altitud en metros sobre el nivel del mar de cada estación meteorológica.

# **Horas frío**

Se estimaron al aplicar los modelos: de Da"Mota y de Weinberger, citados por Ortiz (1987), representados en las formulas 5 y 6 respectivamente.

$$
N = 485.1 - 28.52Tm
$$
 5

Donde: N, es el número de horas frío mensuales, Tm, es la temperatura media mensual (se aplica solo a noviembre, diciembre, enero y febrero).

$$
N = 2124.85 - 125.23T \t\t 6
$$

Donde: N, son las horas frío acumuladas, T, es el promedio de las temperaturas medias mensuales de diciembre y enero.

# **Periodo de crecimiento**,

De acuerdo con el proyecto de Zonas Agroecológicas de la FAO (1978), el periodo de crecimiento se define, como el número de días durante el año en que existe disponibilidad de agua y una temperatura favorable para el desarrollo de los cultivos. El cálculo se basa a un modelo simple de balance de agua (Ortiz, 1987).

# **Evapotranspiración**

Se obtuvo al aplicar la fórmula 7.(García, 1979).

$$
ETP = 0.8Ev \t\t 7
$$

Donde: ETP es la evapotranspiración en mm de agua evaporada, y Ev es la evaporación potencial del tanque de evaporación de la estación meteorológica en mm de agua evaporada.

# **Análisis estadístico**

Las regresiones lineales para relacionar las temperaturas con la altitud así como la elaboración de las figuras, se elaboraron al usar el programa de cómputo Microsoft® Office Excel

*.*

2003 (Microsoft Corp., 2003). Se uso el coeficiente de determinación  $(R<sup>2</sup>)$ ) para seleccionar el mejor modelo con una probabilidad de (p≤0.05).

# **3. RESULTADOS Y DISCUSIÓN**

#### **Radiación global y duración de la insolación**

Al aplicar el modelo de la fórmula 1 (Ángstrom, (1924) se generaron los cuadros 1, para obtener los valores de n/N, y 2, para obtener la radiación global expresada en mm de agua evaporada y cal  $(cm^2)^{-1}$  día<sup>-1</sup>, en las columnas 4 y 5 respectivamente. Con un promedio anual de 447.69 cal  $)^{-1}$ día $^{-1}$ .

Cuadro 1. Relación entre el número real de insolación (n) y la duración astronómica de la insolación (N) en horas y décimos (Ortiz, 1987).

| (n) horas | (N)horas | Relación n / N |
|-----------|----------|----------------|
| 5.0       | 10.8     | 0.46           |
| 6.0       | 11.4     | 0.53           |
| 6.6       | 12.0     | 0.55           |
| 6.0       | 12.7     | 0.47           |
| 6.4       | 13.2     | 0.49           |
| 7.8       | 13.6     | 0.57           |
| 7.8       | 13.4     | 0.58           |
| 7.7       | 12.9     | 0.60           |
| 7.0       | 12.3     | 0.57           |
| 6.6       | 11.6     | 0.57           |
| 6.2       | 10.0     | 0.56           |
| 6.6       | 10.7     | 0.62           |
|           |          |                |

Cuadro 2. Radiación global mensual para la estación meteorológica de Ciudad Victoria, Tamaulipas.

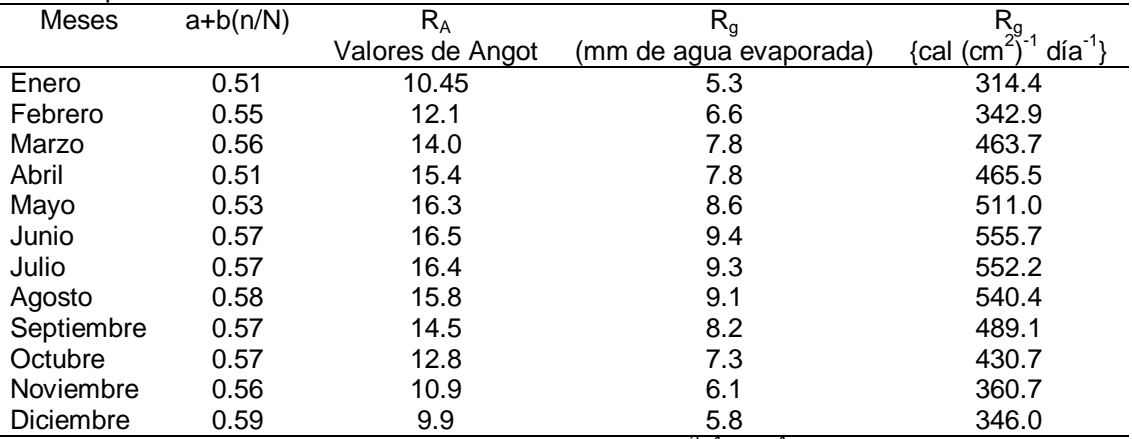

Nota: para convertir mm de agua evaporada a cal (cm<sup>2</sup>)<sup>-1</sup> día<sup>-1</sup>, se multiplicó por 59, (son las calorías necesarias para evaporar un mm de agua) (Ortiz, 1987).

Valor que se encuentra comprendido dentro del ámbito reportado por Ortiz (1987), quien trabajó con información de 25 observatorios de todo el país y elaboró un mapa con isolíneas de radiación global media anual, y encontró que por

el estado de Tamaulipas cruzan las isolíneas de 400 y 450 cal  $(cm<sup>2</sup>)<sup>-1</sup>$  día<sup>-1</sup>. El modelo de Ángstrom (1924) es uno de los más utilizados en la actualidad por su sencillez (Contreras, 2000)

# **Radiación global y la nubosidad**

Con la información de la misma estación meteorológica, se calculó el valor de la nubosidad (Fórmula 3) para cada mes (Cuadro 3) y los valores de radiación global (Cuadro 4),

encontrando los valores de  $(R_g)$  mensual expresados en mm de agua evaporada y en cal  $(cm<sup>2</sup>)<sup>-1</sup>$  día<sup>-1</sup>, valores que se muestran en las columnas cuatro y cinco del mismo cuadro.

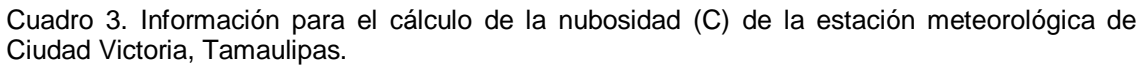

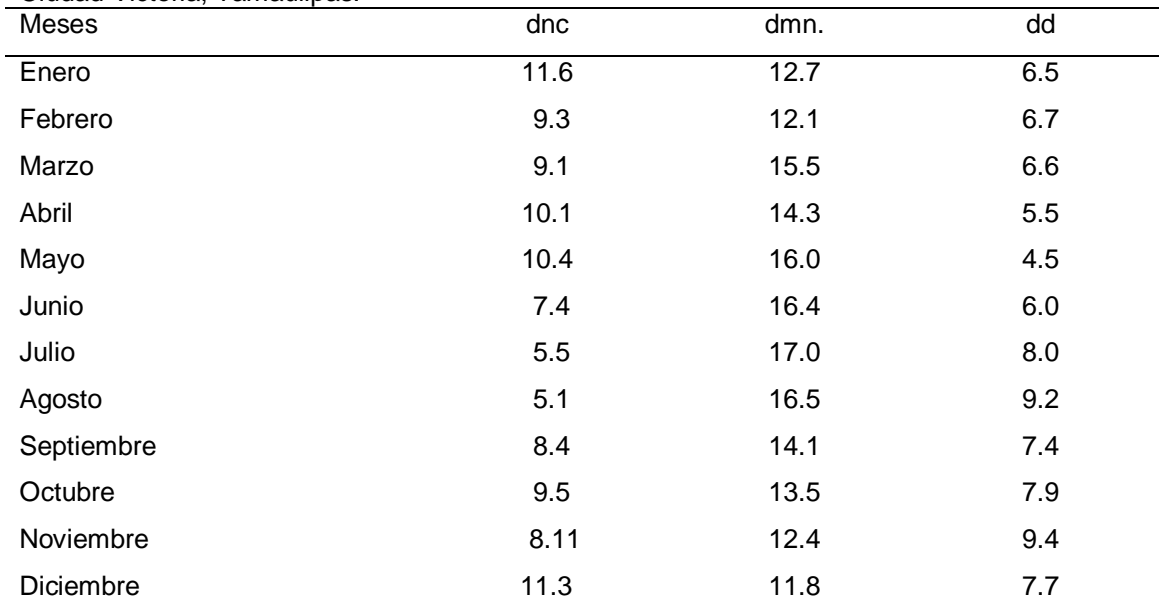

 $dnc = d$ ías nublados cerrados, dmn = días medio nublados, dd = días despejados.

El promedio anual de la radiación global por este método, es de 428.4 cal  $(\text{cm}^2)^{-1}$  día<sup>-1</sup>, valor con las mismas características del calculado con la fórmula 1. El uso de estos modelos climáticos, han sido recomendados para México y otras regiones (Romo, 1985; Torres, 1995; Soriano, 2004).

Cuadro 4. Valores de la radiación global para la estación meteorológica de Ciudad Victoria, Tamaulipas, usando datos de nubosidad.

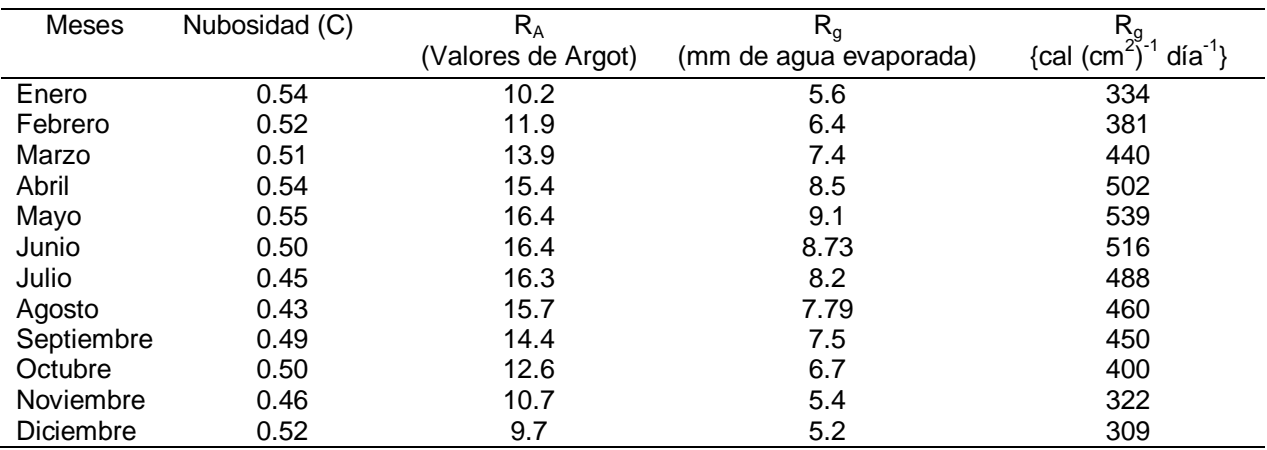

# **Temperatura**

Los modelos (Cuadro 5). Obtenidos al relacionar la altitud con la temperatura media mensual, presentan valores de  $R^2$  del orden de 0.71 a 0.94, contradiciendo lo expuesto por Núñez y Pérez, (1977) según Pons, (1996). De la misma manera se calculó un modelo anual, con el cual

se estimaron isotermas en altitudes (cotas) predeterminadas (Cuadro 6), que pueden ser trazadas en mapas topográficos del área de estudio. (Ortiz, 1987). Estos modelos son muy parecidos a los obtenidos por Almaguer, (1992) para la Reserva de la Biosfera "El Cielo" en Tamaulipas.

Cuadro 5. Modelos para calcular la temperatura media mensual y anual del Área Natural Protegida "Altas Cumbres", Ciudad Victoria, Tamaulipas.

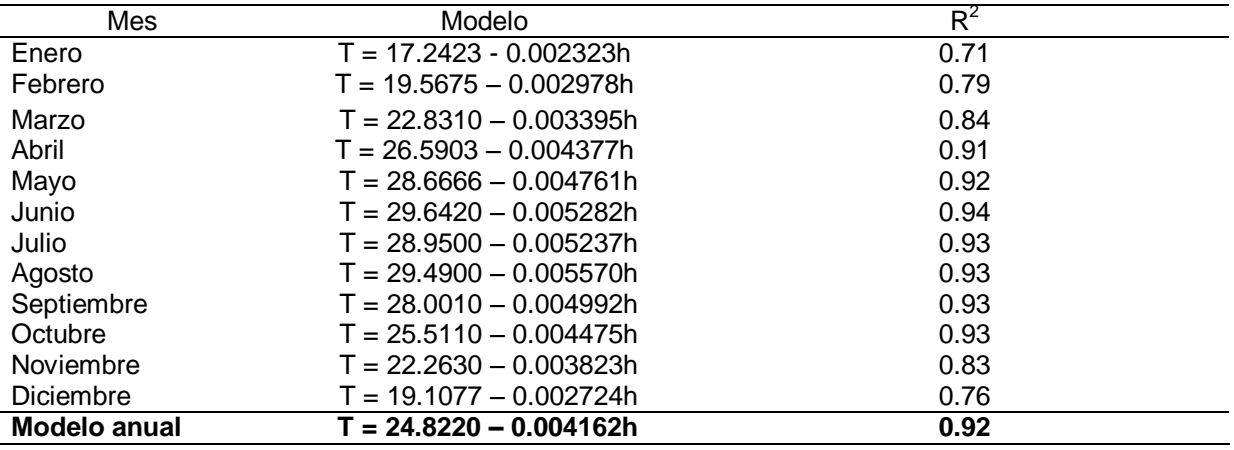

Cuadro 6**.** Temperatura media anual para cuatro altitudes del Área Natural Protegida "Altas Cumbres", Ciudad Victoria, Tamaulipas.

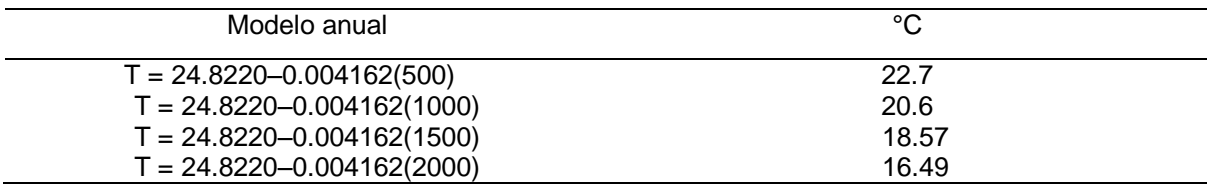

# **Horas frío**

Como resultado de la aplicación de los modelos: de Da"Mota y de Weinberger, citados por Ortiz (1987), (formulas 5 y 6) respectivamente, a los datos de seis estaciones meteorológicas, se obtiene los resultados (Cuadros 7 y 8).

Al relacionar el número de horas frío de las estaciones estudiadas con sus altitudes (h), el modelo que se obtuvo fue  $N = 240.92 - 0.34$  (h), con una  $R^2 = 0.94$ .

Cuadro 7. Horas frío para siete estaciones meteorológicas cercanas al ANP "Altas Cumbres" de Tamaulipas.

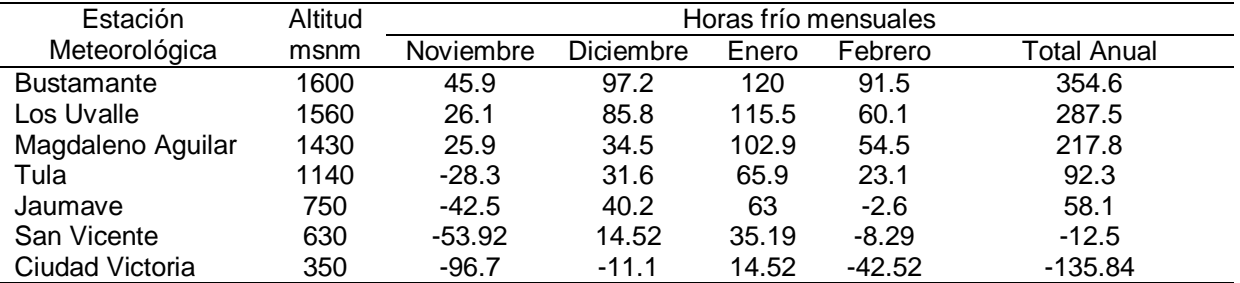

Por otra parte, empleando el modelo de Weinberger (Formula 6), se generan los resultados (Cuadro 8) para las mismas seis estaciones meteorológicas anteriores.

Al relacionar el número de horas frío con sus altitudes, se obtuvo el modelo; N = 88.53–0.31h, con una  $R^2 = 0.88$ , que promediando los dos modelos, se tiene el modelo  $N = 164.72 - 0.328h$ ,<br>con una  $R^2 = 0.91$ con una  $=$  0.91

Cuadro 8**.** Horas frío para siete estaciones meteorológicas cercanas al ANP "Altas Cumbres" de Tamaulipas.

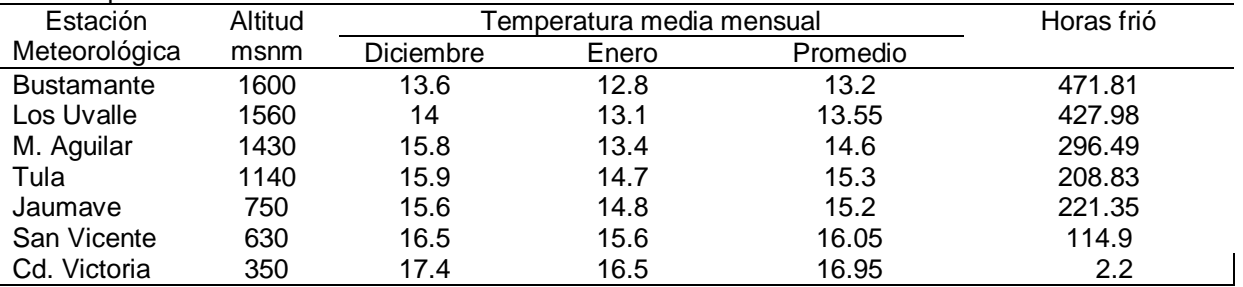

# **Periodo de crecimiento**

.

Los resultados mostraron para Victoria y Güemez, periodos de crecimiento normal, con 251 y 214 días de crecimiento durante el año, respectivamente. Para San Vicente y Jaumave con periodos de crecimiento intermedios, es decir que  $P < ETP$  pero  $P > 0.5ETP$ , con 84 y 80 días de crecimiento durante el año, respectivamente (Figura 1).

# **Evapotranspiración**

Los resultados para le estación meteorológica de Ciudad Victoria, con la ficha climática de Thornthwaite fue del orden de 1,455 mm al año, mientras que con la ecuación ETP = 0.8Ev fue de 1,330 mm, valores muy cercanos por lo que ambas metodologías son recomendables.

# **4. CONCLUSIONES**

Se determinan para el ANP "Altas Cumbres" en Tamaulipas, los parámetros climáticos: radiación global 438 cal  $(cm<sup>2</sup>)<sup>-1</sup>$  día<sup>-1</sup>, temperatura media anual para el área de estudio; de 16.5  $\mathrm{^0C}$  a 22.7  $^{0}$ C. el modelo anual T = 24.8220-0.004162h con una  $R^2 = 0.92$ , es un buen estimador de la temperatura para el área de estudio. Por otra parte, las horas frío que corresponden al ANP, son: 150 en la cota 1,000 msnm, 330 en la cota 1,500 msnm y 500 en la cota 2,000 msnm. El periodo de crecimiento favorable para el desarrollo de los cultivos durante el año es de: 250 días en la parte oriente (Barlovento) del ANP y de 80 días al poniente (Sotavento) y. La

evapotranspiración potencial (ETP) para cuatro estaciones fué: 1,330.2 mm para Ciudad Victoria; 1,410.3 mm para Güemez; 1,452.2 mm para San Vicente y 1,262.2 mm, para Jaumave.

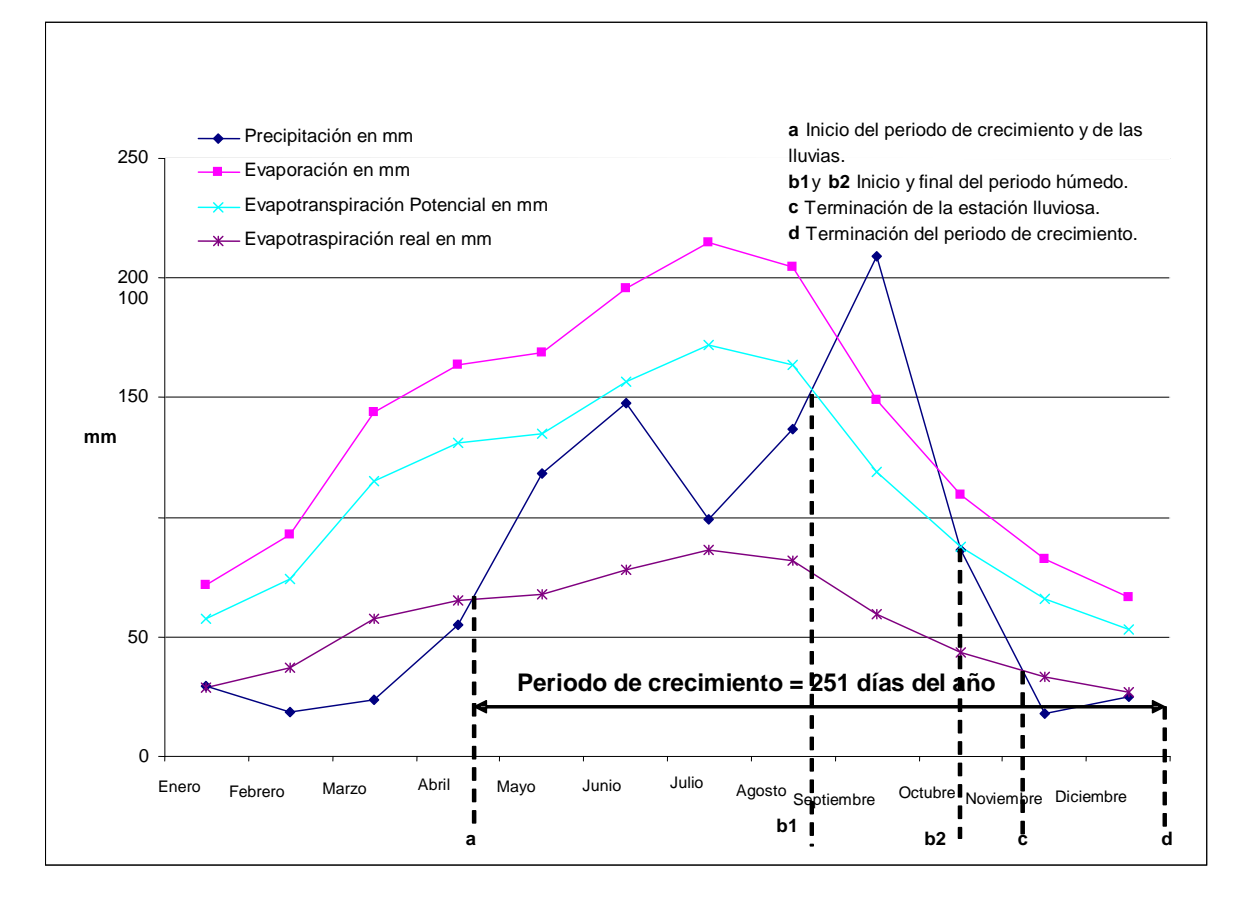

Figura 1. Periodo de crecimiento para la estación meteorológica de Ciudad Victoria, Tamaulipas. (L23º43'00" N, L99º10'00" W, A350 msnm).

# **5. LITERATURA CITADA**

- Almaguer S. P. 1992. Uso de modelos predictivos en la evaluación del clima de la Reserva de la Biosfera "El Cielo", en Tamaulipas, Reporte Científico, No. Especial 12 II Simposio Regional, Facultad de Ciencias Forestales de la UANL, Linares, N. L. 196 pp.
- Contreras, T. E. A. 2000. Evaluación y calibración del modelo de Ångstrom para estimar la radiación solar global. Tesis de Ing. Agrónomo Fac. De Ciencias Agrarias. Talca, Linares, Chile.45 pp.
- FAO .1978. Report on the Agro–ecological Zones Proyect. Vol. 1. Methodology and Results for Africa. World Soil Resources Report 48. Rome. 250 pp.
- Frére, M. y J. Q. Rijks y J. Rea. 1975. Estudio agroclimatológico de la zona Andina. Proyecto Inter-institucional FAO/UNESCO/OMM en agroclimatología. Roma .Informe técnico 230 pp.
- García, B. J. 1979. Estructura metodológica para la caracterización agroecológica de áreas por procedimientos cuantitativos de análisis y su posterior zonificación. Tesis de Doctorado en Ciencias. Colegio de Postgraduados, Chapingo, México. 380 pp.
- INEGI, 1990. Carta topográfica, escala 1:250,000 Ciudad Victoria. F14-2. Secretaría de Programación y Presupuesto. Instituto Nacional de Estadística Geografía e Informática. México, D. F.
- INEGI, 1985. Carta de uso de suelo y vegetación escala 1:250,000 Ciudad<br>Victoria. F14-2. Secretaría de Victoria. F14-2. Secretaría de Programación y Presupuesto. Instituto Nacional de Estadística Geografía e Informática. México, D. F.
- INEGI 1982. Carta climatológica. Escala 1:1,000,000 Ciudad Victoria. F14-2. Secretaría de Programación y Presupuesto. Instituto Nacional de Estadística Geografía e Informática. México, D. F.
- INEGI, 1983, Síntesis geográfica del estado de Tamaulipas. Secretaría de<br>Programación y Presupuesto. Programación y Instituto Nacional de Estadística Geografía e Informática. México, D. F. Pp. 15-18.
- Ortiz S. C. A. 1987. Elementos de agrometeorología cuantitativa con aplicaciones en la República Mexicana.. 3<sup>ª</sup> Edición. 327 pp.
- Pons, X. 1996. "Estimación de la Radiación Solar a partir de modelos digitales de elevaciones. Propuesta metodológica". A: VII Coloquio de Geografía Cuantitativa, Sistemas de Información Geográfica y Teledetección. Juaristi, J. i Moro, I. (eds.) Vitoria-Gaste
- Romo G, J. R. 1985. Zonas con potencial agroclimático para la producción de cinco oleaginosas bajo temporal en la República mexicana. Tesis de Maestría en Ciencias agrícolas. Centro de Hidrociencias, Colegio de Postgraduados. Chapingo, México. 285
- Sánchez, M. A.D. 2005. Parámetros climáticos del área natural protegida "Altas Cumbres" en Victoria, Tamaulipas. Tesis de Licenciatura en Ciencias en Biología. Instituto Tecnológico de Cd. Victoria, Tamaulipas México. 160 pp.
- Soriano S. M. D y V. Pons M. 2004. Prácticas de edafología y climatología. Universidad Autónoma de Valencia Editorial Alfaomega. Pp. 86- 87.
- Torres R. E. 1995. Agrometeorología. Universidad Autónoma Agraria "Antonio Narro"-Trillas. México, D. F. 154 pp.
- Torres G. J. J. 1987. Ecología y uso de los recursos naturales renovables de la cuenca del río San, Marcos, Tamaulipas, México. Tesis de Maestría en Ciencias. Universidad Nacional Autónoma de México, D. F. 290 pp.

# **AGRADECIMIENTOS**

Al Instituto Tecnológico de Cd. Victoria y al CoSNET por el financiamiento al proyecto: CoSNET 402.04–P, denominado: Estudio sobre la diversidad faunística y micológica del área protegida estatal "Altas Cumbres" en los municipios de Victoria, Güémez y Jaumave, Tamaulipas.

# **FACTORES QUE AFECTAN LA DISTRIBUCIÓN DE LA FAUNA ORTHOPTERA EN LA RESERVA DE LA BIOSFERA "EL CIELO" GÓMEZ FARÍAS, TAMAULIPAS, MÉXICO**

*L. Barrientos-Lozano, A. Sánchez-González, A.Y. Rocha-Sánchez, J.V. Horta-Vega & A. González Hernández<sup>1</sup>*

*Instituto Tecnológico de Ciudad Victoria-División de Estudios de Posgrado e Investigación. Blvd. E. Portes Gil 1301 Poniente, C.P. 87010, Cd. Victoria, Tamaulipas, México. ludivinab@yahoo.com. <sup>1</sup>Universidad Autónoma de Nuevo León-Facultad de Ciencias Biológicas.*

**RESUMEN:** El estudio de las relaciones entre planta e insecto es relevante ya que gran parte de la biodiversidad global se sostiene en este tipo de interacciones ecológicas; como también es importante reconocer los factores que condicionan su distribución y diversidad. En el presente trabajo se realizó un análisis comparativo preliminar sobre la abundancia y diversidad de ortópteros en diferentes gradientes altitudinales en la Reserva de la Biosfera "El Cielo". El análisis de datos de colectas realizadas durante 2000-2010 en cuatro sitios de muestreo, en un gradiente altitudinal de 150 a 1,700 msnm, proporcionó una riqueza global de 119 especies en los cuatro sitios de muestreo. La mayor abundancia y diversidad, 197 vs. 51 especies, correspondió a un gradiente altitudinal de 0-600 msnm, donde la vegetación dominante es selva mediana subperennifolia; en el nivel altitudinal de 601 a 1,100 msnm la abundancia y riqueza específica fue de 322 individuos vs. 35 especies con vegetación dominante de bosque de encino; entre los 1,101 y 1,600 msnm, donde domina el bosque mesófilo de montaña, se recolectaron 39 ejemplares vs. 13 especies; a 1600+msnm se registraron 155 individuos vs. 20 especies. Los sitios con mayor abundancia de ortópteros por unidad de área fueron aquellos que presentaron un sotobosque más despejado y con mayor incidencia de luz, independientemente del nivel altitudinal. Los resultados muestran que la abundancia y diversidad de ortópteros está condicionada por la cantidad de luz que afecta directamente a las plantas hospederas, particularmente a las del estrato herbáceo que son las que funcionan como alimento, debido a que éstas plantas presentan una rápida regeneración de sus tejidos gracias a la energía solar que reciben; a diferencia de los sitios más cerrados que por recibir poca luz no pueden realizar una rápida regeneración, invirtiendo su energía en generar sustancias tóxicas como mecanismo de defensa de sus depredadores. La luz, el tipo de vegetación y el gradiente altitudinal, en conjunto, determinan la abundancia y la diversidad de ortópteros y explican la desigualdad en la distribución de especies.

**PALABRAS CLAVE:** Orthoptera, Ecología, Tamaulipas, Reserva de la Biosfera "El Cielo".

**ABSTRACT:** The study of the relationships between plant and insects is relevant because a large part of global biodiversity is maintained in this type of ecological interactions, as it is also important to recognize the factors that determine their distribution and diversity. We conducted a preliminary comparative analysis of the abundance and diversity of Orthoptera in different altitudinal gradients at El Cielo Biosphere Reserve, Gomez Farías, Tamaulipas, Mexico. The analysis of data from collections made during 2000-2010 in four sampling sites, within an altitudinal range of 150 to1,700 m.a.s.l, provided a total richness of 119 species, considering the four sampling sites. The highest abundance and diversity, 197 vs. 51 species, corresponded to an altitude of 0-600 m.a.s.l, where the dominant vegetation is evergreen forest; between 601 to 1,100 m.a.s.l the abundance and species richness was 322 vs. 35 species, dominant vegetation is oak forest; between 1,101 and 1,600 m.a.s.l, with dominance of montane forest, 39 individuals were collected vs. 13 species; at 1600 + m.a.s.l we collected 155 individuals vs. 20 species. Sites with greater abundance of Orthoptera per unit area are those that presented a greater incidence of light, regardless of altitudinal level. The results showed that the abundance and diversity of Orthoptera is conditioned by the amount of light that directly affect host plants, particularly those of the herbaceous layer used as main source food; these plants have a rapid regeneration of tissues because of the amount of solar energy received, as opposed to closed sites that receive little light and cannot make a rapid regeneration, investing perhaps its energy in generating toxic substances as a defense mechanism from predators. It is concluded that light, type of vegetation and altitudinal gradient together determine the abundance and diversity of Orthoptera and explain the unequal distribution of species.

**KEY WORDS:** Orthoptera, Ecology, Tamaulipas, El Cielo Biosphere Reserve

# **1. INTRODUCCIÒN**

El estudio de las relaciones entre insectos y plantas es de importancia central en biología ya que las interacciones ecológicas entre estos dos grupos involucran gran proporción de la diversidad biológica global. Existen aproximadamente 1.8 millones de especies animales conocidas y al menos 50% de éstas corresponde a insectos fitófagos de las angiospermas. Sumando la diversidad que albergan las plantas en insectos polinizadores y artrópodos que utilizan éstas como medio para cazar insectos fitófagos (arácnidos, insectos depredadores y parasitoides), nos damos una idea de las importantes interacciones tróficas entre insectos y plantas (Dirzo *et. al*., 2004).

Una de las razones por las cuales las especies, tanto de plantas como animales, llegan a distribuirse en un sitio, es por la capacidad de adaptarse a las condiciones del medio; a tal grado que los organismos llegan a desarrollar especificidad de ambiente e incluso a ciertas plantas o asociaciones vegetales. Esto es favorecido también por presiones físicas como son el clima, relieve, latitud, altitud y la evolución de estos factores a lo largo del tiempo.

La cubierta vegetal de México es muy diversa y compleja, se infiere que llega a ser de 29,000 especies para el país (Villaseñor, 2003). Rzedowski (1978): clasificó la vegetación de México en ocho tipos: Bosque tropical perennifolio, Bosque tropical sub-caducifolio, Bosque tropical caducifolio, Bosque espinoso, Pastizal, Matorral xerófilo, Bosque de coníferas y vegetación acuática y subacuática. Para el Estado de Tamaulipas se reportan 15 tipos de vegetación (Treviño y Valiente-Banuet 2005).

Los ortópteros se caracterizan por tener una gran diversidad de especies y una distribución cosmopolita; actualmente se reconocen 25,000 especies aproximadamente. Este es un grupo muy diverso en cuanto a su morfología y dimensiones. La abundancia y diversidad del orden es mayor en áreas tropicales (Barrientos, 2005). El tamaño de las especies que componen el orden varía de 5mm hasta 120mm, con extensión alar de hasta 23 cm. En este orden se ubican las langostas, saltamontes, esperanzas, grillos y grillotopos. Los miembros de este orden se caracterizan por tener metamorfosis simple (huevo, ninfa y adulto). El aparato bucal es masticador y las patas posteriores son grandes y fuertes, adaptadas para saltar. Los tarsos tienen de dos a cuatro segmentos, cuerpo alargado y el ovipositor es grande y bien desarrollado en algunas especies, mientras que en otras es corto, la producción de sonidos es una característica importante (Barrientos, 2004).

Un buen número de especies son plaga de plantas cultivadas, praderas y pastizales, siendo las más importantes las diversas especies de langosta, las que ocasionan un gran impacto económico y social a nivel mundial. La especie de langosta que es recurrente en México es la langosta voladora o langosta centroamericana (*Schistocerca piceifrons piceifrons* Walker), ésta se presenta desde el noreste de México hasta Costa Rica provocando graves problemas fitosanitarios en México y América Central.

El conocimiento de la distribución de las especies es importante para tener una mejor comprensión del comportamiento de éstas, lo cual nos ayuda a resolver problemas de especies plaga y a desarrollar programas de manejo integrado y/o control biológico de las mismas.

El presente trabajo tuvo por objetivo conocer la abundancia y diversidad de especies del orden Ortóptera en diferentes niveles altitudinales y en diferentes asociaciones vegetales en la

Reserva de la Biosfera "El Cielo" (RBC), así como documentar los factores que influyen en la abundancia, diversidad y distribución de especies, ya que el conocimiento de la distribución de las especies es importante para tener una mejor comprensión del comportamientos de éstas, lo cual nos ayuda a resolver problemas de especies plaga y a desarrollar programas de manejo integrado y/o control biológico de las mismas.

# **2. MATERIALES Y MÈTODOS**

La Reserva de la Biosfera "El Cielo" se localiza en la Sierra Madre Oriental, al sur de Estado de Tamaulipas. Comprende parte de los municipios de Gómez Farías, Jaumave, Llera y Ocampo. Se localiza justo abajo del trópico de Cáncer y en ella convergen dos regiones biogeográficas: Neártica y Neotropical, en conjunto con la complejidad de sus montañas, su latitud y su clima presenta una importante diversidad de hábitats. Está limitada por los paralelos 22° 55'30" y 23°25'50" N y 99°95'50" v 99°26' 30"W.

Para determinar el contraste de diversidad de especies de ortópteros en diferentes niveles altitudinales y en distintos estratos de vegetación se analizaron datos de colectas realizadas de 2000 a 2010, en la RBC. Se definieron cuatro sitios de muestreo a diferente nivel altitudinal, en un rango de 150 a 1,700 msnm; la abundancia y diversidad de ortópteros fue medida para cada sitio, posteriormente se compararon los valores de diversidad y abundancia de ortópteros. Los sitos de muestreo fueron: Gómez Farías, 150 msnm (Sitio 1: N 23°00'56.5" y 99°07'27.7"W); Ej. Alta Cima, 950 msnm (Sitio 2: N 23°03"37.9"" y 99°12"18.8"" W); Ej. San José, 1340 msnm (Sitio 3: N 28°24"40.3"" y 99°13"46.5""W) y Nuevo Centro de Población (NCP) La Gloria, 1650 msnm (Sitio 4: N 23°02"50.8"" y 99°15'02.6"W).

La captura de ortópteros se realizó mediante red entomológica o en forma manual, los insectos recolectados fueron colocados en frascos letales para llevarlos al laboratorio y realizar su determinación.

El tipo de vegetación dominante en cada uno de los sitios de muestreo fue determinada

mediante recorridos de campo. No se aplicó un método de muestreo específico para caracterizar la vegetación ya que existe información documentada sobre las asociaciones vegetales de la RBC (Valiente-Banuet *et. al*., 1995). Sin embargo, se recolectaron muestras de la vegetación dominante, las cuales ayudaron a corroborar el tipo de vegetación. Para mantener muestras de las plantas recolectadas se utilizó una prensa botánica. El material recolectado fue determinado por medio de claves dicotómicas (Rzedowski, 2005; Castillo-Campos y Medina, 2002).

Con los datos obtenidos se elaboró un análisis estadístico sobre la abundancia y diversidad de la fauna Orthoptera, en relación con la altitud y el tipo de vegetación. Para este análisis se obtuvo la diversidad alfa de ortópteros (= número de especies presentes) y el número de individuos por cuadrante de 50X50m, en cada uno de los cuatro sitios de muestreo definidos. La riqueza específica es un concepto simple de interpretar, por ello puede parecer que un índice apropiado para caracterizar la riqueza de especies de una comunidad sea el "número total de especies" (*S*). Sin embargo, es prácticamente imposible numerar todas las especies de la comunidad, y al depender *S* del tamaño de la muestra, es limitado como índice comparativo.

Los índices propuestos para medir la riqueza de especies de manera independiente al tamaño de la muestra se basan en la relación entre *S* y el "número total de individuos observados" o (*n*), que se incrementa con el tamaño de la muestra. Para realizar una comparación de la riqueza específica de los cuatro sitios se obtuvo el índice de Menhinick. Así se logró realizar una mejor comparación en cuanto a la abundancia y diversidad de los cuatro sitios. Este índice se basa en la relación entre el número de especies y el número total de individuos observados, el cual va en aumento según el tamaño de la muestra (Moreno, 2005).

Índice de diversidad de Menhinick:

D Mn= S /  $\sqrt{N}$ 

Donde:

S= Número total de especies N= Número de individuos

Para comprender y representar de manera simple los valores obtenidos se obtuvo la media y algunas medidas de dispersión (la varianza y la desviación estándar-DS) apoyándonos en los índices de Menhinink:

Media  $(\bar{x}) = \frac{x1 + x2 + \cdots xn}{x}$  $\overline{n}$ Desviación estándar ( $\sigma$ ) =  $\sqrt{(\sigma^2)}$ 

# **3. RESULTADOS Y DISCUSIÒN**

Se recolectaron 713 ejemplares de ortópteros que representan 119 especies, sobre los cuatro puntos de muestreo. El tipo de vegetación por sitio de muestreo fue: sitio 1, Selva Mediana Subperennifolia; sitio 2, Bosque de *Quercus;*  sitio 3, Bosque Mesófilo de Montaña y sitio 4, Bosque de Pino-Encino.

La abundancia y diversidad de especies por sitio de muestreo fue de la siguiente manera: sitio 1, 197 individuos distribuidos en 11 Subfamilias y 51 especies; sitio 2, 322 individuos que representan 8 subfamilias y 35 especies; sitio 3 con 39 ejemplares que representan 7 subfamilias y 13 especies y sitio 4, 155 individuos distribuidos en 7 subfamilias y 20 especies.

El índice de Menhinick por sitio de muestreo se presenta en el cuadro 1.

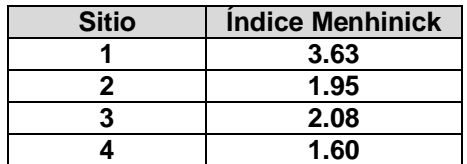

**Cuadro 1. Índice de Menhinick por sitio de muestreo**

La  $(\bar{x})$  de los Indices de Menhinink=2.315

Varianza  $(\sigma^2)$  =

$$
\sigma = 1.5
$$

**Figura 1. Gráfica de los índices de Menhinick, mostrando su media y su desviación estándar.**

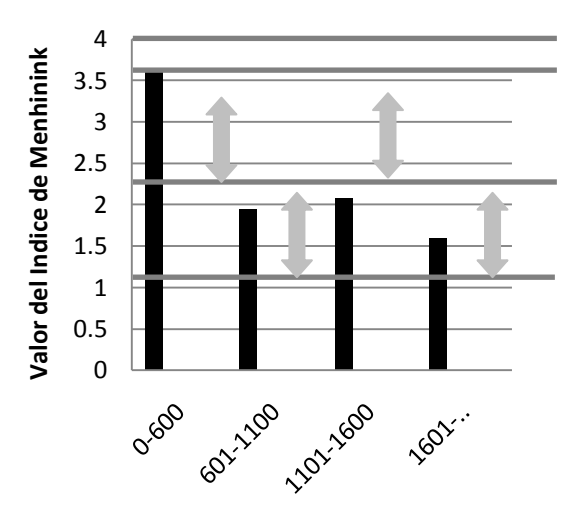

El Índice de Menhinick promedio, considerando los cuatro sitios de muestreo fue de 2.315 (Fig. 1), tomando éste como referencia de comparación el sitio 1 mostró el índice más alto que fue de 3.62 y corresponde a la abundancia y diversidad más altas, mientras que el índice más bajo fue el del sitio 4 (1.60); esto es debido a que a pesar de que la abundancia (155 ejemplares) fue mayor que en el sitio 3 (39 ejemplares), proporcionalmente la riqueza específica fue menor y el Índice Menhinick compara ambas variables. Si comparamos la diversidad y abundancia de especies en relación al gradiente altitudinal (Figs. 2 y 3), la menor diversidad y abundancia de especies correspondió, en ambos casos, al sitio 3 (1100- 1600 msnm-Bosque Mesófilo de montaña), esto es explicable debido a la menor disponibilidad de alimento y menor incidencia de luz. Las limitaciones en la dieta de los ortópteros están definidas por la presencia, abundancia y taxonomía química de las plantas (Chapman, 1990), lo que coincide con la teoría de la variación interespecífica en la herbivoría y la defensa (Dirzo, 2004), que habla de la disponibilidad de los recursos. Esta teoría propone que las especies de plantas, en función de sus adaptaciones para crecer en ambientes pobres o ricos en recursos, despliegan tasas de crecimiento concordantes: bajas y altas, respectivamente. Las especies de

rápido crecimiento, tienen más capacidad de reponer tejido dañado por herbívoros, caso de especies que crecen en claros y adaptadas a ambientes de alta disponibilidad lumínica. Contrario a lo que ocurre en especies adaptadas a crecer en la selva madura, con poca disponibilidad lumínica, cuyas tasas de crecimiento son bajas y tienen poca capacidad para reponer tejido dañado, ya que a estas especies les resulta mejor invertir en defensas toxicas. Bajo esta hipótesis podemos explicar cómo especies de crecimiento rápido y en zonas abiertas presentan niveles mayores de herbivoría y mayor número de individuos (caso del sitio 4) que las zonas de áreas boscosas y cerradas (caso del sitio No. 3) independientemente de su gradiente altitudinal.

**Figura 2. Gráfica que representa el número de especies en relación al gradiente elevacional.**

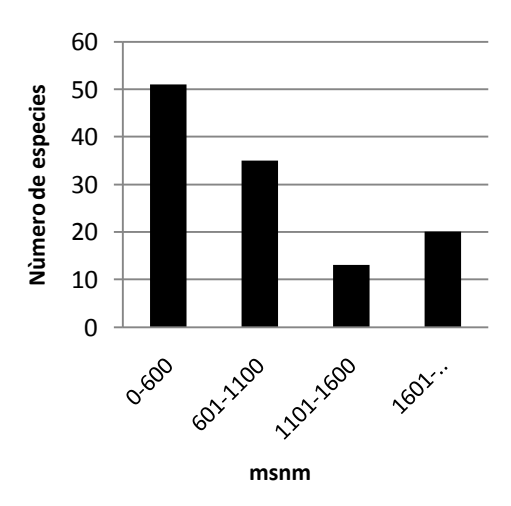

Se sabe que las especies no se establecen en un sitio por razones azarosas, sino que respetan un patrón de distribución que viene a estar determinado por presiones ambientales; se puede apreciar que las especies más generalistas son las que pertenecen a las subfamilias Melanoplinae y Gomphocerinae, ya que su riqueza específica y la abundancia están mejor representada en comparación al resto de las subfamilias encontradas en toda la RBC. Contrario a lo que ocurre con las especies de la subfamilia Tetriginae que se restringen a los sitios más altos (1600 msnm). Se concluye que algunas especies tienen la capacidad de adaptarse con mayor eficiencia

en comparación a otras; se infiere que esto puede estar relacionado con la vegetación de la cual se alimentan. Algunas especies han podido combatir con la toxicidad de las especies vegetales de las cuales depende su dieta. Es necesario realizar más estudios en relación al tipo de alimentación de la cual dependen los ortópteros, para así saber con certeza si la distribución de estos organismos está condicionada al tipo de vegetación.

# **Figura 3. Gráfico que muestra la abundancia de ortópteros en relación a su nivel elevacional.**

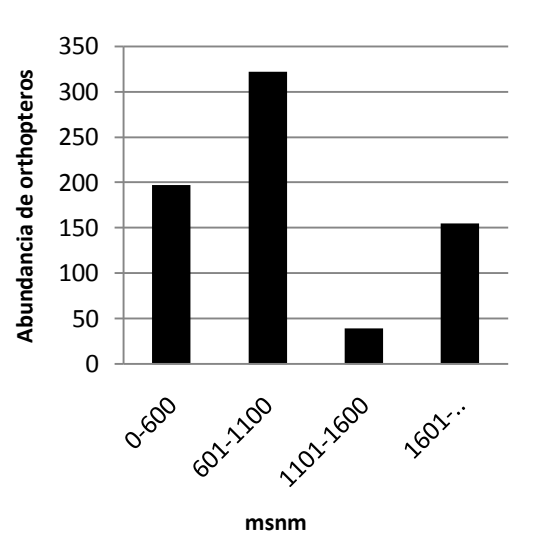

# **4. LITERATURA CITADA**

- Barrientos-Lozano, L. 2004. Orthoptera. Pp. 603-625. En: Llorente-Bousquqets J. E. J. J. Morrone, O. Yañez-Ordoñez e I. Vargas-Fernández. 2004. Biodiversidad, Taxonomía y Biogeografia de Artrópodos de México: Hacia uma Síntesis de su Conocimiento. Vol. IV. CONABIO-UNAM.
- Barrientos-Lozano, L. 2005. Orthoptera (Acridoidea y Tettigonioidea) del Estado de Tamaulipas, Noreste de México. Pp. 104-110. En: Barrientos-Lozano L., A. Correa-Sandoval, J.V. Horta-Vega y J. García-Jiménez. (Eds.). Biodiversidad Tamaulipeca Vol. 1. Instituto Tecnológico de Cd. Victoria.
- Castillo-Campos, G. y Ma. E. Medina. 2002. Árboles y arbustos de La Reserva Natural de La Mancha, Veracruz. En: Guevara, S., G. Halffter, S. Gallina, P. Moreno, V. Sosa y L. Sánchez. (Eds.). Instituto de Ecología, A.C. 143pp.
- Chapman R.F. 1990. Food Selection. Pp. 63- 85pp En: Champan, R.F. & A. Joern. Vol IV. Universidad Nacional Autónoma de México.
- Moreno, E. C. 2005. Manual de métodos para medir la biodiversidad. Universidad Veracruzana.
- Rzedowski, J. 1978. Vegetación de México. Ed. Lumisa, S.A. México, D.F. 431pp.
- Rzedowski, J y G. Calderon. 2005. Flora fanerogámica del Valle de México. Instituto de Ecología, A.C. 1406 pp.
- Treviño, J. & A. Valiente-Banuet. 2005. La Vegetación de Tamaulipas y sus Principales Asociaciones Vegetales. Pp. 22-46. En: Barrientos-Lozano L., A. Correa-Sandoval, J.V. Horta-Vega y J. García-Jiménez. (Eds.).Biodiversidad Tamaulipeca Vol. 1. Instituto Tecnológico de Cd. Victoria.
- Valiente-Banuet, A., F. González-Medrano & D. Piñero. 1995. La Vegetación Selvática de la Región de Gómez Farías. Acta Botánica Mexicana. 33: 1-36.
- Villaseñor, J. 2003. Diversidad y Distribución de las Magnoliophyta de México. Interciencia. Vol.28: 160-167.

(Eds.). Biology of Grasshhoppers. Wiley-Interscience.

Dirzo, R., L. Zenteno & I. Martínez. 2004. Estudio de Interacciones Artópodo-Planta en México. Pp. 190-202. En: Llorente-Bousquets, J., J. Morrone, O. Yáñez & I. Vargas. (Eds.). Biodiversidad, Taxonomía y Biogeografía de Artrópodos en México.

# **DETERMINACIÓN DEL ESTATUS MICORRÍCICO DE ONCE ESPECIES DE CACTÁCEAS DEL MUNICIPIO DE TULA, TAMAULIPAS, MÉXICO**

*G. Guevara-Guerrero<sup>1</sup> , J. García Jiménez<sup>1</sup> , P. Almaguer-Sierra<sup>1</sup> & J.G. Martínez-Ávalos<sup>2</sup>*

<sup>1</sup> Instituto Tecnológico de Ciudad Victoria, Blvd. Emilio Portes Gil. 1301 Pte. Cd. Victoria, *Tamaulipas, México. C.P 87010, [guevaragg@hotmail.com](mailto:guevaragg@hotmail.com); 2 Instituto de Ecología y Alimentos-UAT. 13 Blvd. A. López Mateos 928, Cd. Victoria, Tamaulipas, México. C.P 87040.*

**RESUMEN:** Un estudio para determinar el estatus micorrícico de *Ariocarpus agavoides, A. kotchoubeyanus, Coryphantha delicata*, *Echinocereus cinerascens* subsp., *tulensis, Echinocactus horizonthalonius*, *Mammillaria formosa, Neolloydea conoidea*, *Opuntia engelmannii* subsp*., cuija, Stenocactus lamellosus*, *Thelocactus tulensis* subsp., *tulensis* y *Myrtillocactus geometrianz* del municipio de Tula, Tamaulipas, México es presentado. Para determinar el estatus micorrícico, se utilizó el método modificado de Phillips y Hayman 1970. La tinción demostró que diez especies presentan hongos endomicorrícicos vesículo-arbuscular (estatus micorrícico positivo) en contraste con *Myrtillocactus geometrizans*. Se presentan fotos del estatus micorrícico.

**PALABRAS CLAVE:** Endomicorriza, Cactaceae, Norma Oficial Mexicana, Especies protegidas.

*ABSTRACT: A study to determine the mycorrhizal status of Ariocarpus agavoides, A. kotchoubeyanus, Coryphantha delicata, Echinocereus cinerascens subsp., tulensis, Echinocactus horizonthalonius, Mammillaria formosa, Neolloydea conoidea, Opuntia engelmannii subsp., cuija, Stenocactus lamellosus, Thelocactus tulensis subsp., tulensis and Myrtillocactus geometrianz from Tula, Tam., México was performed. To determinate the mycorrhizal status the method of Phillips & Hayman 1970 was used. The staining showed that ten species are mycorrhizal in contrast to Myrtilocactus geometrizans that did not. Pictures of the mycorrhizal stutus are presented.*

**KEY WORDS:** Endomycorrhiza, Cactaceae, Norma Oficial Mexicana, protected species

# **1. INTRODUCCIÓN.**

Las especies de la familia Cactaceae tienen su origen en América, donde México, por su situación geográfica, es el centro de diversificación y endemismo (Becerra, 2000). *Ariocarpus agavoides*, *Ariocarpus kotchoubeyanus, Coryphantha delicada, Echinocactus horizonthalonius*, *Echinocereus cinerascens* subsp. *tulensis*, *Mammillaria formosa*, *Neolloydea conoidea*, *Opuntia engelmannii subsp. cuija*, *Stenocactus lamellosus, Thelocactus tulensis* subsp. *tulensis*, *Myrtillocactus geometrizans* son miembros de la familia Cactaceae y muchas especies de esta familia son muy codiciadas en el mundo y están siendo sobre explotadas en el norte de México en una manera no sustentable. Por lo anterior, la mayoría de las especies de esta familia están protegidas por la Norma Oficial Mexicana (NOM-059\_SEMARNAT\_2001). Muchas especies de

plantas del orden Caryophyllales crecen en asociación simbiótica mutualista con hongos Zygomycetes (Endogonales) a través de sus raíces denominada endomicorríza (Trappe 1987). En Tamaulipas, se calcula que existen alrededor de 125 especies y subespecies, distribuidas la mayoría de ellas en la región semidesértica de la provincia de la Sierra Madre Oriental (Martínez-Ávalos y Jurado 2005). Martínez-Ávalos *et al*., (1996) llevaron a cabo un inventario florístico de la familia Cactaceae de la Reserva de la Biosfera El Cielo (RBC), donde reportaron un total de 74 especies. 24 fueron catalogadas como especies amenazadas. Entre los géneros mejor representados se encuentran: el género *Mammillaria* con doce especies y sub especies, *Echinocereus* con tres y *Coryphantha* con dos especies. Finalmente, Malda (1990), en su listado de plantas vasculares amenazadas del estado de Tamaulipas, reportó que *Turbinicarpus saueri*, *Coryphantha delicata* y *C.* 

*grata* como especies endémicas de la RBC. Cabe señalar que no existen investigaciones de hongos asociados a las especies de cactáceas en el Noreste de México sin embargo, en otros estudios en plantas de importancia económica se ha reportado el estatus micorrícico de *Agave tequilana* y *Citrus* spp. para Tamaulipas (Hernández *et al*., 2005 y López *et al*., 2004). Por otro lado, en los estados del centro de México se ha reportado el estatus micorricico de algunas especies de cactaceas *e.g. Coryphanta radians*, *Escontria chiotilla*, *Ferocactus flavovirens*, *F. Latispinus*, *Mamilaria carnea*, *Myrtillocactus geometrizans*, *Neohuxhaumia tetetzo*, *Opuntia pilifera*, O. s*treptacantha* y *Stenocereus stellatus* de la Reserva de la Biósfera del Valle de Tehuacán-Cuicatlán (Camargo-Ricalde *et al.*, 2003). Debido a los escasos estudios sobre los hongos asociados a las especies de la familia Cactaceae en el Estado de Tamaulipas, se consideró conveniente contribuir al conocimiento de estos organismos y sus hospederos.

# **2. MATERIALES Y METODOS**

Se realizaron salidas al Municipio de Tula en Tamaulipas en los meses de Octubre y Noviembre para la colecta de plántulas de: *Ariocarpus agavoides*, *Ariocarpus kotchoubeyanus, Coryphantha delicada, Echinocactus horizonthalonius*, *Echinocereus cinerascens* subsp. *tulensis*, *Mammillaria formosa*, *Neolloydea conoidea*, *Opuntia engelmannii subsp. cuija*, *Stenocactus lamellosus,*, *Thelocactus tulensis* subsp. *Tulensis*, *Myrtillocactus geometrizans.* Para la determinación del estatus micorrícico se siguió el método modificado de Phillips & Hayman (1970). Primero se lavaron las raíces con agua de la llave entonces se colocaron las muestras en cápsulas de plástico para su tinción (Tissue-Tek, Fisher Scentific Co., Pittsburg, PA.). Después, las muestras se aclararon en una solución de KOH 10% en baño maría. La solución de KOH 10% se cambió varias veces hasta que las raíces se aclararon completamente. Se enjuagaron con agua natural y se neutralizaron en una solución de HCl 3% por 30 min. Luego se enjuagaron nuevamente con agua de la llave y se tiñeron con una solución de Azul de Tripano 0.05% en lactoglicerol por 1 hora. Finalmente, para la observación de las Microrrizas versículo – arbusculares (MVA), las raíces se colocaron en laminillas montadas en lactoglicerol para su fotografiado utilizando un microscopio Zeiss Axiostart y un estero microscopio Stemi 2000-C y una cámara Canon Power Shot G5. Las estructuras fúngicas se identificaron utilizando literatura especializada tales como Schenck y Pérez (1990), Gerdemann, y Trappe (1974) entre otros.

# **3. RESULTADOS Y DISCUSIÓN**

El análisis histológico de las células corticales de la raíz para determinar el estatus micorrícico de las especies de cactáceas *Ariocarpus agavoides*, *Ariocarpus kotchoubeyanus, Coryphantha delicada, Echinocactus horizonthalonius*, *Echinocereus cinerascens*  subsp. *tulensis*, *Mammillaria formosa*, *Neolloydea conoidea*, *Opuntia engelmannii subsp. cuija*, *Stenocactus lamellosus,*, *Thelocactus tulensis* subsp. *tulensis*, fue positivo, en contraste, *Myrtilocactus geometrianz* no presentó ningún tipo de estructuras fúngicas asociadas a este hospedero. Lo anterior probablemente se debió a la estación del año o condiciones ambientales. La tinción y el análisis citológico de las raíces recolectadas demostraron la evidencia física de la colonización (vesículas e hifas) del sistema radicular secundario por hongos endomicorrícicos vesículoarbusculares. Cabe señalar que en ninguna de las especies estudiadas se observó arbúsculos. Los resultados se pueden observar en las Fig.1 A-T. En todas las especies de cactáceas se aislaron esporas de hongos Endogonales en la rizósfera de los hospederos e identificados como *Glomus* spp. Por otro lado, la identificación taxonómica de las estructuras fúngicas colonizando las raicillas no fue posible, por lo que es necesario llevar a cabo un análisis molecular *e.g*. la amplificación de la subunidad mayor del ADN ribosomal nuclear o del gen ITS para secuenciación de nucleótidos y comparar las secuencias con las registradas en el banco de genes (NCBI) para identificar el micobionte a través de BLAST.

Los resultados son importantes porque podría contribuir en el desarrollo de un método para la propagación de estos hongos micorrícicos

utilizando las raíces del hospedero original como fuente de inóculo para su propagación mediante el uso de plantas trampa *e.g*. sorgo, maíz o cebolla y dar un mejor aprovechamiento sustentable de este recurso en zonas áridas además de su aplicación en las especies enunciadas en la NOM-059\_SEMARNAT\_2001.

# **4. CONCLUSIÓN**

*Ariocarpus agavoides*, *Ariocarpus kotchoubeyanus, Coryphantha delicada, Echinocactus horizonthalonius*, *Echinocereus cinerascens* subsp. *tulensis*, *Mammillaria formosa*, *Neolloydea conoidea*, *Opuntia engelmannii subsp. cuija*, *Stenocactus lamellosus,*, *Thelocactus tulensis* subsp. *Tulensis* son endomicorrícicos, mientras que en *Myrtillocactus geometrizans* es incierto.

# **5. LITERATURA CITADA**

- Becerra, R. 2000. Las cactáceas, plantas amenazadas por su belleza. CONABIO. Biodiversitas 32:1-5
- Camargo-Ricalde, S., S.S. Dhillion y C. Jiménez-Gonzalez. 2003. Mycorrhizal perennials of the "matorral xerófilo" and the "selva baja caducifolia" communities in the semiarid Tehuacán-Cuicatlán Valley, México. *Mycorrhiza* (13): 77-83.
- Gerdemann, J.W y J. M. Trappe, (1974). The Endogonacea in the Pacific Northwest. *Mycologia Memoir* (5):76 pp.
- Hernández, R., A.G. Zúñiga, G. Guevara y F. Garza, 2005. Hongos Micorrícicos Asociados a Cítricos. *Tecnointelecto*  (2) 8-10.
- Lopez, F., G. Guevara, P. Almaguer y F. Garza. 2004. Estatus Micorrícico de *Agave tequilana* Weber (Agave tequilero). *Tecnointelecto* (1) 16-18.
- Malda, G. 1990. Plantas vasculares raras, amenazadas y en peligro de extinción en Tamaulipas*. Biotam*. 55-61.
- Martínez-Ávalos, J. G. y E. Jurado. 2005. Geographic distribution and conservation of Cactaceae from Tamaulipas Mexico. *Biodiversity and Conservation* 14:2483-2506.
- Martínez-Ávalos, J, G., H. Suzán, J. Jiménez, A. Mora, H. Hernández y A. P. Vovides. 1996. Le cactaceae della Riserva della Biosfera El Cielo. *Piante Grasse*. (Italia) 16(16):82-91.
- Phillips, J.M. y D.S. Hayman 1970. Improved procedures for clearing roots and staining parasitic and vesiculararbuscular mycorrhizak fungi for rapid assessment of infection. Trans. Br. Mycol. Soc. 55: 158-161.
- Schenck, N.C. y Y. Pérez, (1990).*Manual for the Identification of VA Mycorrhizal Fungi*, Ed. Synergistic Publicatons, Gainsville Fl. 286 pp.
- Sieverding, E. (1991). *Vesicular-Arbuscular Mycorrhiza Management in Tropical Agrosystems*, Germany. 369 pp
- Trappe,J.M.1987. Phyelogenetic and ecologic aspect of mycotrophy in the angiosperms from an evolutionary standpoint. In ecophysiology of VA mycorrhizal plants.Ed.CRC Press, Boca Raton, FL.224 pp.

# **6. AGRADECIMIENTOS**

El primero de los autores agradece a la Dirección General de Educación Superior Tecnológica y ANUIES (Red Temática) por el apoyo económico otorgado para llevar a cabo esta investigación.

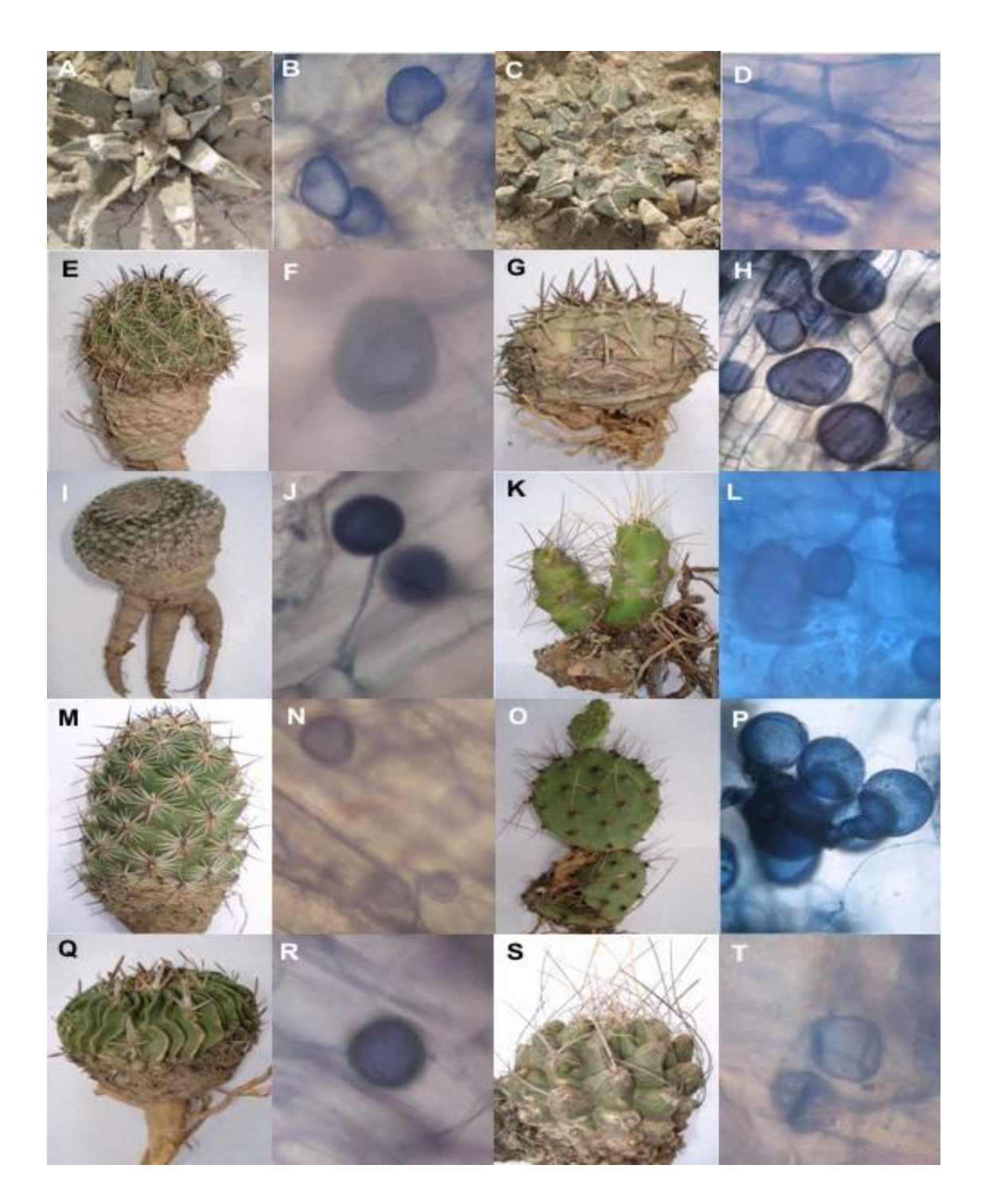

Fig. 1. A-T. Estatus micorrícico de 10 especies de cactáceas del Mpio. de Tula, Tam., México. A-B, *Ariocarpus agavoides* y vesículas en raíz*;* C-D, *Ariocarpus kotchoubeyanus* y vesículas en raíz; E-F, *Coryphantha delicada*  y vesículas en raíz; G-H, *Echinocactus horizonthalonius* y vesículas en raíz; I-J, *Echinocereus cinerascens*  subsp. *tulensis* y vesículas en raíz; K-L *Mammillaria formosa* y vesículas en raíz; M-N, *Neolloydea conoidea* y vesículas en raíz; O-P, *Opuntia engelmannii subsp. cuija* y vesículas en raíz; Q-R, *Stenocactus lamellosus,* y vesículas en raiz; S-T, *Thelocactus tulensis* subsp. *tulensis* y vesículas en raíz.

# **ALGORITMO PARA FACTORIZACION DE NÚMEROS COMPUESTOS MEDIANTE LA TANGENTE Y EL ARCO TANGENTE**

*A.L. Trujillo-Vázquez & M. Morales-Sandoval*

#### *Universidad Politécnica de Victoria, Avenida Nuevas Tecnologías, Parque Científico y Tecnológico de Tamaulipas TECNOTAM, C.P. 87137. Cd. Victoria, Tamaulipas, México. atrujillov@upv.edu.mx, mmoraless@upv.edu.mx*

**RESUMEN:** En este artículo se presenta un algoritmo basado en una técnica de cálculo vectorial para obtener los factores primos de un número entero. En el algoritmo propuesto el número entero a factorizar es visto como la norma del vector resultante del producto cruz de dos vectores desconocidos (sus factores). Dado que el producto cruz de dos vectores representa el área del paralelogramo en el plano ortogonal al vector resultante, se considera a cada lado del paralelogramo un factor del número entero. El algoritmo se implementó utilizando el modulo *BigFloat* de P*ython*, que es un envoltorio de la librería *MPFR* (*multiple-precision floating-point computations with correct rounding*) del lenguaje *C* para precisión aritmética arbitraria de punto flotante. El algoritmo fue validado utilizando números enteros producto de dos números del sitio de *The prime page numbers* de la universidad de Tennessee, así como también mediante números generados aleatoriamente. El algoritmo propuesto tiene aplicaciones en criptología y su desempeño puede mejorarse mediante una implementación multi-hilo o en hardware especializado dado su alto grado de paralelismo.

**PALABRAS CLAVE:** Número primo, Cálculo vectorial, Geometría analítica, Criptografía.

**ABSTRACT:** In this article we present an algorithm based on a vector calculus technique to obtain the prime factors from a given integer. In this algorithm, the integer number to be factorized is seen as the norm of the resulting vector of the cross product of two unknown vectors (integer number"s factors). Since the cross product of two vectors represent the area of a parallelogram in the orthogonal plane to the resulting vector, each side of the parallelogram is considered as a factor of the integer number which corresponds to the magnitude of product vector. The algorithm was implemented using the *BigFloat* module of P*ython*, which is a wrapper of the *MPFR library* (multiple-precision floating-point computations with correct rounding) of language *C* for arbitrary precision arithmetic. The proposed algorithm was validated using integer numbers that can be found at the *The prime page numbers* from The University of Tennessee at Martin. The proposed algorithm has applications in cryptology and its performance can be improved by multithreading programming or implementing it on dedicated hardware due to its high parallelism degree.

**KEYWORDS:** Prime number, Vectorial calculus, Analytic geometry, Cryptography.

# **1. INTRODUCCIÓN**

La criptografía (Oppliger 2005) es la ciencia que utiliza las matemáticas para cifrar y descifrar datos, permite almacenar información confidencial o bien transmitirla a través de un canal inseguro (como internet), no permitiendo ser leída por alguien distinto al receptor. La criptografía deriva de las palabras griegas *"kryptos"* que significa oculto y "*grafos"* que significa *"letras",* por tanto el significado es "*letras ocultas".*

Cualquier algoritmo de cifrado utiliza una *clave* para cifrar los datos, si se utiliza la misma clave para cifrar y descifrar se le conoce como *criptografía de clave simétrica*, en el caso de que las claves sean distintas se le conoce como *criptografía de clave pública*.

El problema con los algoritmos de *clave simétrica* es el intercambio de claves. La clave se intercambia entre los pares para tener una comunicación segura. La seguridad del algoritmo simétrico depende de la confidencialidad de la clave.

En la *criptografía de clave pública* se manejan dos claves, una clave pública y una clave privada, además de conjunto de operaciones relacionadas con ellas para realizar las operaciones criptográficas. Estas claves generalmente corresponden a números primos grandes. El algoritmo *RSA,* nombrado así por sus autores Rivest, Shamir y Adleman (Adleman *et al.* 1978) es un algoritmo de *clave pública* en donde el nivel de seguridad depende de la dificultad que existe para factorizar un número entero compuesto como producto de dos números primos. *RSA* es el

criptosistema de clave pública más ampliamente usado en la actualidad en el que se sustenta la seguridad del comercio electrónico, compras por internet y transacciones bancarias, debido a que no se conoce un algoritmo computacionalmente viable que pueda en un tiempo polinomial encontrar los factores primos de un número, problema matemático en el cual se basa *RSA*. La clave pública y la clave privada de un sistema criptográfico están basadas en las operaciones matemáticas que se conocen como funciones de un solo sentido (Goldreich 2001). Las funciones de un solo sentido son funciones matemáticas fáciles de calcular pero la obtención de su inversa es computacionalmente imposible de obtener.

En la criptografía de clave pública, la clave pública es calculada usando la clave privada, la cual es introducida como argumento en una función de un solo sentido, así la clave pública y la privada se encuentran relacionadas matemáticamente, siendo una la inversa de la otra.

Los algoritmos de clave pública operan en números grandes de tal forma que la operación inversa resulta imposible para las capacidades computacionales actuales, por lo cual el sistema criptográfico se considera seguro.

En la criptografía de clave pública se utilizan distintos mecanismos para la obtención de las claves: la multiplicación de números primos grandes, el logaritmo discreto en grupo aditivo y el logaritmo discreto en grupo multiplicativo. En este artículo se presenta un algoritmo basado en técnicas de cálculo vectorial para la factorización de números enteros. El algoritmo propuesto está basado fuertemente en las propiedades de la tangente inversa de un número, suponiendo que el número en cuestión es un factor primo.

El artículo se ha divido en las siguientes secciones: en la sección 2 se describen trabajos previos realizados sobre el problema de la factorización de un número, en la sección 3 se realiza un breve estudio sobre la factorización de números , en la sección 4 se describe el algoritmo propuesto, en la sección 5 se presentan los resultados de la implementación del algoritmo y sus tiempos de ejecución que podrían mejorarse mediante una implementación multihilo o en una arquitectura de hardware dedicada. Finalmente, en la sección 6 se presenta una discusión de los resultados obtenidos y las conclusiones de este trabajo.

# **2. TRABAJOS PREVIOS**

En la literatura existen diversas investigaciones para obtener una solución viable para la factorización de un número compuesto:

El algoritmo p-1 de Pollard (Pollard 1974) es un algoritmo de propósito especifico que parte de la idea de suavidad de un numero, se dice que un entero es

*suave* si es producto únicamente de factores primos pequeños, la suavidad se define respecto a cierta frontera*.* Este algoritmo es práctico únicamente si la frontera no es demasiado grande.

Para los números primos grandes que se usan actualmente en RSA la probabilidad de factorización mediante el algoritmo de Pollard es muy pequeña (Oppliger 2005).

El algoritmo rho de Pollard (Pollard 1975) también llamado método de Montecarlo, es efectivo a la hora de factorizar números compuestos con factores pequeños. Este algoritmo está basado en el método de Floyd para encontrar ciclos (Floyd 1967) y en la observación de que dos números *x* y *y* son congruentes módulo *p* con probabilidad 0,5 tras haberse elegido aleatoriamente *1.77 √p* números.

El método de factorización mediante fracciones continuas (Morrison 1975), tiene un tiempo de ejecución sub-exponencial y durante mucho tiempo fue el algoritmo de factorización de enteros más utilizado.

El algoritmo de criba cuadrática (QS por "Quadratic Sieve" en ingles) descrito por Pommerance (Pommerance 1984) es el algoritmo más rápido conocido para factorizar números grandes menores de 110 dígitos decimales.

El algoritmo más rápido para factorizar números grandes de propósito general mayores de 110 dígitos decimales es el algoritmo de la criba general de cuerpos de números (GNFS por "General Number Field Sieve" en ingles) descrito por Lenstra (Lenstra 1993), la complejidad que maneja es sub-exponencial. El algoritmo de factorización de curvas elípticas de Lenstra es el algoritmo más rápido para factorizar números grandes cuando uno de los factores es relativamente pequeño (Lenstra 1987).

El algoritmo de factorización mediante fracciones continuas, el de la criba cuadrática, el de la criba general de cuerpos de números así como el algoritmo de factorización de curvas elípticas manejan una complejidad sub-exponencial.

Lo más rápido que se ha llegado a obtener en la factorización de números compuestos son algoritmos sub-exponenciales, si se llegase a encontrar un algoritmo de complejidad polinomial, la factorización de un número compuesto sería y los algoritmos criptográficos conocidos dejarían de emplearse.

# **3. PREELIMINARES**

# **3.1 Pendiente de una recta**

En un triángulo rectángulo, la tangente se define como la razón entre el cateto opuesto y el cateto adyacente, también se puede expresar como la razón entre seno y coseno del ángulo (Edwards 1999).

$$
\tan(\theta) = \frac{a}{b} \tag{1}
$$

$$
\tan(\theta) = \frac{\text{sen}\,\theta}{\cos\theta} \tag{2}
$$

La pendiente de una recta, representada por la letra *m* se define como la inclinación de la recta con respecto a la horizontal. La tangente inversa de *m*, llamada también *arco tangente* y se representada como

 $tan<sup>-1</sup>$  ( $\theta$ ) es el ángulo entre la horizontal y la recta medido en radianes.

La pendiente de una recta, indica la razón de cambio de *y* con respecto a *x* y se relaciona con el ángulo que tiene la recta con el eje *x* positivo mediante la siguiente ecuación:

$$
m = \tan(\theta) \tag{3}
$$

Por lo cual se tiene que:

$$
\theta = \tan^{(-1)}(m) \tag{4}
$$

Son estas propiedades en las cuales se basa el algoritmo presentado.

## **3.2 Factorización de números enteros**

El teorema fundamental de la aritmética, también llamado teorema de la factorización única establece que cualquier número mayor a 1 se puede escribir, esencialmente como producto de números primos, este teorema fue probado por Gauss en 1801 (Gauss 1965).

**Teorema 1** Cualquier número *natural n*  $\in$  *N* puede ser factorizado únicamente como producto de números primos.

$$
n = \prod_{p \in P} P^{e_p(n)} \tag{5}
$$

Donde ep(n) se refiere al exponente de *p* en la factorización de *n*, casi para toda  $p \in P$  este valor es cero y solamente para los números primos finitos, la función *ep(n)* tendrá valores mayores a cero (Oppliger 2005).

Un número entero *p* es primo si, y solo si los únicos divisores de  $p$  son  $\pm 1$  y  $\pm p$ , un número que no es primo es llamado numero compuesto.

La factorización de un número permite encontrar todos sus divisores, primos o compuestos.

La factorización entera consiste en descomponer un número compuesto en divisores, que cuando se multiplican devuelven el número factorizado, en este tipo de factorización recae la seguridad de algunos algoritmos criptográficos de clave pública, como el *RSA*.

Un algoritmo rápido que factorize un número vulneraria la seguridad del algoritmo *RSA*.

Los algoritmos de factorización se dividen en dos tipos: algoritmos de propósito general y algoritmos de propósito específico. El algoritmo propuesto corresponde a un algoritmo de propósito específico.

En los algoritmos de propósito general el tiempo de ejecución depende únicamente del tamaño del entero a factorizar, mientras que los algoritmos de propósito específico el tiempo de ejecución depende de las propiedades de sus factores.

Se puede demostrar que un primo *p* es divisor del producto *ab* de dos números naturales *a* y *b*, si divide al menos a uno de los dos factores (*a* o *b*). Para comprobarlo, se supone que *p* es divisor de *ab* pero no es divisor de *a* y por lo tanto demostrar que *p* entonces debe ser divisor de *b*. Dado que *p* es primo, tenemos que el máximo común divisor de *a* y *p* es igual a 1, esta función se denota con *mcd (a,p) = 1* y por lo tanto, existen *x,y ЄN* con *mcd (a,p) = 1 = ax +* 

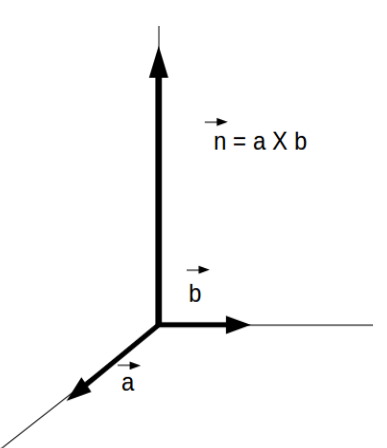

**Figura 1:** Un número *n* visto como el vector ortogonal al plano de sus factores

*py*. Esta ecuación puede ser multiplicado por *b* para obtener *b = bax + bpy*, *p* divide *bax* y *bpy*, así que *p* también debe dividir *b* (Oppliger 2005).

Este resultado se puede generalizar a más de dos factores. De hecho, si *p* divide a un producto de factores primos, entonces *p* debe ser igual a algún factor primo *q1....qk.*

$$
\prod_{\iota=1}^K q_i
$$

El concepto de *entero suave* (Oppliger 2005) es usado especialmente en los algoritmos de factorización entera.

Se dice que un entero es *suave* si es producto de únicamente factores primos pequeños, la suavidad se define respecto a cierta frontera *B*

*Definición 1 Sea b un entero. Un entero es entero suave-b, si cada factor primo de n es menor a b.*

# **4. ESTRUCTURA DEL ALGORITMO PROPUESTO**

El método para factorización de números compuestos mediante la tangente y el arco tangente propuesto es un algoritmo lineal, de propósito específico para factorización de un número dado n tal que n  $\epsilon$  N.

Sea *n* el número a factorizar y sea *n* n un vector con modulo ││ *n* ││

Como se puede observar en la Figura 1 el módulo del  $\frac{1}{2}$  of  $\frac{1}{2}$  es igual n.

Por lo tanto un número compuesto *n*, producto de dos números primos a y *b* es igual al área del paralelogramo construido con los vectores  $\vec{a}$  y  $\vec{b}$ , siendo  $||\vec{a}|| = a$  y  $||\vec{b}|| = b$  (Figura 2), es decir:

 $|| = n$ 

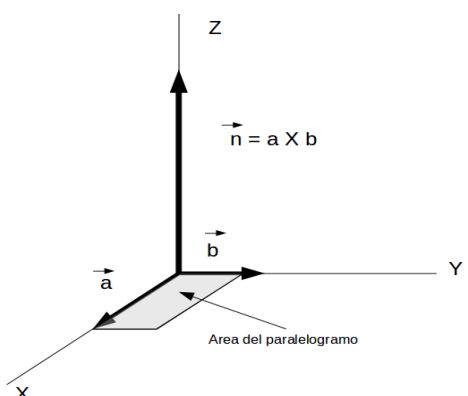

 $\parallel \vec{a} \times \vec{b}$  $\rightarrow$ 

**Figura 2:** El módulo del producto cruz de dos vectores  $\vec{a} \times \vec{b}$  es igual al área del paralelogramo  $\frac{1}{2}$  cuyos lados son iguales a  $\|\vec{a}\|$  y  $\|\vec{b}\|$ .

Dado que *n* tiene una intersección con el eje *Z* el punto *Z*(0,0,*n*) entonces existen dos puntos

desconocidos *A* y *B* tal que *A*=(0,*x*,0) y *B*=(0,0,*y*),

donde *x* y *y* son dos números enteros, también desconocidos cuyo producto es *n*. Supóngase que existe dos rectas con pendientes desconocidas, una pasa por los dos puntos *N(0,0,n)* y *X(0,x,0)* mientras otra pasa por los puntos *N(0,0,n*) y *Y(0,0,y)*. Se puede observar en la Figura 3 que el punto de intersección *x* y el punto de intersección *y* indican los factores primos de *n*. Para simplificar cálculos en

lugar de manipular vectores en  $R^3$ , se puede realizar en R<sup>2</sup> , en los planos *zy*, *zx* y *xy*.

El plano *zx* tiene a los puntos *N*(0,*n*) y *X*(*x*,0) y una recta que pasa por ellos (Figura *3*). Es necesario encontrar esa recta, pero tanto la pendiente como el punto *X* son desconocidos.

La ecuación general de la recta viene dada por la siguiente formula.

$$
y = mx + b \tag{5}
$$

donde *b* indica la intersección de la recta con el eje *Z*. si n es el numero a factorizar entonces b toma el valor de n y la ecuación se transforma en:

$$
y = mx + n \tag{6}
$$

Para encontrar la intersección con el eje coordenado *X* que se da cuando  $y=0$  se substituye el valor de y por 0 en la ecuación, resultando:

$$
0 = mx + n \tag{7}
$$

De la ecuación (7) despejando obtenemos

$$
mx = -n
$$

De donde se tiene que

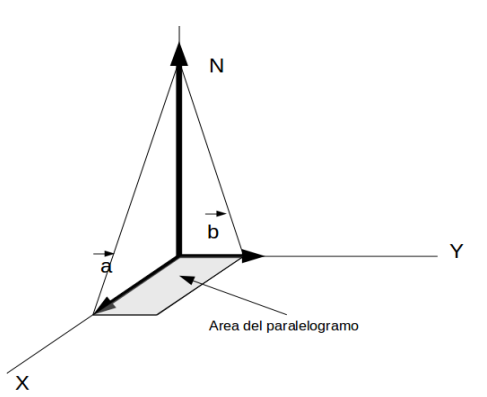

**Figura 3:** La intersección de *N* con *X* e *Y* encontrando la pendiente adecuada proporciona los factores de n.

$$
x = \frac{-n}{m} \tag{8}
$$

y como únicamente nos interesa el valor absoluto

$$
x = \frac{n}{m} \tag{9}
$$

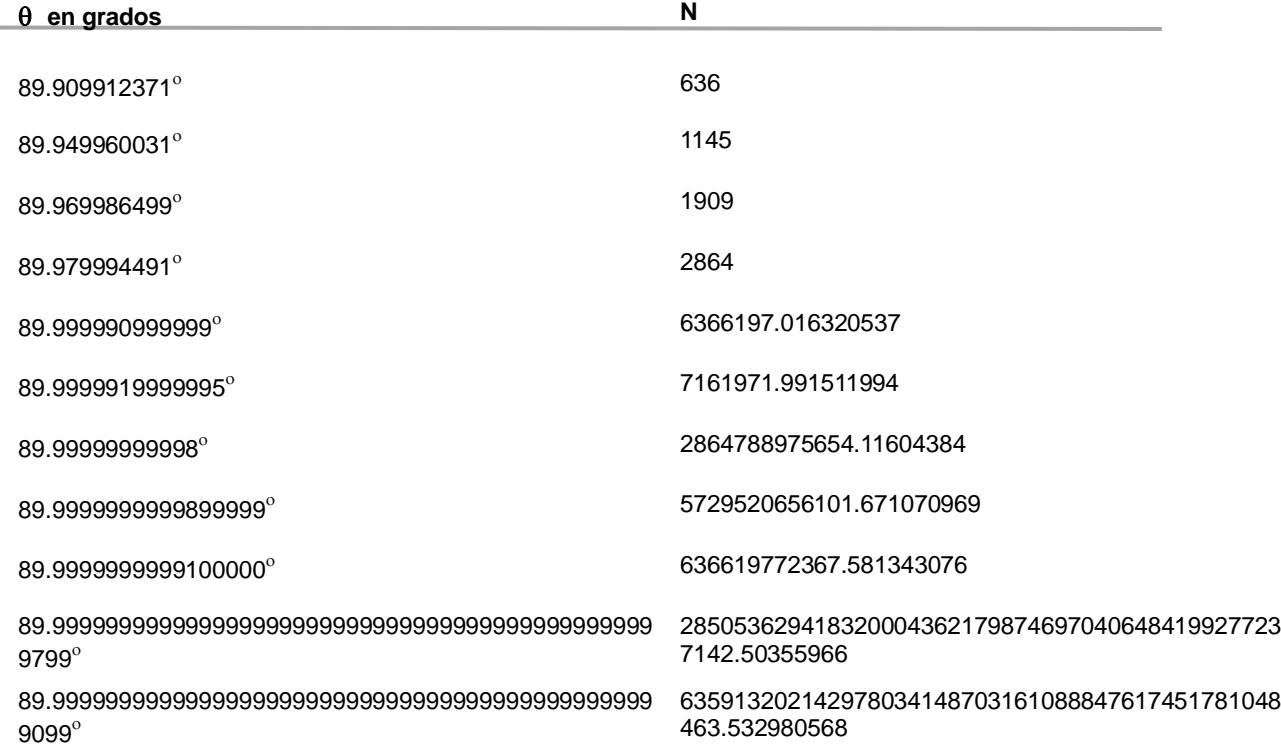

A.L. Trujillo-Vázquez & M. Morales-Sandoval

**Tabla 1:** A medida de que el numero *n* se incrementa el ángulo  $\theta = \tan^{-1} n$  se acerca más a 90<sup>°</sup>

Entonces tenemos una ecuación lineal con dos incógnitas *x* y *m*

y tenemos también que

$$
m = \tan(\theta) \tag{10}
$$

**Entonces** 

$$
x = \frac{n}{(\tan \theta)}\tag{11}
$$

Cualquier ángulo  $\theta$  puede ser la pendiente buscada, v, analizando las propiedades de la tangente se tiene que  $0^{\circ} < \theta < 90^{\circ}$  para que *tan*  $\theta$  sea igual a un divisor de *n*. *θ* toma estos valores ya que solo interesa el valor absoluto de *x* para encontrar el factor dado que una pendiente mayor a  $90^{\circ}$  es una pendiente negativa y las pendientes iguales a 90 son infinitas, las pendientes negativas tienen el mismo valor absoluto que las positivas.

Así se concluye que los posibles factores de *n* tienen  $0^{\circ}$  < tan $^{-1}$   $\theta$   $\leq$  90 $^{\circ}$ , donde  $\theta$  es el ángulo de inclinación. Para encontrar los factores primos del número *n*, es necesario resolver la ecuación 10 y para esto se debe encontrar  $\theta$ , tal que *x* sea divisor de *n*, esto se realiza mediante iteraciones continuas, de ahí el comportamiento lineal del algoritmo.

La tangente inversa de un número dado *n* exhibe el siguiente comportamiento: a medida que un número *n* se incrementa, la *tan-1* n tiende a 90 pero jamás alcanza esa cantidad ya que la tangente de  $90^\circ$ es infinita.

Revisando la Tabla 1 se observa la correspondencia que existe entre la cantidad de cifras hasta la parte entera de *n* y la cantidad de cifras hasta el digito 9 que tiene  $\theta$  como inicio, este valor no sigue un comportamiento incremental de acuerdo a la cantidad mostrada, más bien se encuentra dependiente de n.

Sea *l* la cantidad de cifras enteras de *n*.

Entonces  $\theta$  podrá iniciar en alguno de los siguientes valores:

89. seguido de tantos dígitos 9 como *l – 3.* 

89. seguido de tantos dígitos 9 como *l -* 2.

Como el valor de inicio de  $\theta$  es desconocido y únicamente se conoce el valor de *n*, entonces se consideran las dos posibilidades como inicio de  $\theta$ .

Un ejemplo de lo anterior es: Dado:

*n=1000*

Para encontrar  $\theta$  se aplica la ecuación 4 donde:

*m*=1000

Entonces:

 $tan^{-1}(1000) = 89.94270424$ 

Por lo cual:

 $\theta = 89.94270424$ 

Analizando estos resultados y estableciendo la relación entre cifras mencionadas anteriormente se observa que:

- *n* tiene 3 cifras.
- $\theta$  tiene 3 cifras hasta el digito 9, esto es 89.9,
- A partir del tercer dígito continúan dígitos diferentes de 9.

 $\bullet$ 

Este comportamiento se presenta para todos los números menores a 57.29, que tiene tangente inversa igual a 89.00000067:

Sea *a* un número menor a 57.29, entonces la *tan -1 a* esta entre  $0^\circ$  y 89 $^\circ$ 

De lo que se obtiene:

Sea *n* es un número mayor o igual 57.29 y

*l* = número de cifras de la parte entera de *n*.

Entonces el arco tangente de  $n$  tiene un ángulo  $\theta$  que puede iniciar en alguno de los dos casos siguientes:

- El número 89 seguido de un punto decimal, seguido de tantos dígitos 9 como número de cifras de *l -*3.
- El número 89 seguido de un punto decimal, seguido de tantos dígitos 9 como número de cifras de *l –* 2.

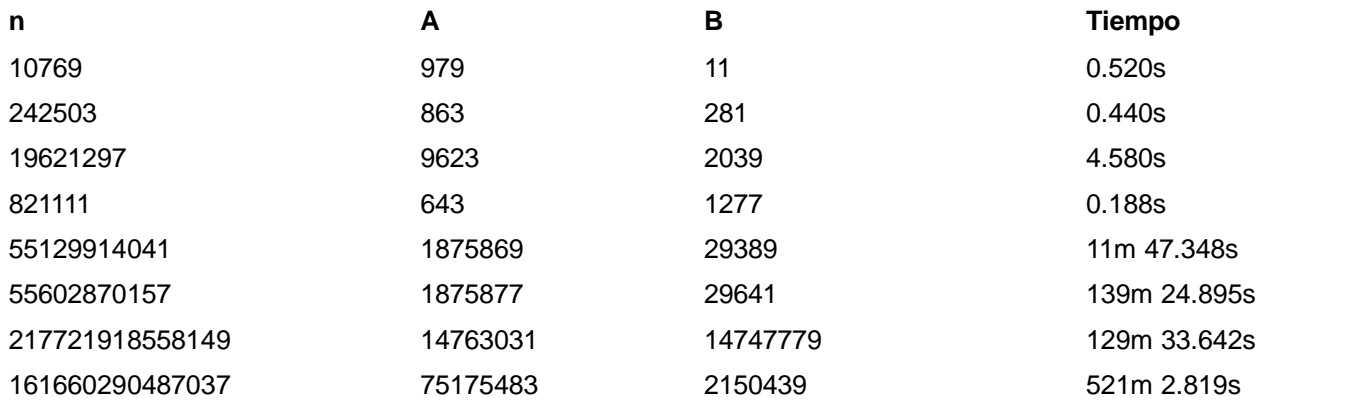

**Tabla 2:** Resultados obtenidos en minutos y segundos

Para el ejemplo anterior se verifica que:

$$
\tan^{-1} 1000 = 89.94270424
$$

De acuerdo al análisis anterior la tangente inversa de 1000 se encuentra en el rango indicado.

Para encontrar los factores primos de un número *n*, el algoritmo de factorización de números compuestos mediante la tangente y el arco tangente que fue presentado en la sección 4 toma como entrada un número grande producto de dos primos desconocidos, por ejemplo:

 *n = 14747779 × 14763031 = 217721918558149*

El número *n* tiene 15 cifras, quiere decir que sus factores tienen aproximadamente 15/2=7.5 cifras, uno de los factores debe tener entre 7 y 8 cifras y por lo tanto el ángulo correspondiente puede iniciar

en 89.99999 (7 dígitos) o en 89.999999 (8 dígitos). Entonces encontrando la tangente del ángulo mediante iteraciones sucesivas y comprobando mediante división que efectivamente sea un divisor de *n*, es factible encontrar los factores primos de un número.

Ciertamente los factores primos de 217721918558149 tienen las siguientes tangentes inversas:

 *tan -1 14747779 = 89.9999961152188 (7 cifras) tan -1 14763031 = 89.9999961189691 (7 cifras)*

En base a estos cálculos mediante iteraciones continuas a partir del 89.99999 se puede encontrar un factor primo y consecuentemente el otro.

El algoritmo 1 lista el procedimiento propuesto en este trabajo para la factorización de un número entero.

# **ALGORITMO 1. Factorización de enteros**

**Entrada:** *Producto p*, El número a factorizar **Salida**: Los factores de *p*, *factor1* y *factor2* **Inicio**

*longitud*  $\leftarrow$  *longitud(p)* / 2

 $cadena \leftarrow 89$ .

 *cifras longitud(cadena)* 

**mientras** *cifras < longitud* **hacer** 

 *cadena concatenar(cadena; 9)* 

 $c$ *ifras*  $\leftarrow$  *cifras* + 1

# **fin mientras**

 $incremento < 0$ 

# **repetir**

 $incremento \leftarrow incremento + 1$ 

 *angulo concatena(cadena; incremento)* 

*tangente ← tan(angulo)* 

**si** *producto* mod *tangente* == 0 **entonces**

 $residuo$ ← producto/tangente

 $factor1 \leftarrow tanqente$ factor $2 \leftarrow$  residuo break  **fin si** 

# **fin repetir Fin**

# **5. RESULTADOS**

El algoritmo propuesto en este artículo para la factorización de números enteros fue implementado en el lenguaje *Python*, utilizando el modulo *BigFloat*  (Dickinson 2010) que es un envoltorio de la librería *MPFR* (multiple-precision floating-point computations with correct rounding) del lenguaje *C* para precisión aritmética arbitraria fiable de punto flotante (Zimmerman 2010).

Las pruebas se realizaron escogiendo dos números primos aleatoriamente obtenidos de la página de números primos de *la Universidad de Tennessee en*  Martin (Caldwell 2010) y también números aleatorios generados en Java mediante la clase BigInteger y su método probablePrime (Oracle 2011).

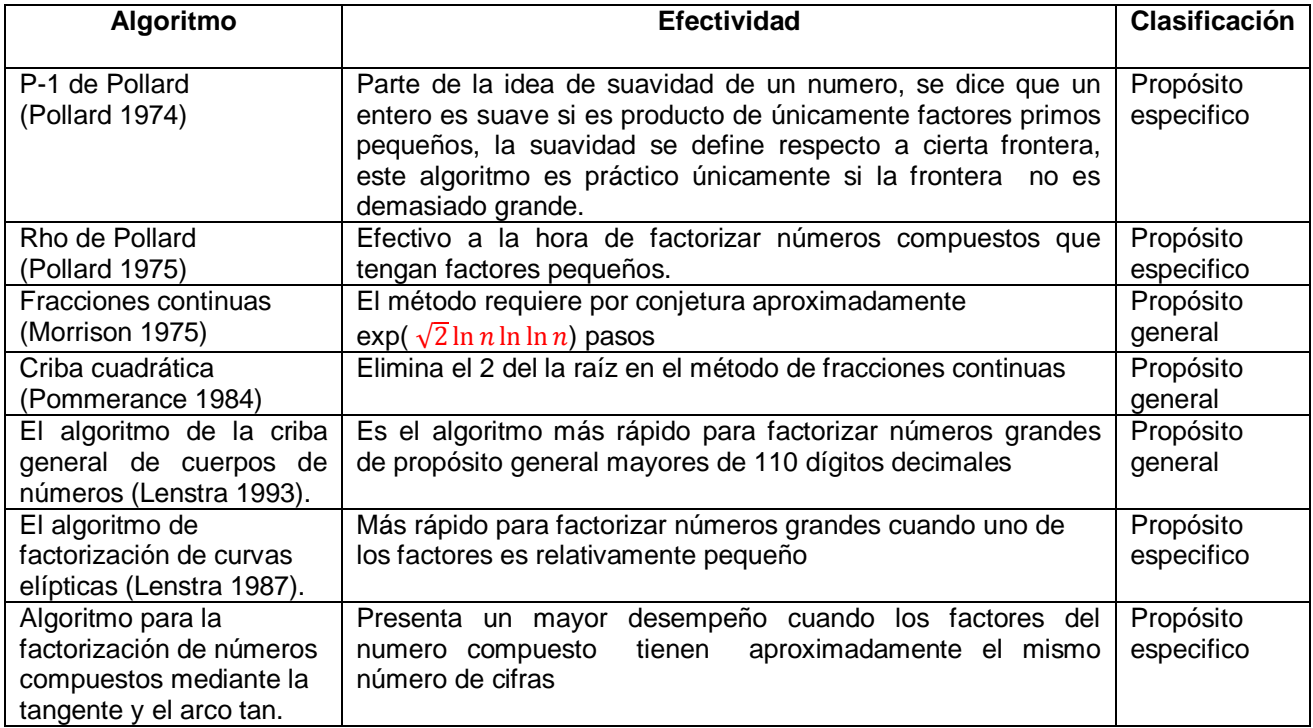

El producto se introdujo como argumento de entrada al programa en Python, donde se proceso con el algoritmo para factorización de números compuestos mediante la tangente y el arco tangente. Algunos números factorizados se encuentran en la Tabla 2. El algoritmo se ejecutó en una computadora con procesador a 2.10GHz y 3Gb de memoria RAM, con sistema Operativo Linux Mint 9.

Los resultados muestran que el tiempo de procesamiento depende del tamaño de la tangente inversa de los factores, con lo cual se deduce que es un algoritmo de propósito específico. En todos los casos se obtuvieron los resultados correctos, es decir, el algoritmo calculó correctamente los factores primos únicos de cada uno de los números de prueba. En la Tabla 2 se observa como el tiempo de procesamiento se incrementa conforme el número a factorizar crece en su número de cifras. Esto evidencia la seguridad del algoritmo criptográfico RSA. Para la medición de desempeño se utilizo el comando time (O"Really 2011) de Linux que mide el tiempo de un proceso, en este caso el algoritmo codificado en python, este comando regresa el tiempo de CPU utilizado para el procesamiento, las mediciones presentadas corresponden al tiempo consumido en modo real, finalmente en la Tabla 3 muestra algunos algoritmos de factorización indicando su efectividad y clasificación.

# **6. CONCLUSIONES**

En este trabajo se presento un nuevo enfoque para factorizar un número compuesto. El algoritmo propuesto se basa en las propiedades de la tangente de un número. A medida de que el número es mayor, la tangente se acerca más a los 90 grados pero jamás alcanza este valor, ya que la tangente es un valor infinito. El algoritmo para factorización de números compuestos mediante la tangente y el arco tangente es un algoritmo de propósito específico, donde el número de iteraciones realizadas para encontrar los divisores primos de un número dependen de la propiedad tangente del factor. Por tanto, el tiempo de ejecución del algoritmo depende de los factores propios del número compuesto *n* a factorizar, por lo cual las propiedades de los factores son determinantes en el rendimiento del algoritmo.Se pudo observar que el desempeño mejora cuando los factores primos del numero tienen la misma cantidad de cifras.

Este algoritmo podría ser implementado en otro lenguaje de programación que permita multihilado a fin de mejorar el desempeño, así mismo puede también ser implementado como una aplicación distribuida y de igual manera se presta a la implementación en hardware donde seguramente se obtendrá un mejor<br>desempeño, debido al alto grado de desempeño, debido al alto grado de paralelismo en el algoritmo.

# **7. LITERATURA CITADA**

- Adleman L., et al, *A method for obtaining digital signatures and public-key cryptosystems*, Communications of the ACM,21, 120–126. 1978
- Caldwell Chris, *The Prime Pages ,* The University of Tennessee , disponible en: http://primes.utm.edu/, ultimo acceso 3 de Diciembre de 2010.
- Dickinson Mark, *envoltorio para Phyton de mpfr*, disponible en http://packages.python.org/bigfloat/, ultimo acceso: 3 de Diciembre de 2010.
- Edwards B. H. et al, *Cálculo y geometría analítica*, McGraw-Hill. 1999
- Floyd, R.W., *Non-deterministic Algorithms*, J. ACM 14 636–644, 1967
- Gauss C.F., *Disquisitiones aritmeticae*, Yale University Press. 1965
- Goldreich O., *Foundations of cryptography: Volume 1, basic tools*, Cambridge University Press. 2001
- Lenstra, A.K., and H.W. *Lenstra, The Development of the Number Field Sieve*. Springer-Verlag, LNCS 1554, New York, 1993.
- Lenstra, H.W*., Factoring Integers with Elliptic Curves,* Annals of Mathematics, Vol. 126, 1987.
- Morrison, M.A., and J. Brillhart*, Method of Factoring and the Factorization of F7*, Mathematics of Computation, Vol. 29, 1975
- Oppliger R., *Contemporary cryptography*, Archtec House. 2005
- Oracle, BigInteger (Java Plataform SE 6), disponible en:http://download.oracle.com/javase/6/do cs/api/java/math/BigInteger.html, ultimo acceso 7 de marzo de 2011.
- O"Really, Linux dev center, disponible en: http://www.oreillynet.com/linux/cmd/cmd.cs

p?path=t/time, ultimo acceso 7 de marzo de 2011.

- Pollard J. M., *Theorems of Factorization and Primality Testing*, Proceedings of the Cambridge Philosophical Society 76, 1974.
- Pollard J.M. *A Monte Carlo method for factorization*, BIT Numerical Mathematics 15, 1975.
- Pomerance, C*., The Quadratic Sieve Factoring Algorithm*, Proceedings of EUROCRYPT "84, Springer-Verlag, 1984.
- Zimmerman P., *Libreria MPFR*, disponible en http://www.mpfr.org, último acceso; 3 de Diciembre de 2010.

# **PERSPECTIVAS EN EL ESTUDIO DEL ESTADO DEL ARTE DE CONFIABILIDAD CENTRADA EN MANTENIMIENTO**

*B. H. Vázquez-Córdova.* 

#### *Instituto Tecnológico de Morelia, Programa de Graduados en Ingeniería Eléctrica, Av. Tecnológico # 1500, Colonia Lomas de Santiaguito C.P. 58120, Morelia Michoacán bryanhademar@hotmail.com*

**RESUMEN:** La confiabilidad centrada en mantenimiento es analizada mediante índices de desempeño de dos orientaciones diferentes; el registro de eventos pasados en equipos y la predicción de confiabilidad con el estudio de diferentes métodos probabilísticos, procesos estocásticos y analíticos, los cuales pueden evaluar el desempeño de sus sistemas y algunos indicadores económicos; costos de mantenimiento y costos de falla.

**PALABRAS CLAVE:** Confiabilidad, mantenimiento, estadística, probabilidad, falla.

**ABSTRACT:** The reliability centered maintenance is analyzed using performance indices of two different orientations: the record of past events on equipment and the prediction of reliability with the study of different probabilistic methods, stochastic processes and analytical, which can evaluate the performance of their systems and economic indicators, maintenance costs and failure costs.

**KEY WORDS:** Reliability, maintenance, statistics, probability, failure.

# **1.- INTRODUCCION**

En el presente trabajo se analiza el estudio del estado del arte de confiabilidad en sistemas de potencia centrado en mantenimiento, se presenta la confiabilidad del servicio de energía eléctrica, medida a través de índices de desempeño, costos y calidad.

En el estudio de confiabilidad, de un conjunto de elementos, cada uno tiene una misión operativa y ellos se componen de varias unidades, de esta consideración, un tema probabilístico y estadístico se diseña para cada modelo con configuraciones y funciones especificas de trabajo continuo e incidencias de fallas en el tiempo, referido a una pieza, dispositivo, subsistema, equipos, circuitos, materiales, estructura etc.

# **2.- OBJETIVO**

Estudiar las filosofías, herramientas en los estudios de confiabilidad, analizando la operación, métodos y herramientas disponibles de los estudios de confiabilidad en la planeación de las actividades de mantenimiento.

# **3.- CONFIABILIDAD EN INGENIERÍA**

La confiabilidad, definida como la probabilidad que un elemento realizará su función prevista sin interrupciones por fallas por un período de tiempo especificado bajo condiciones específicas (Lewis E. E., 1994), es decir una falla, X, como P{X}. Esta probabilidad tiene la siguiente interpretación. Suponiendo que se realiza un experimento en el que se prueba un gran número de elementos, por ejemplo, las bombillas incandescentes. La probabilidad de que una bombilla no pasa la prueba es la frecuencia relativa con que la falla se produce cuando un gran número de bombillas se ponen a prueba. Por lo tanto, si, N es el número de bombillas probadas, n es el número de errores, podemos definir la probabilidad como:

$$
P\{\mathbf{X}\} = \lim_{N \to \infty} \frac{n}{N} \tag{1}
$$

La ec. (1) es una definición empírica de probabilidad. En algunas situaciones de simetría u otros argumentos teóricos se puede también utilizar para definir la probabilidad.

Algunos modelos de reparación fundamentales en la teoría de la confiabilidad (Hoang P., 2003) las cantidades útiles de confiabilidad en estos sistemas utilizan técnicas considerando condiciones de envejecimiento y operación.

Las funciones de probabilidad son ecuaciones matemáticas que permiten una gran cantidad de información, características y comportamiento, estas se describen por un pequeño número de parámetros como son: función de densidad, función de distribución acumulativa, etc. Una función estrechamente relacionada tanto con la función de densidad de probabilidad y la función de distribución acumulativa, es la función de riesgo (Brown R. E., 2002).

Del análisis de confiabilidad en elementos o conjunto debe incluir muchos tipos de pruebas y ensayos para determinar cuan confiable es, una vez realizados los análisis, es posible prever los efectos de los cambios y correcciones del diseño para mejorar la confiabilidad.

#### **4.- CONSIDERACIONES DE FALLAS EN EL ESTUDIO DEL ESTADO DEL ARTE**

Las características en el tiempo de vida útil de los elemento(s) bajo estudio. Los parámetros que afectan el desempeño varían en función de; El tipo de falla, causas de falla, tiempos de falla, combinación de fallas, grados de falla. Un criterio importante que se debe saber, es con qué frecuencia el elemento se descompone (Dumer G. W. A., 1997):

El tiempo medio entre fallas, MTBF (Mean time between failures), MTBF puede con la ayuda de los datos históricos ser estimado para obtener un valor aproximado (Nilsson J., 2006):

$$
MTBF = \frac{\sum_{n=1}^{N} t_n}{N}
$$
 (2)

Donde  $t_n$  = Tiempo medio entre fallas para n fallas, N numero de fallas.

Cuando se adquiere equipo nuevo, las fallas tempranas pueden ocurrir. Estas pueden ser causadas por defectos de fabricación, fallas de diseño o uso indebido. La tasa de falla temprana puede ser relativamente alta, pero disminuye a medida que las partes débiles se sustituyen, existe entonces un periodo en la tasa de falla es menor y bastante constante, finalmente, la tasa de aumenta de nuevo cuando las piezas comienzan a desgastarse, Esto se ilustra en la Figura. 1, donde el alto rango de falla puede ser visto (Dumer G. W. A., 1997). Aunque la tasa de equilibrio se muestra a menudo como una línea recta, en la práctica será ondulada así como buena (confiable), los equipos pueden permanecer un largo tiempo antes del período de desgaste se alcance.

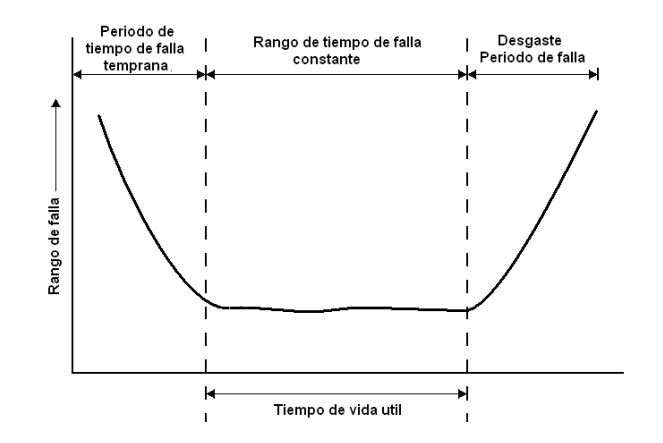

Figura 1. Curva de la bañera (Bathtub curve).

La tasa de falla, λ (hazard function), indica cuántas veces en por unidad de tiempo, un componente falle. MTBF indica cuánto tiempo pasa entre cada falla. La relación entre ellos es (Arriaga A. G. Mass .1994):

$$
\lambda = \frac{1}{MTBF} \tag{3}
$$

#### **5.- CONFIABILIDAD CENTRADA EN MANTENIMIENTO (RCM)**

El mantenimiento es una combinación de todas las acciones técnicas, administrativas y gestión durante el ciclo de vida de un elemento destinado a mantener o restaurar a un estado en que se puede realizar la función (Maintenance terminology Swedish Standard, 2001). En la figura 2 se muestra la estructura

en la distribución de técnicas en el mantenimiento.

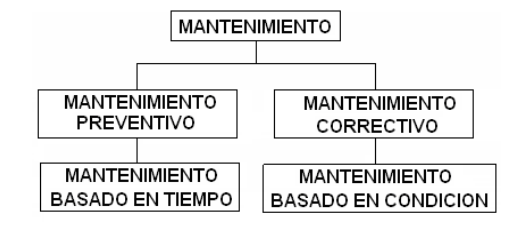

Figura 2. Árbol de mantenimiento.

Por consiguiente, el objeto de problemas en la optimización del mantenimiento es determinar la frecuencia y el calendario de mantenimiento correctivo, reemplazo preventivo y/o mantenimiento preventivo (PM) de acuerdo a los costos y efectos (Nakagawa T. 2005). El uso del mantenimiento basado en condición (Maintenance terminology, 2001), (Besnard F., 2007) es usado frecuentemente para fallas no relacionadas con la edad.

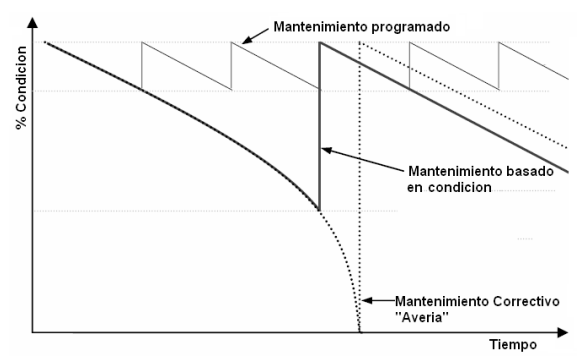

Figura 3. Mantenimiento basado en condición comparado con el mantenimiento programado y correctivo (Ribrant J., 2006).

En el análisis de técnicas de mantenimiento, las principales ventajas del RCM tenemos; Mejor conservación de los equipos, aumento de la calidad, la productividad, disminución de paralizaciones imprevistas, disminución de reparaciones, reducción de horas extra de trabajo y reducción de costos.

# **6.- METODOS DE RCM EN SISTEMAS DE POTENCIA**

Los sistemas de potencia son divididos técnicamente y funcionalmente en cuatro sistemas, son mejorados sustancialmente tres sistemas por herramientas de confiabilidad sofisticadas adecuadas.

Sistema de generación. El Estudio de confiabilidad de este sistema es complicado debido al hecho de que este estudio interactúa fuertemente con otros aspectos como: financieros, económicos y ambientales.

Sistema de transmisión. En comparación con el sistema de generación, el análisis de confiabilidad del sistema de transmisión es mucho más complejo, porque incluye muchos tipos diferentes de componentes (líneas, equipos de conmutación, transformadores, control y protección), y necesita ser eléctricamente simulada para evaluar el estado de confiabilidad de la red y sus componentes.

Sistema de distribución. Por cuestiones técnico-económicas, la compensación de desempeño de confiabilidad puede ser resuelta a través de análisis del sistema. Estos análisis se pueden mejorar, hacerse más valioso por medio de un elaborado modelo de confiabilidad y ayuda de software.

Sistema de consumo. Se puede dividir en categorías diferentes, puede ser industrial, comercial, domestico, agricultura, etc. Los costos de la interrupción son diferentes, para las categorías de los consumidores. Estos costos dependerán de la hora y tiempo de interrupción en el suministro. Este sistema es mucho menos influenciado aplicando análisis de confiabilidad.

Las herramientas utilizadas en el estudio del estado del arte varían dependiendo de las condiciones y tipos de estudios, algunos de estas son (Dumer G. W. A, y R. C. Tooley, Winton, 1997): Algoritmos, corte conjuntos, Duane Model, redes Petri, Tablas de verdad, análisis estocástico, árbol de fallas, los conjuntos difusos, Heurísticos, Weibull (E. E. Lewis, 1994), (Hoang P., 2003), (Chu C. M., J. F. Moon y H. T. Lee, J. C. Kim, 2010), (Ribrant J., 2006). Cadenas de Markov (Hoang P., 2003), (Nakagawa T., 2005), (Elmakias D., 2008), Marco Polo, Monte Carlo (Elmakias D.,

2008), (Hilber P., 2008), (Arriaga A. G. Mass, 1994).

#### **6.1.- Índices de Confiabilidad**

Los índices usados para predecir la confiabilidad de un sistema de potencia o distribución son; rango promedio de falla  $\lambda$ , duración de interrupción promedio r, la indisponibilidad anual U, los rangos de falla y los tiempos de reparación son obtenidos de la observación de un conjunto de elementos. El rango de falla anual es calculado como:

$$
\lambda = \frac{f}{h+m} \tag{4}
$$

Donde; *f* es el numero de fallas, *h* es el numero de componentes considerados y *m* es el numero de años de registro de datos.

En el estudio de índices de confiabilidad, llamados índices de sistema, los más comunes son (Nutifafa Kodzo F., 2007):

SAIFI (System Average Interruption Frequency Index). Es el número medio de las interrupciones se calcula como: El numero total de interrupciones entre el número de total de clientes servidos.

$$
SAIFI = \frac{\sum \lambda_i N_i}{\sum N_i}
$$
 (5)

Donde  $\lambda_i$  es rango de falla y  $N_i$  es el número de clientes en el punto de falla i.

SAIDI (System Average Interruption Duration Index). Es la duración media de la interrupción para cada cliente servido, se calcula como: La suma de duración de las interrupciones al cliente entre el número total de clientes.

$$
SAIDI = \frac{\sum U_i N_i}{\sum N_i}
$$
 (6)

ASAI (Average Service availability/ unavailability Index). Es el porcentaje de disponibilidad de servicio. Se calcula como: horas del cliente de servicio disponible entre las horas exigidas por el cliente.

$$
ASAI = \frac{\sum N_i \times 8760 - \sum U_i N_i}{\sum N_i \times 8760} \, (%) \, (7)
$$

Donde 8760 es el número de horas del año.

CAIDI (Customer Average Interruption Duration Index). Es el porcentaje de la duración de interrupción al cliente, se calcula como: la suma de duración de las interrupciones al cliente, entre el numero total de interrupciones al cliente.

$$
CAIDI = \frac{\sum U_i N_i}{\sum \lambda_i N_i}
$$
 (8)

ASUI (Average Service unavailability Index). Es el porcentaje de la indisponibilidad del servicio, se calcula como: las horas del cliente de indisponibilidad de servicio entre las horas exigidas del cliente.

$$
ASUI = \frac{\sum U_i N_i}{\sum N_i \times 8760} = 1 - ASAI \, (*) \tag{9}
$$

CTAIDI (Customer total average interruption duration index). Este índice es similar al CAIDI, es calculado en la misma forma excepto que clientes con interrupciones múltiples, se calcula como: la suma de la duración de las interrupciones entre el numero total de clientes interrumpidos.

$$
CTAIDI = \frac{\sum r_i N_i}{\sum CN} \tag{10}
$$

Donde *r<sup>i</sup>* es el tiempo de restauración para cada evento de interrupción y CN el número total de clientes interrumpidos.

#### **6.2.- Calidad en RCM**

La calidad se ve disminuida como resultado de tres causas generales de la variación del rendimiento; Variación en los procesos de fabricación, Variación en el sistema operativo, Deterioro del producto. Las medidas de mejora de la calidad que reducen o contrarrestan estas tres causas, son resultado de la variabilidad en el rendimiento de gran impacto positivo en la confiabilidad del producto, por lo general las

fallas pueden atribuirse a estas tres causas y sus interacciones.

En general, la variación de productos derivada de la falta de precisión o deficiencias en los procesos de fabricación conducen a fracasos, concentrados en la vida temprana del producto.

El objetivo de la optimización del mantenimiento es reducir al mínimo los costos totales o maximizar los recursos de mantenimiento. El mantenimiento debe ser operado en el buen sentido, algunas metas que deben cumplirse son (Nilsson J., 2006); El mantenimiento debe ser operado para que el equipo tenga una alta disponibilidad y seguridad, debe hacerse a un costo total tan bajo como sea posible, el equipo debe mantenerse para tener una larga vida útil así como mantener su nivel de calidad.

# **6.3.- Costos**

Los posibles gastos/ingresos relacionados con el mantenimiento en sistemas de potencia se han identificado de la siguiente manera; costos de mano de obra, costo de repuestos, costo de mantenimiento de equipo, producción de energía, costos por interrupción de servicio y costos por monitoreo e inspección.

La pregunta que a menudo se discute en la consistencia de mantenimiento es el equilibrio entre el mantenimiento preventivo/correctivo y la relación entre ellos. En la práctica es difícil encontrar la relación óptima entre ellos así como determinar qué costo de mantenimiento correctivo se asocia con una cantidad determinada de mantenimiento preventivo, mostrado en la figura 4.

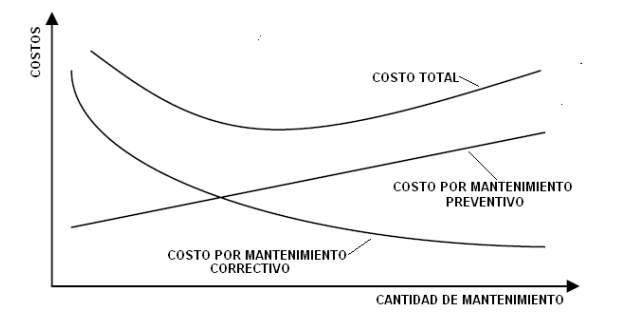

Figura 4. Balance entre el mantenimiento preventivo y correctivo (Nilsson J., 2006), (Johansson K. E.).

# **7.- CONFIABILIDAD CENTRADA EN GESTIÓN DE ACTIVOS (RCAM)**

El RCAM es un método cuantitativo para determinar la mayoría de los planes de mantenimiento efectivo y sus costos para un sistema con el enfoque de los aspectos de confiabilidad. El objetivo de RCAM es relacionar el mantenimiento preventivo con el costo total de mantenimiento y confiabilidad del sistema (Bertling L., 2002la diferencia crucial entre el RCM y RCAM, es el enfoque del RCAM en modelos cuantitativos para determinar la correlación entre la confiabilidad del sistema y los diferentes componentes en las estrategias del mantenimiento. El RCAM cuantifica esta correlación al modelar el rango de falla de componentes críticos como una función de tiempo y mantenimiento preventivo, la función resultante es denotada por  $\lambda$  (t, PM). El RCAM requiere información en extenso de la confiabilidad de los componentes y el impacto referente a estrategias de mantenimiento. El método de RCAM es relacionar la confiabilidad del sistema con los costos de mantenimiento para el sistema, los principales pasos del RCAM se muestran a continuación (Nilsson J. 2006):

1. Identificar los componentes críticos del sistema.

2. Modelado de  $\lambda$  (t, PM).

3. Implementar estrategias de mantenimiento y análisis de costos.

Estas tres etapas enfatizan una característica central del método. Que analiza el nivel de un sistema al nivel de un componente.

# **8.- RESULTADOS Y CONCLUSIONES**

En la ingeniería, la confiabilidad presenta una perspectiva de cambio en los modelos matemáticos, consideraciones estadísticas de elementos y fallas, esto permite tener una mejor aproximación en la predicción de confiabilidad.

Se pueden establecer parámetro de ajuste en los programas de trabajo en las actividades de conservación de equipo en base a condición o tiempo. Se tiene un panorama general de las filosofías de estudio, el impacto económico y la influencia de la confiabilidad en los sistemas eléctricos de potencia.

En las tendencias de la aplicación de RCM debe llevar a elemento(s) más seguros y confiables. El desarrollo de técnicas y modelos matemáticos, permite reducciones de costos, mejoras en la calidad del producto y mayor cumplimiento de las normas de seguridad. El RCM también esta asociado a beneficios humanos, como mejora en la relación entre distintas áreas así como un mejor entendimiento entre mantenimiento y operaciones.

# **9.- LITERATURA CITADA**

- Arriaga A. y G. Mass. 1994. Evaluación de confiabilidad en sistemas de distribución. Pontificia Universidad Católica de Chile. Pp. 41., Santiago, Chile.
- Bertling L. 2002. Reliability centered maintenance for electric power distribution systems. Royal Institute of Technology (KTH) School of Electrical Engineering. Pp. 91-345-9. Stockholm, Sweden.
- Besnard F. 2007. On Stochastic Dynamic Programming and its Application to Maintenance. Royal Institute of Technology (KTH) School of Electrical Engineering. Pp. 6, 33. Stockholm, Sweden.
- Brown R. E. 2002. Electric Power Distribution Reliability. Marcel Dekker Inc. Pp. 119- 121,152-157.
- Chu C. M., J. F. Moon y H. T. Lee, J. C. Kim. 2010. Extraction of Time-varying Failure Rates on power distribution system equipment considering failure modes and regional effects. International Journal of Electrical Power & Energy Systems. 32: 721-727.
- Dumer G. W. A. y R. C. Tooley, Winton. 1997. An Elementary Guide to Reability. Butterworth-heinemann. Pp. 30.
- Elmakias D. 2008. New Computational Methods in Power System Reliability. Springer. Pp. 33,59-104, 359-366.
- Hilber P. 2008. Maintenance Optimization for Power Distribution Systems. Royal Institute of Technology (KTH) School of Electrical Engineering. Pp.15. Stockholm, Sweden.
- Hoang P. 2003. Handbook of Reliability Engineering. Springer. Pp. 40, 80,451.
- Johansson K. E., 1997. Driftsä kerheto chunder håll, Student litteratur, Lund.
- Lewis E. E. 1994. Introduction to Reliability Engineering. John Wiley & Sons Inc. P.p. 4, 10, 57, 58, 156-158, 326.
- Maintenance terminology. 2001. Svensk Standard SS-EN 13306 SIS.
- Maintenance terminology Swedish Standard 2001.SS-EN 13306, Stockholm: SIS Förlag AB.
- Nakagawa T. 2005. Maintenance Theory of Reliability. Springer. Pp. 26.
- Nilsson J. 2006. Maintenance management of wind power systems. The Royal Institute of Technology KTH. Pp. 7, 10, 23. Stockholm, Sweden.
- Nutifafa Kodzo F. 2007. Maintenance Prioritization of Distribution System Based on Reliability Indices. Royal Institute of Technology (KTH) School of Electrical Engineering. Pp. 4-19. Stockholm, Sweden.
- Ribrant J. 2006. Reliability performance and maintenance, A survey of failures in wind power systems. School of Electrical Engineering, Pp. 11, 30. Sweden.

# **EL ARREGLO ORTOGONAL L4, SU RELACIÓN CON EL DISEÑO FACTORIAL FRACCIONADO 2 3-1 Y SUS ALTERNATIVAS DE USO**

# *J. J. Ledesma-Aguillón & D. Á. Balderas-Puga*

### *División de Posgrado del Instituto Tecnológico de Querétaro jorge.ledesmaa@hotmail.com, billdavito@yahoo.com.mx*

**RESUMEN:** Este artículo expone algunos resultados del proyecto "Arreglos ortogonales y su relación con los diseños factoriales". El proyecto muestra los análisis de la estructura de los arreglos ortogonales como herramienta para la ejecución de experimentos y su relación con los diseños factoriales fraccionados. El artículo muestra los resultados obtenidos para el arreglo ortogonal L<sub>4</sub>.

**PALABRAS CLAVE:** Arreglos ortogonales, gráficas lineales, y diseños factoriales fraccionados.

**ABSTRACT:** This paper shows some results from the project "Orthogonal arrays and their relationship with the factorial designs". The project shows the structure analysis of orthogonal arrays as a tool for the experiments execution and their relationship with fractional factorial designs. This paper shows the results obtained to orthogonal array  $L<sub>4</sub>$ .

**KEY WORDS:** Orthogonal arrays, linear graphs, and fractional factorial designs.

# **1. INTRODUCCIÓN**

En varias publicaciones, incluyendo las realizadas por el propio Genichi Taguchi y sus seguidores quedan muchos aspectos ocultos, ello provoca que se realice una interpretación incorrecta del uso de los arreglos ortogonales y no se comprenda al 100% el rol que juegan las gráficas lineales y las tablas de interacciones. Los paquetes estadísticos más populares presentan a los arreglos ortogonales de Taguchi como un sector independiente de los diseños factoriales creando así una división artificial en el análisis de diseños experimentales. La clarificación de los aspectos propuestos ayudaría a eliminar la barrera artificial antes mencionada.

Existe información abundante sobre los arreglos ortogonales de Taguchi, su uso como medio para la experimentación con aplicaciones en diversos contextos y su complemento de las tablas de interacciones y las gráficas lineales para el manejo de interacciones.

Sin embargo, no existe claridad en la generación de dichos arreglos y se piensa que sólo se pueden emplear como alternativa a los diseños factoriales fraccionados.

En los diseños factoriales fraccionados existen uno o varios generadores para producir el arreglo ortogonal en función del tamaño de la fracción deseada.

Existe la creencia de que ambos enfoques son antagonistas en lugar de ser complementarios.

Se muestra como a partir del método establecido para generar los diseños factoriales fraccionados se pueden obtener los arreglos ortogonales de Taguchi. De igual forma, se clarifica el uso estricto que Taguchi hace de las gráficas lineales y las tablas de interacciones. De igual forma se muestra como el arreglo ortogonal es versátil y no necesariamente debe emplearse como un diseño fraccionado.

# **2. ANTECEDENTES**

La publicación más extensa de arreglos ortogonales y sus complementos es aquella del American Supplier Institute publicada por Wu y Moore (1985), en la cual se muestra un número considerable de arreglos ortogonales para diseños que implican factores de dos, tres, cuatro y cinco niveles así como las tablas de interacciones correspondientes y gráficas lineales. Emplea una variante para los símbolos de las gráficas lineales con el fin de hacer explícito el concepto del factor más difícil de manipular para el cambio de niveles y en la estructura de los arreglos ortogonales los agrupa por familias con el mismo fin. Sin

embargo, no se indica como se generaron los arreglos mostrados. Más tarde, Taguchi y Konishi (1987) hicieron una publicación exclusiva de los arreglos ortogonales y gráficas lineales.

Pignatiello (1988) precisa que el enfoque de Taguchi se divide en la estrategia y la táctica. Hace mención a la controversia que desató Taguchi al recomendar que el orden en el cual se obtuvieran los datos no fuera aleatorizado. También, examina el uso de la razón señal a ruido como medida de desempeño.

Lin *et al*. (1990) muestran la estructura genérica de un arreglo ortogonal interno L12 con un arreglo ortogonal externo L4 con el objeto de ilustrar la inclusión de factores de ruido en la experimentación. Se ilustra la generación de las respuestas al combinar la ubicación de los factores de control con la de los factores de ruido.

Roy (1990) en su texto introductorio describe las propiedades de los arreglos ortogonales así como algunos métodos para su modificación. Hace énfasis en el uso de las gráficas lineales para la introducción de las interacciones en los arreglos ortogonales.

Kenett y Vogel (1991) emplean el arreglo ortogonal L16 para medir las fallas en juntas de soldadura en función de cinco factores sin señalar las columnas del arreglo que utilizaron. Por corrida muestran la media y la desviación estándar de las repeticiones efectuadas y proponen un análisis gráfico alternativo para la interpretación de las interacciones.

Ramberg *et al.* (1988) describen las fortalezas y debilidades de la metodología de Taguchi y proponen algunos elementos para fortalecerla. Las cinco principales fortalezas radican en: formulada como una metodología completa para el diseño y mejoramiento de la calidad, atención orientada al costo asociado a la variabilidad, populariza el concepto del diseño robusto del producto, pionera en el estudio simultáneo de la variabilidad y la media y el diseño simplificado de tolerancias a través del diseño de experimentos. Las cinco debilidades señaladas son: introducción del estadístico señal a ruido, enfoques modernos ignorados para el análisis gráfico y analítico, una clase

estrecha de diseños experimentales y su potencial aplicación incorrecta, ignorancia en la bondad de la aleatorización y motivación a un enfoque no adaptativo ni secuencial para la experimentación.

Robinson (1993) brinda dos cambios al paquete de arreglos ortogonales de Taguchi. El primero consiste en introducir las tablas de confusión –bajo la idea de Tsui- como complemento a las tablas de interacciones. El segundo consiste en una modificación de las gráficas lineales de Taguchi en la forma como se dibujan los vértices y las líneas para indicar si los efectos e interacciones correspondientes a esos vértices y líneas están confundidos con otras interacciones de segundo orden. Dichos cambios tienden a motivar el uso de un conjunto diferente de gráficas lineales y en consecuencia hacer uso de diseños de mayor resolución.

Keles *et al*., 1999-2000. muestran la aplicación del arreglo ortogonal L9 para medir varias características de calidad (dureza, espesor del recubrimiento y propiedades de adhesión) en función de tres factores de control (corriente del cátodo, presión del gas y sesgo).

Ross 1996) muestra brevemente como el concepto de resolución está inmerso en la estructura de los arreglos ortogonales. Profundiza en la selección del arreglo, la asignación de los factores e interacciones a las columnas del arreglo y en los métodos existentes para modificar las columnas de los arreglos con el objeto de introducir factores con un número distinto de niveles. Muestra diversos ejemplos en los cuales aborda el análisis estadístico ligado a los arreglos ortogonales en diversos escenarios de experimentación.

Lunani *et al*. (1997) muestran ampliamente el concepto de características dinámicas a partir de los arreglos ortogonales y proponen gráficas para evitar contradicciones entre la significancia de los factores. Wasserman (1997-1998) analiza de forma

simple la idea de emplear características asociadas a la energía para el diseño robusto del producto e indica como combinar los arreglos ortogonales para producir evaluaciones de la señal a ruido.

Wilkins (2000) ilustra el concepto de incluir de forma simultánea factores de señal y de ruido en un arreglo externo para analizar el efecto de nueve factores de un arreglo interno modificado L18.

Condra (2001) emplea los arreglos ortogonales como medio para ilustrar la experimentación en el mejoramiento de la confiabilidad. Utiliza como muestra al arreglo ortogonal L8 en la descripción genérica de un experimento diseñado y lo vuelve a emplear para una comparación breve con un arreglo clásico. El arreglo híbrido L18  $(2^13^7)$  lo emplea en el contexto de una característica del tipo menor es mejor para introducir el uso de la desviación media cuadrada y la razón señal a ruido. Ilustra también el uso de las gráficas lineales para la introducción de interacciones y los métodos para modificar los arreglos ortogonales estándar y producir arreglos híbridos. De igual forma, muestra como se puede obtener el arreglo ortogonal L8 a partir de un diseño factorial completo 2<sup>4</sup>. Finalmente, muestra como se pueden introducir los factores de ruido al emplear arreglos ortogonales cruzados.

Roy (2001) muestra varias formas en las cuales se pueden emplear los arreglos ortogonales y muestra once casos de aplicaciones en diversos contextos. El análisis numérico lo ejecuta con el software Qualitek-4.

Cesarone (2001) desarrolla un análisis comparativo entre el diseño experimental clásico y el propuesto por Taguchi en relación al conocimiento del proceso, entendimiento de la variabilidad, factores de ruido, combinaciones de pruebas y experimentos de confirmación.

Bullintong-Kimball *et al*., (1990) parten de la premisa que aparece en la literatura acerca de que muchos de los diseños propuestos por Taguchi no son óptimos en el sentido que no proporcionan la máxima resolución posible para un número dado de efectos principales y tamaño de arreglo; proporcionan una interpretación de los arreglos ortogonales como diseños desplegados para generar un método que garantice diseños Taguchi de resolución IV.

Maghsoodloo (1990) muestra el uso del arreglo ortogonal L8 con el objeto de determinar la relación exacta de la razón señal a ruido con la función de pérdida.

Sun y Wu (1994) proponen el concepto de gráficas de interacciones como una alternativa a las gráficas lineales de Taguchi y presentan nuevas gráficas para diseños factoriales fraccionados de tres niveles.

Kacker y Tsui (1990) presentan el concepto de gráficas de interacción como ayuda gráfica para planear experimentos factoriales fraccionados. Muestran un enfoque que permite generar arreglos ortogonales para factores de dos niveles en el cual se encuentra implícito el orden de Yates.

Taguchi *et al*., (2004) en el Manual de Ingeniería de Calidad sólo hacen mención explícita en dos capítulos de los arreglos ortogonales tomando como ejemplo al arreglo L18 y explicando el rol y tipos de arreglos ortogonales. De igual forma proporcionan una breve explicación de la adaptación de las gráficas lineales y la modificación de los arreglos ortogonales. Además en la sección 2 incluye 66 casos de aplicaciones químicas, eléctricas y mecánicas con usos diversos de los arreglos ortogonales.

Su Chao-Ton *et al*., (2002) muestran el uso de un arreglo ortogonal híbrido L18  $(2^1x3^7)$  para estudiar los efectos de seis factores de control sobre seis respuestas de interés.

Muzammil *et al*. (2003) muestran el uso del arreglo ortogonal híbrido L18 ( $2^{1}$ x $3^{7}$ ) y la razón señal a ruido en un estudio que muestra la optimización de un proceso de fundición de engranes.

Sohn y Park, (2006) utilizan los arreglos L8 y L12 y la señal a ruido para la mejora del ruido de frenos de disco mediante la optimización del proceso de manufactura.

Chan *et al.,* (2003) parten del supuesto que en ocasiones por razones prácticas el número de corridas de un arreglo ortogonal estándar puede ser limitativo. Cuando la limitación se conoce con anticipación es posible construir

una submatriz de un arreglo ortogonal en la cual es posible la estimación de un número reducido de efectos. Muestran el procedimiento de construcción de un diseño esbelto tomando en cuenta la factibilidad y eficiencia del diseño resultante.

# *3. El arreglo ortogonal L4*

El arreglo ortogonal L4 está descrito como

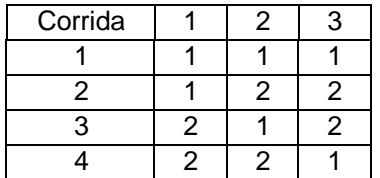

La estructura geométrica de un diseño  $2^3$ muestra las ocho corridas, identificadas por la notación de Yates, que integran al diseño experimental

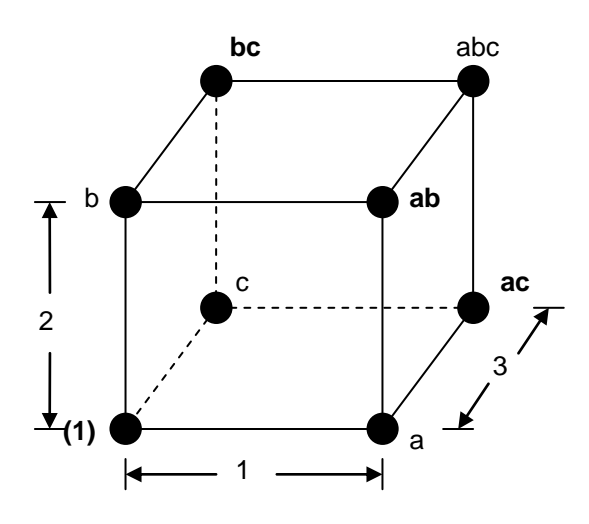

La observación de las corridas del arreglo ortogonal y la estructura geométrica permite realizar la siguiente asociación:

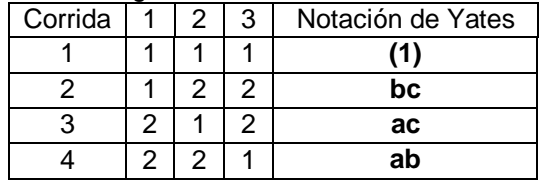

De esta forma se puede advertir que el arreglo ortogonal L4 representa un diseño fraccionado  $2^{3-1}$ .

A partir del procedimiento descrito por Montgomery (2000) se puede generar un diseño fraccionado  $2^{3-1}$  con el generador I = -ABC.

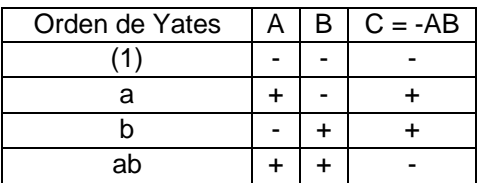

Si en la tabla anterior reemplazamos al signo "- " por "1" y al signo "+" por "2", obtenemos una tabla que permite identificar la columna asociada al arreglo ortogonal L4.

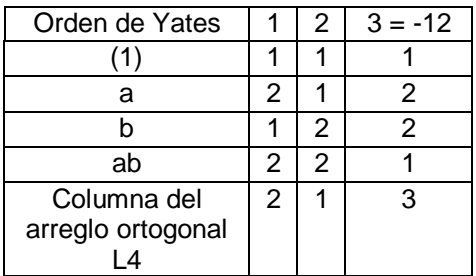

Así, el arreglo ortogonal L4 es equivalente a un diseño  $2^{3-1}$  con el generador  $I = -ABC$ .

Cuando se asigna un factor a cada columna del arreglo ortogonal L4 de hecho se está empleando un diseño fraccionado  $2^{3-1}$  cuya resolución es III. Sin embargo, el arreglo puede tener otros usos.

(a) Cualesquiera dos columnas que se elijan para ubicar dos factores permiten obtener un diseño  $2<sup>2</sup>$  con una réplica.

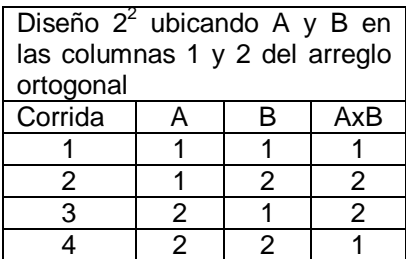

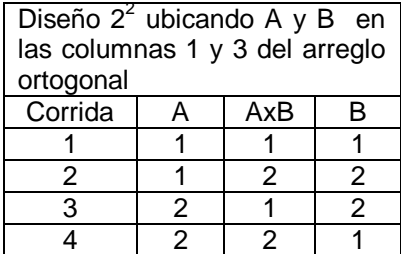

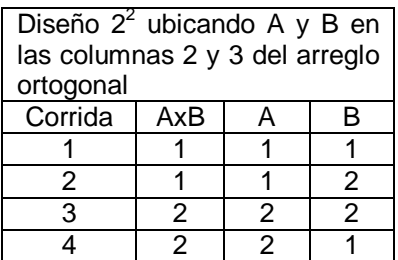

La ubicación de la interacción AxB en cada uno de los tres casos está asociada con el concepto de la tabla triangular la cual presenta las alternativas para ubicar las interacciones.

La tabla triangular asociada al arreglo L4 está dada por

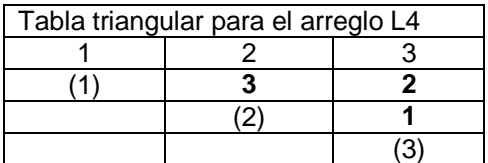

La tabla indica que la interacción entre las columnas 1 y 2 debe obtenerse a partir de la columna **3**, la interacción entre las columnas 1 y 3 debe obtenerse a partir de la columna **2** y la interacción entre la columna 2 y 3 debe obtenerse a partir de la columna **1**.

Las interacciones están representadas por las gráficas lineales. En el caso del arreglo ortogonal L4 la estructura geométrica de la única gráfica propuesta por Taguchi está ilustrada por

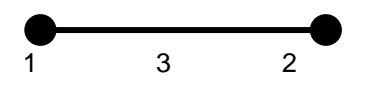

La gráfica indica que si los factores A y B son asignados a la columnas 1 y 2,

respectivamente, entonces la interacción AxB quedaría asignada a la columna 3. La geometría de la gráfica es única, no así la designación de las columnas para ubicar los factores y la interacción correspondiente. A partir de la tabla triangular se observa que existen otras dos posibles asignaciones: A y B en las columnas 1 y 3 con la interacción AxB en la columna 2 así como A y B en las columnas 2 y 3 y la interacción AxB en la columna 1.

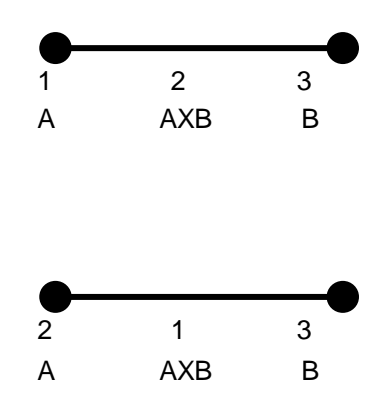

(b) Cualquier columna que se elija para ubicar un factor permite obtener un diseño  $2^1$  con dos observaciones por cada nivel

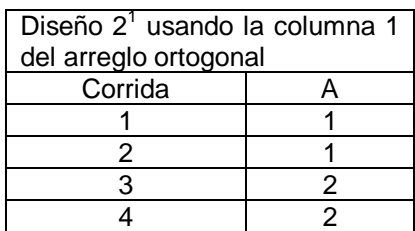

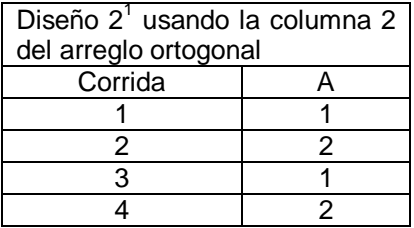

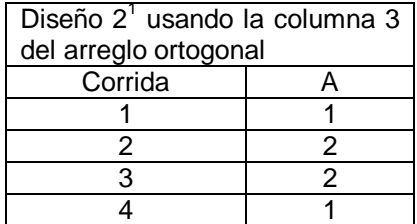

Los tres casos dejan libres dos columnas a partir de las cuales se puede calcular el error experimental. El análisis estadístico es equivalente al Análisis de Varianza de una vía.

Volvamos al uso del arreglo ortogonal L4 cuando se emplea como diseño fraccionado de resolución III. La tabla triangular indica que la interacción entre las columnas 1 y 2 debe obtenerse a partir de la columna 3, la interacción entre las columnas 1 y 3 debe obtenerse a partir de la columna 2 y la interacción entre la columna 2 y 3 debe obtenerse a partir de la columna 1. Así, si los factores A, B y C se asignan a las columnas 1, 2 y 3, respectivamente; entonces en la columna 1 se tiene A - BC, en la columna 2 se tiene B - AC y en la columna 3 se tiene C - AB, de ahí la naturaleza de la resolución III cuando se emplean todas las columnas para asignar factores. El arreglo aparecería como sigue

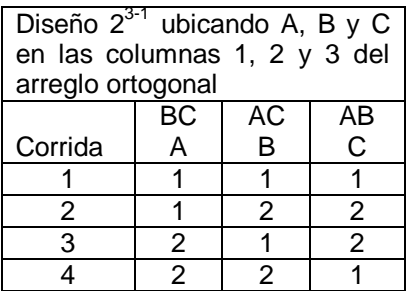

En este caso si la columna 1 resulta significativa no resulta claro si se debe al factor A o a la interacción BC ya que están ligados por el patrón de alias; situación similar ocurre a partir de la columna 2 con B y AC y de la columna 3 con C y AB. De ahí que en este caso, el diseño resulta de resolución III. Esta situación no es exclusiva del arreglo ortogonal ya que el diseño fraccionado 2<sup>3-1</sup> también es de resolución III.

# *4. Análisis estadístico del caso (a)*

En seguida se muestra el análisis estadístico del caso (a). El departamento de control de calidad de una fábrica de textiles está estudiando el efecto de dos factores sobre la resistencia de una tela de algodón para fabricar camisas para hombre. Dos tiempos de ciclo (A) y dos temperaturas (B) fueron seleccionadas.

Se usó un arreglo L4 y los resultados se muestran a continuación.

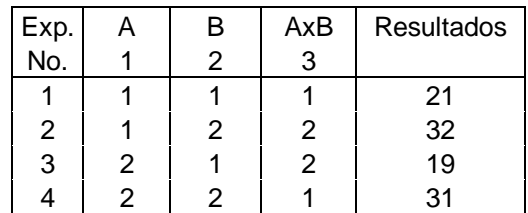

La ventana sesión de Minitab por modelo lineal general produce

### **General Linear Model: Resistencia versus Tiempo, Temperatura**

Factor Type Levels Values Tiempo fixed 2 -1 1 Temperat fixed 2 -1 1 Analysis of Variance for Resistencia, using Adjusted SS for Tests Source DF Seq SS Adj SS Adj MS F Tiempo 1 2.250 2.250 2.250 \*\* Temperat 1 132.250 132.250 132.250 \*\* Tiempo\*Temp 1 0.250 0.250 0.250 \*\* Error 0 0.000 0.000 0.000 Total 3 134.750 \*\* Denominator of F-test is zero. Se fusionan tiempo y la interacción y se obtiene

# **General Linear Model: Resistencia versus Temperatura**

Factor Type Levels Values Temp fixed 2 -1 1

Analysis of Variance for Resistencia, using Adjusted SS for Tests Source DF Seq SS Adj SS Adj MS F P Temp 1 132.25 132.25 132.25 105.80 0.009 Error 2 2.50 2.50 1.25 Total 3 134.75

Estos resultados son idénticos a los que se obtienen cuando se utiliza el análisis propuesto por Taguchi. Los cálculos mostrados son obtenidos vía Excel.

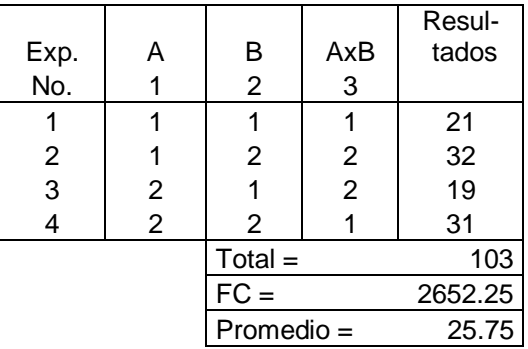

Totales por nivel

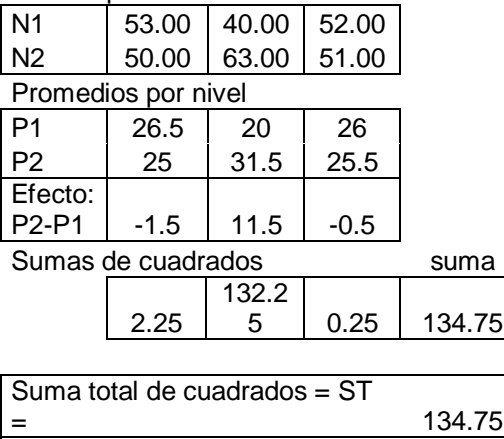

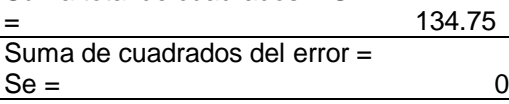

ANOVA

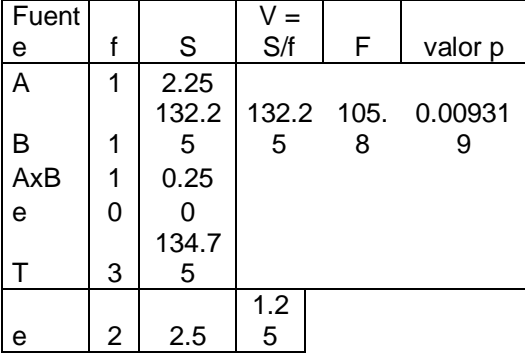

# *5. Análisis estadístico del caso (b)*

El departamento de control de calidad de una fábrica de textiles está estudiando el efecto de un factor sobre la resistencia de una tela de algodón para fabricar camisas para hombre. Dos temperaturas (B) fueron seleccionadas. Se usó un arreglo L4 y los resultados se muestran a continuación.

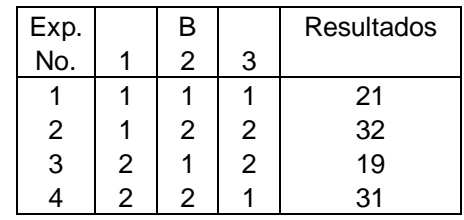

La ventana sesión de Minitab por Análisis de varianza de una vía produce:

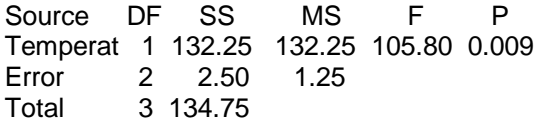

Estos resultados son idénticos a los que se obtienen cuando se utiliza el análisis propuesto por Taguchi. Los cálculos mostrados son obtenidos vía Excel

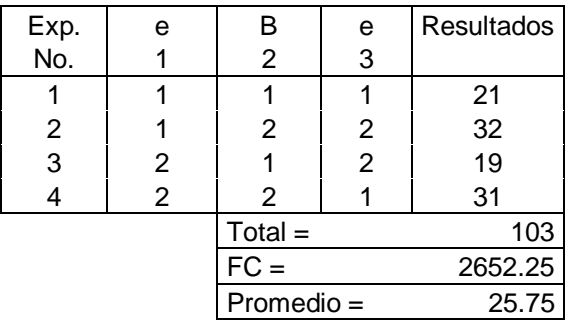

Totales por nivel

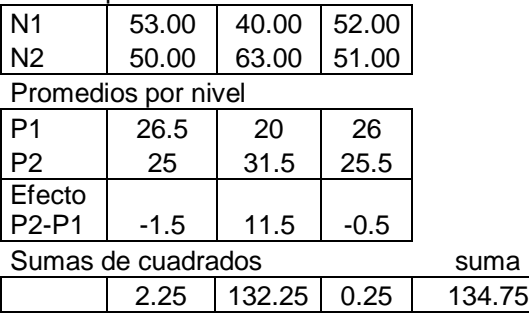

ANOVA

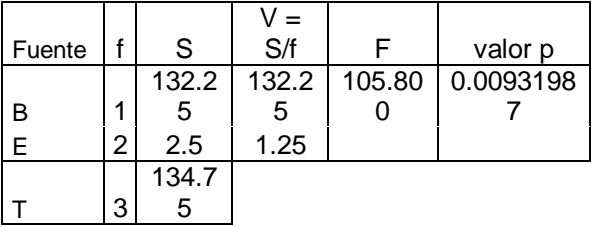

# **6. CONCLUSIONES**

Se ha analizado la estructura del arreglo ortogonal L<sup>4</sup> como medio para la ejecución de experimentos y su relación con el diseño factorial fraccionado  $2^{3-1}$ . De igual forma se han ilustrado otros usos del arreglo ortogonal L4.

Se ha mostrado como el generador I = - ABC produce el arreglo ortogonal  $L_4$  y en consecuencia su equivalencia como esquemas experimentales. De igual forma se ha clarificado el empleo de la gráfica lineal y la tabla de interacciones asociada al arreglo ortogonal L4.

Los ejemplos numéricos empleados y resueltos por el enfoque tradicional y el de Taguchi ilustran que los resultados obtenidos por ambos enfoques son idénticos, lo cual demuestra su equivalencia en lugar de algún antagonismo.

# **7. LITERATURA CITADA**

- Bullington, K.E., J.N. Hool and S. Maghsoodloo.1990. "*A Simple Method for Obtaining Resolution IV Designs for Use with Taguchi's Orthogonal Arrays*". Journal of Quality Technology, Vol. 22 (4): 260- 264.
- Cesarone, J. 2001. "*The Power of Taguchi*", IIE Solutions, Vol. 34 (11): 36-40.
- Chan, Ling-Yau, Chang-Xing Ma and T. N. Goh, 2003. "*Orthogonal Arrays for Experiments with Lean Designs*". Journal of Quality Technology. Vol.35 (2):123-138.
- Condra, L.W. 2001. *Reliability Improvement with Design of Experiments*, *Second Ed*., Marcel Dekker.
- Kacker, R.N. and K.L. Tsui, 1990. "*Interaction Graphs: Graphical Aids for Planning Experiments*". Journal of Quality Technology, Vol. 22 (1): 1-14
- Keles O., Y. Taptik, O. L. Erylmaz, M. Urgen y A. F. Fakir, 1999-2000. "*Optimization of Arc-PVD Tin Coating Process Parameters by Taguchi Technique*". Quality Enineering, Vol. 12 (1): 29-36.
- Kenett, R.S. and B.M. Vogel. 1991. "*Going Beyond Main-Effect Plots*". Quality Progress, Vol. 23 (2): 71-73.
- Lin K. H., P. Lawrence, P. Sullivan and G. Taguchi.1990."*Using Taguchi Methods in Quality Engineering*". Quality Progress, Vol. 23, (9): 55-59.
- Lunani, M., Vijayan N. Nair and Gary Wasserman. 1997. "Graphical Methods for Robust Design with Dynamic Characteristics". Journal of Quality Technology, Vo. 29 (3): 327-338.
- Maghsoodloo, S. 1990. "*The Exact Relation of Taguchi's Signal-to- Noise Ratio to His Quality Loss Function*". Journal of Quality Technology, Vol. 22 (1): 57-67.
- Montgomery, D.C. 2000. *Design and Analysis of Experiments*, *5th. Ed*. Wiley.
- Muzammil, Mohd, Prem Pal Singh and Faisal Talib, 2003. "*Optimization of Gear Blank Casting Process by Using Taguchi's Robust Design Technique*". Quality Engineering, Vol. 15 (3): 351-359.
- Pignatiello Jr. y Joseph J., 1988. "*An Overview of the Strategy and Tactics of Taguchi*". IIE Transactions, Vol. 20 (3): 247-253.
- Ramberg, John S., Joseph J. Pignatiello, Jr. And Susan M. Sanchez, 1992. "*A Critique and Enhancement of the Taguchi Method*", ASQC 46th Annual Quality Congress Proceedings, pp. 491-498.
- Robinson, G. K., 1993. "*Improving Taguchi's Packaging of Fractional Factorial Designs*", Journal of Quality Technology, Vol. 25 (1): 1-11.
- Ross, P.J. 1996. *Taguchi Techniques for Quality Engineering*, *Second Ed*., McGraw Hill.
- Roy, R. 1990. *A Primer on the Taguchi Method*, Van Nostrand Reinhold.
- Roy, R. 2001. *Design of Experiments Using the Taguchi Approach*. Wiley-Interscience.
- Sohn, Hee Seong and Tae Won Park, 2006. "*Process Optimization for the Improvement of Brake Noise: A Case Study*". Quality Engineering, Vol. 18 (2): 131-144.
- Su, Chao-Ton, Chih-Ming Hsu and Dirac Liao, 2002. "*Improving the Tap Coupler Optical Performance in the Fused Process by the Taguchi Method*". Quality Engineering, Vol. 14 (4): 553-561.
- Sun, D. X., and C.F.J. Wu, 1994. "*Interaction Graphs for Three-Level Fractional Factorial Designs*". Journal of Quality Technology, Vol. 26 (4): 297-307.
- Taguchi G. and S. Konishi, 1987. *Orthogonal Arrays and Linear Graphs*. American Supplier Institute, Dearborn, MI.
- Taguchi, Genichi, Subir Chowdhury and Yuin Wu, 2004. *Taguchi's Quality Engineering Handbook,* Wiley-Interscience.
- Wasserman, Gary, 1997-98 "*The Use of Energy-Related Characteristics in Robust Product Design*". Quality Engineering, Vol. 10 (2): 213-222.
- Wilkins Jr., James O. 2000. "*Putting Taguchi Methods to Work to Solve Design Flaws*". Quality Progress, Vol. 33 (5): 55-59.
- Wu, Yuin and W. H. Moore. 1985. *Quality Engineering: Product and Process Design Optimization.* American Supplier Institute, Dearborn, MI.

# **EFECTO DEL AGRIETAMIENTO EN EL REFUERZO A FLEXION DE MARCOS DE CONCRETO REFORZADO**

# *A. Zambrano-Santacruz & C. Jiménez-Ybarra*

#### *Instituto Tecnológico de Matamoros-Departamento de Ciencias de la Tierra, [agzambrano@prodigy.net.mx](mailto:agzambrano@prodigy.net.mx), [cjimenez61@hotmail.com](mailto:cjimenez61@hotmail.com)*

**RESUMEN:** Los marcos de concreto reforzado son muy utilizados en estructuras de edificios. Estos marcos presentan agrietamientos bajo cargas reduciendo su rigidez y se deben tener en cuenta en el diseño. En este trabajo se analizan tres marcos de dimensiones comunes. Primero se analizan considerando la sección transversal gruesa y después la sección transversal agrietada. Finalmente se calcula el refuerzo a flexión para ambos análisis y se comparan los resultados. El acero requerido por flexión de ambos análisis es prácticamente el mismo.

**PALABRAS CLAVE:** Sección gruesa, sección agrietada, refuerzo, flexión

**ABSTRACT:** The reinforced concrete frames are very used as structures in buildings. This frames present cracks under loads reducing their rigidity and this cracking must be consider in the design. In this paper three frames of ordinary dimensions are analyzed. First, the frames are analyzed considering the gross cross-section and next, the frames are analyzed considering the cracked cross-section. Finally the flexure steel reinforcement is calculated and for both analyses and then the results are compared. The flexure steel required for both analyses is practically the same.

**KEY WORDS:** Gross Section, cracked Section, reinforcement, flexure

# **1. INTRODUCCION**

Los marcos de concreto reforzado son muy utilizados en los edificios de poca y mediana altura. Actualmente, para el análisis y diseño de estos marcos es frecuente que se utilicen programas de computadora (software). Sin embargo, algunos de estos programas no toman en cuenta la reducción de la rigidez por el agrietamiento que ocurre en las secciones. Entonces, es importante ver que tanto varía el refuerzo por flexión de los miembros considerando la sección agrietada comparándolo con el de una sección gruesa. Ha habido alguna investigación para determinar la cantidad de agrietamiento tanto de vigas como de columnas (Ahmed 2008) y tomarla en cuenta en el análisis de marcos. Un enfoque es utilizar el momento de inercia efectiva de la sección (Ahmed 2008) pero este procedimiento es costoso y consume tiempo. Otro procedimiento es reducir los momentos de inercia mediante factores. El reglamento ACI-318-08 (American Concrete Institute 2008) utiliza el método de los factores para considerar el agrietamiento de las secciones de un marco de concreto. Establece que para el análisis de

marcos de concreto deben considerarse las secciones agrietadas, principalmente el momento de inercia de 0.35Ig para vigas y 0.70Ig para columnas, donde Ig es el momento de inercia de la sección gruesa

(McCormac 2005). En el caso del uso de software, algunos programas como el programa francés ROBOT MILLENNIUM (Robobat 2000) y el programa español TRICALC (Arktec 2008) no tienen forma de reducir los momentos de inercia. Otros programas tales como RISA-2D (Risa Technologies 2008) si permiten hacer esta reducción. Por otra parte, se tiene el programa de computadora educativo desarrollado en el Tecnológico de Matamoros llamado MARCO-2D (Zambrano 2006). Este programa está basado en el método directo de rigidez (Weaver 1980) y tiene análisis y diseño integrado, el cual permite utilizar los momentos de inercia de la sección gruesa o agrietada según el Reglamento ACI-318-08 (American Concrete Institute 2008). Entonces, se analizan tres marcos de concreto con el programa MARCO-2D (Zambrano 2006), el cual también calcula el refuerzo requerido por flexión para

cada uno de los miembros del marco considerando las dos opciones de sección gruesa y sección agrietada. Posteriormente se comparan estos resultados y se presentan en forma grafica y forma tabular.

# **2. METODO**

Se consideran tres modelos de marcos de concreto. Para los tres marcos, la resistencia a compresión del concreto es de f'c=200 kg/cm<sup>2</sup> y el esfuerzo de fluencia del acero es de fy=4200 kg/cm<sup>2</sup>. Las dimensiones de las vigas y columnas son de 25 cm de ancho y 45 cm de peralte total. Para el diseño de los elementos de concreto se considera el método de diseño por resistencia y las combinaciones de carga de la especificación AISC 7-05 (American Society of Civil Engineers 2006) (La combinación de carga analizada es 1.2D+1.6L+0.8W. Se analizan dos casos: miembros con secciones gruesas y miembros con secciones agrietadas. Los marcos M1, M2 y M3 están mostrados en las figuras 1, 2 y 3 respectivamente. Con estos tres marcos se pretende cubrir los tipos de construcción más comunes que se presentan en la práctica.

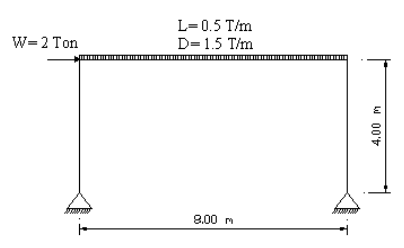

Figura 1. Marco M1

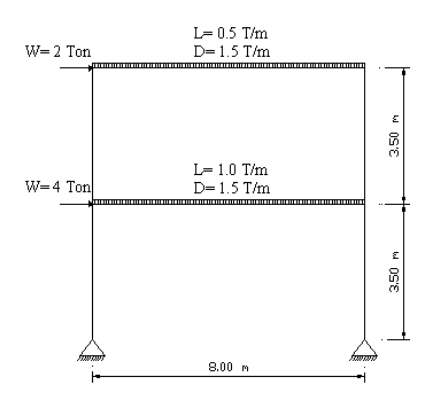

Figura 2. Marco M2

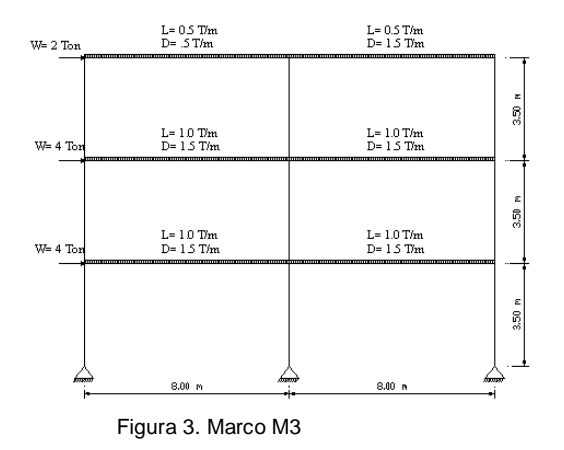

Cada uno de estos marcos es analizado y diseñado con el programa de computadora MARCO-2D (Zambrano 2006). El modelo del marco M1 se define gráficamente mediante una malla donde se dibujan las vigas y las columnas. Se definen las secciones y se asignan a los miembros dibujados. Luego se asignan los apoyos a los nodos restringidos. Posteriormente se introducen los valores de diseño en concreto, tales como las resistencias de los materiales y el tamaño de las varillas de refuerzo. Finalmente se introducen las cargas y las combinaciones de cargas con sus factores. Una vez definido el marco M1 se efectúa un análisis de primer orden y luego se calcula la cantidad de acero de refuerzo para cada miembro del marco. Este refuerzo a flexión esta dado en cantidad de varillas del tamaño seleccionado. Este diseño se hace primero usando la opción de inercia gruesa. Se repite luego el procedimiento completo utilizando la opción de inercia agrietada y se imprimen los resultados de la cantidad requerida de refuerzo por flexión. Este proceso se repite para los marcos M2 y M3. En seguida se muestran los marcos modelados en el programa MARCO-2D (Zambrano 2006).

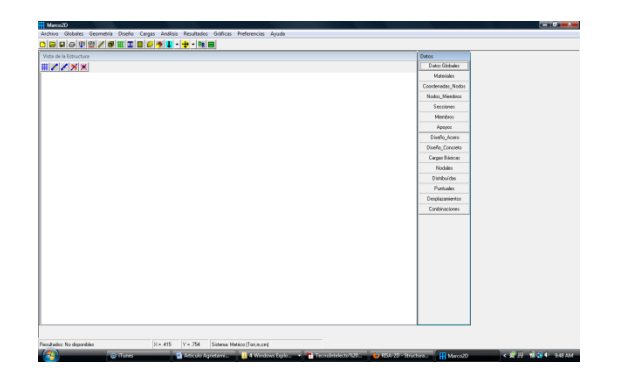

Figura 4. Ambiente grafico del programa MARCO-2D

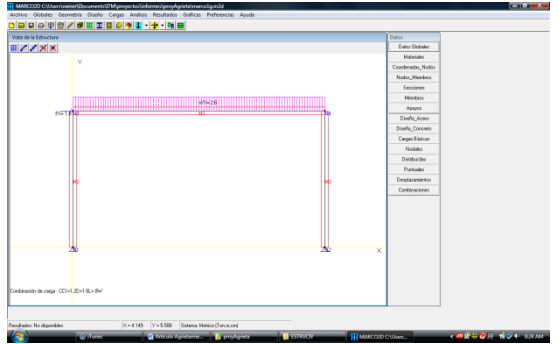

Figura 5. Modelo del marco M1 en el programa MARCO-2D.

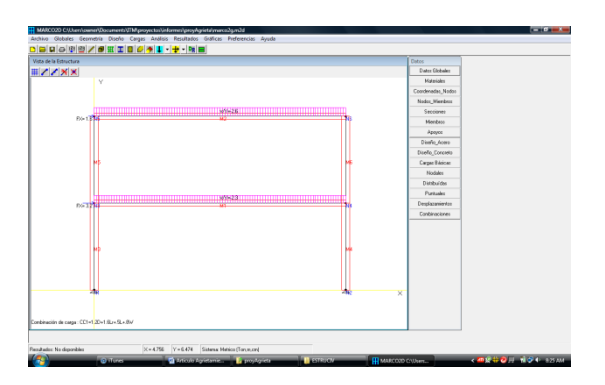

Figura 6. Modelo del marco M2 en el programa MARCO-2D.

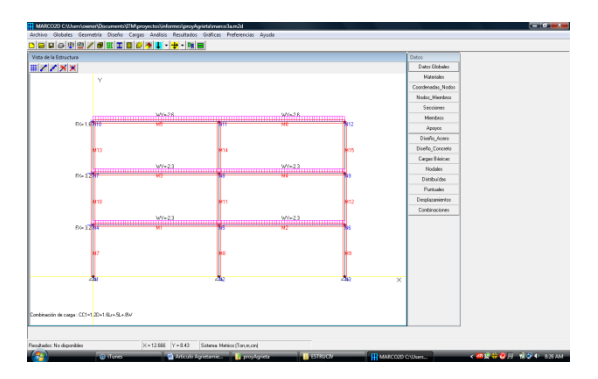

Figura 7. Modelo del marco M3 en el programa MARCO-2D.

Los resultados que obtiene el programa pueden dividirse en dos tipos: resultados del análisis y resultados del diseño. Los resultados del análisis son las fuerzas internas en los miembros y los desplazamientos de los nodos y los miembros. Por otra parte, los resultados del

diseño son la cantidad de varillas por flexión y el espaciamiento de los estribos por corte. El programa proporciona la cantidad de varillas por flexión para cada miembro del marco y esta información tiene que acomodarse manualmente en tablas para su análisis posterior. Estas tablas se presentan en la siguiente sección.

# **3. RESULTADOS**

En las siguientes tablas se muestran los momentos flectores de cada marco y el refuerzo a flexión requerido

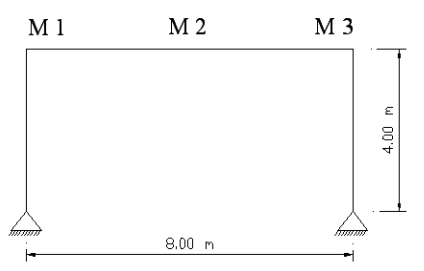

Figura 8. Momentos flectores Marco M1

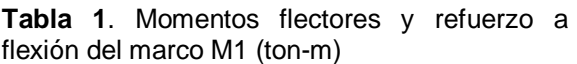

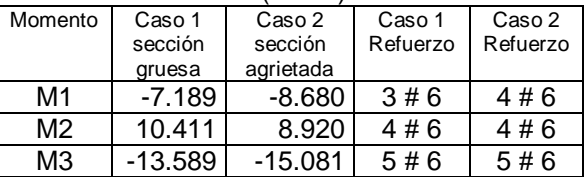

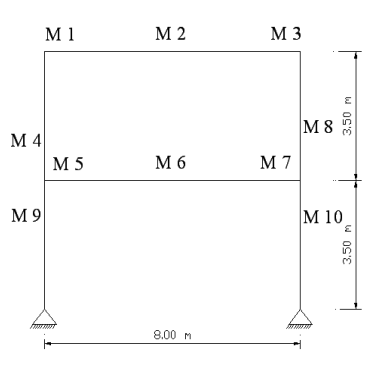

Figura 9. Momentos flectores Marco M2

| flexión del marco M2 (Ton-m) |           |                          |          |          |  |
|------------------------------|-----------|--------------------------|----------|----------|--|
| Momento                      | Caso 1    | Caso 2                   | Caso 1   | Caso 2   |  |
|                              | sección   | sección                  | Refuerzo | Refuerzo |  |
|                              | gruesa    | agrietada                |          |          |  |
| M1                           | $-8.434$  | $-8.719$                 | 3#6      | 3#6      |  |
| M <sub>2</sub>               | 9.152     | 8.146                    | 3#6      | 3#6      |  |
| M <sub>3</sub>               | -14.862   | -16.589                  | 5#6      | 5#6      |  |
| M4                           | 8.907     | $10.123 \times 3 \neq 6$ |          | 3#6      |  |
| M <sub>5</sub>               | $-3.443$  | $-4.590$                 | 2#6      | 2#6      |  |
| M <sub>6</sub>               | 6.971     | 6.544                    | 2#6      | 2#6      |  |
| M7                           | $-19.416$ | $-19.122$ $15 \# 6$      |          | 5#6      |  |
| M <sub>8</sub>               | $-8.078$  | $-7.853$ 5 # 6           |          | 5#6      |  |
| M <sub>9</sub>               | 5.464     | 5.533                    | 3#6      | 3#6      |  |
| M10                          | 11.338    | 11.269                   | 3#6      | 3#6      |  |

**Tabla 2**. Momentos flectores y refuerzo a

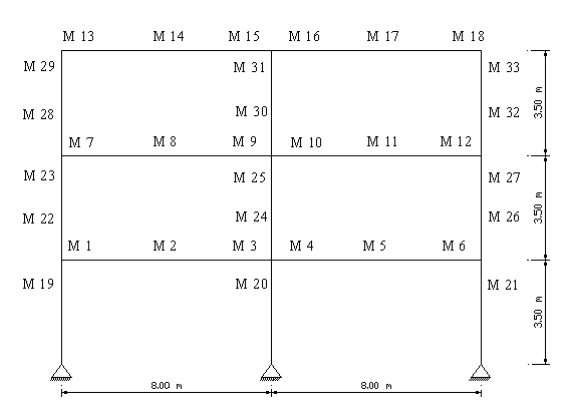

Figura 10. Momentos flectores Marco M3

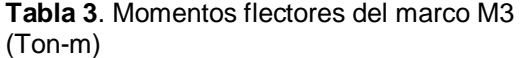

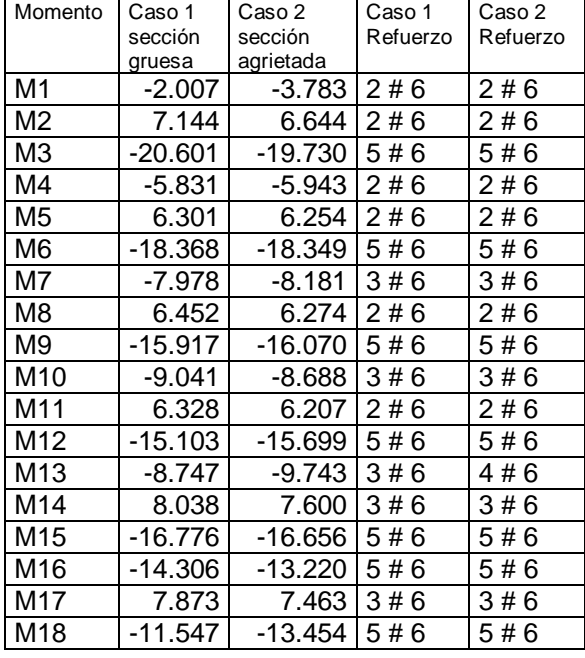

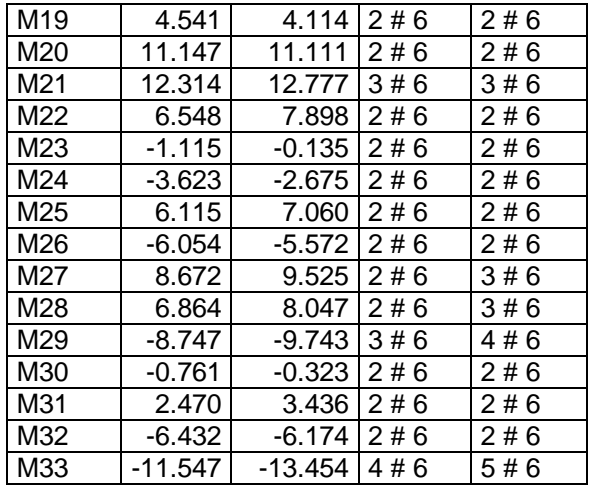

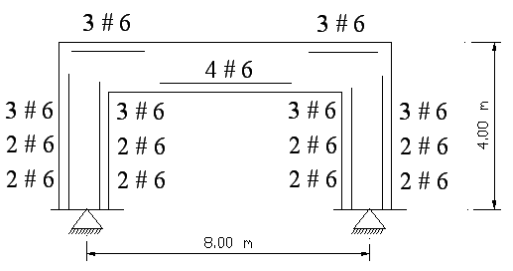

Figura 11. Refuerzo a flexión sección gruesa Marco M1

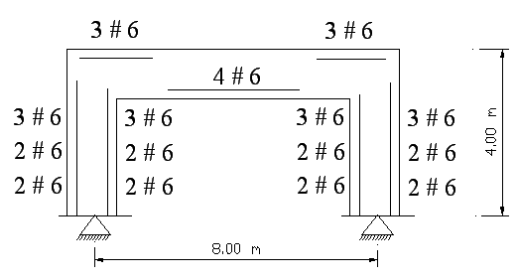

Figura 12. Refuerzo a flexión sección agrietada Marco M1

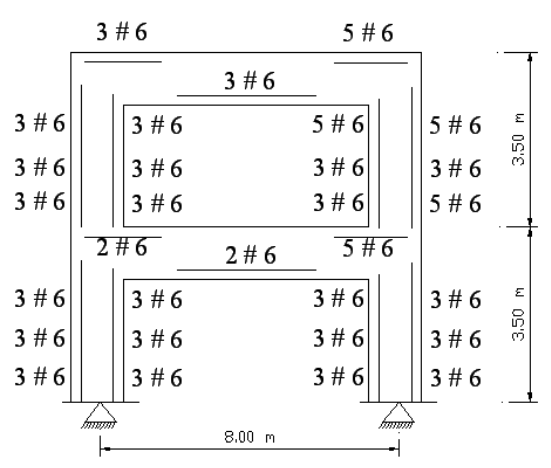

Figura 13. Refuerzo a flexión sección gruesa Marco M2

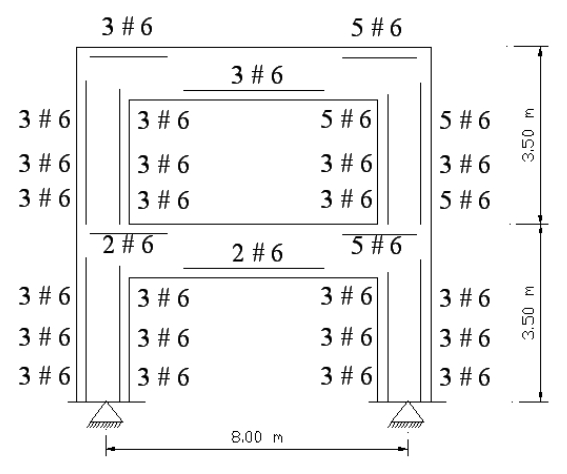

Figura 14. Refuerzo a flexión sección agrietada Marco M2

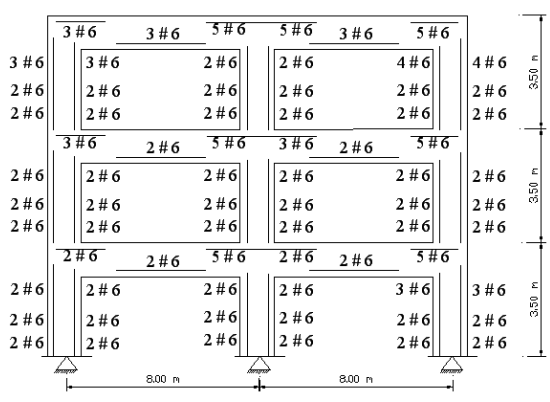

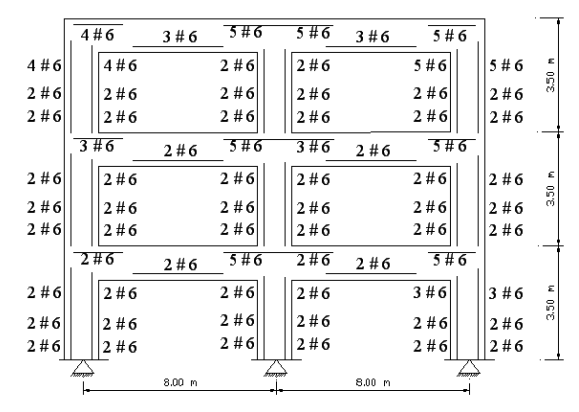

Figura 15. Refuerzo a flexión sección gruesa Marco M3

Figura 16. Refuerzo a flexión sección agrietada Marco M3

# **4. DISCUSION**

Para el marco M1 de un nivel y una bahía, se observa que el refuerzo calculado para el análisis con sección gruesa y sección agrietada varia solamente en una sección requiriendo una varilla más para la sección agrietada. En el resto del marco M2 el refuerzo requerido es el mismo para ambos análisis.

Para el marco M2 el refuerzo requerido para ambos análisis es el mismo. En este marco no hay efecto del agrietamiento para el cálculo del refuerzo por flexión.

Para el marco M3 hay cinco secciones donde el análisis con la sección agrietada requiere una varilla de más que el análisis con la sección gruesa. En el resto de las demás secciones, el refuerzo requerido es el mismo para ambos análisis.

# **5. CONCLUSIONES**

- En todos los marcos, los dos análisis con inercia gruesa e inercia agrietada producen momentos flectores positivos muy similares de forma tal que requieren el mismo refuerzo a flexión.
- En el marco M2 (un claro y dos niveles) los dos análisis con sección gruesa y sección agrietada producen momentos flectores muy similares de forma tal el refuerzo requerido a flexión en el mismo.
- Solamente algunos momentos flectores resultantes del análisis con sección agrietada requieren una varilla adicional de refuerzo con respecto al análisis con sección gruesa (en una sección del marco M1 y 5 secciones del marco M3)
- Para efectos prácticos, el refuerzo por flexión para ambos análisis con sección gruesa y sección agrietada es el mismo.
- Para marcos de concreto con dimensiones ordinarias puede aceptarse el uso de la sección gruesa, siempre y cuando las vigas cumplan con el peralte mínimo de la tabla ACI-9.5(a) (American Concrete Institute 2008).
- Para un análisis más preciso es recomendable el uso de la inercia agrietada de 0.35 Ig para vigas y 0.70 Ig para columnas como lo establece el

reglamento ACI-10.11.1 (American Concrete Institute).

- Sería recomendable hacer un análisis de segundo orden con inercia agrietada para verificar si el refuerzo por flexión no varía significativamente con un análisis de la inercia gruesa.
- En este estudio se ha considerado una zona no sísmica y las cargas laterales son debidas únicamente por viento.

# **6. LITERATURA CITADA**

- Amed, M., Dad-Khan, M.K., Wamiq, M. 2008. Effect of concrete cracking on the lateral response of RCC buildings. Asian Journal of Civil Engineering, Vol. 9, No. 1: 25-34
- American Concrete Institute. 2008. Requisitos de Reglamento para Concreto Estructural (ACI 318S-08) y Comentario*.* Instituto Mexicano del Cemento y del Concreto, A.C. USA. 518 pp.
- American Society of Civil Engineers. 2006. Minimum design loads for buildings and

other structures ASCE 7-05. ASCE-SEI. USA. 419 pp.

Arktec. 2008. Tricalc 7.0. España.

- McCormac, J.C. 2005. Diseño de Concreto Reforzado. Alfaomega. Mexico. 803 pp.
- Risa Technologies. 2008. RISA-2D 8.0. USA.
- Robobat. 2000. Robot Millennium. Version 17.5. Francia.
- Weaver, W., Gere, J. 1980. Matrix Analysis of Framed Structures. Van Nostrand Reinhold Company. New York, USA. 492 pp.
- Zambrano, A. 2006. MARCO-2D 6.10. México
- Zambrano, A. 2005. Análisis y Diseño de Marcos Planos, Guía de Referencia, MARCO2D Versión 6.08. México. 71 pp.
- Zambrano, A. 2004. Análisis y Diseño de Marcos Planos, Guía del Usuario, MARCO2D Versión 6.07. Mexico.175 pp.

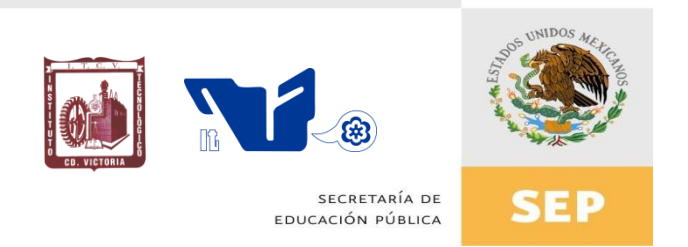

# Instituto Tecnológico de Cd. Victoria

# División de Estudios de Posgrado e Investigación

**Maestría en** 

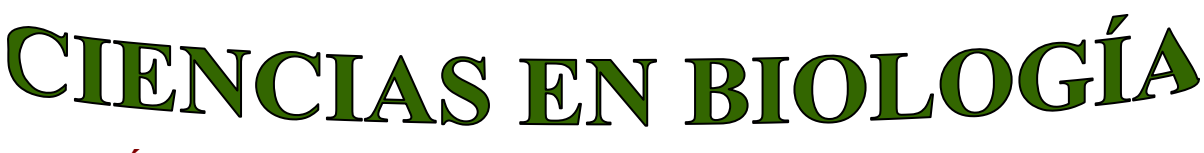

# PADRÓN NACIONAL DE POSGRADO DE CALIDAD (SEP-CONACYT)

Especialidad: Manejo y Conservación de Recursos Naturales (Terrestres o Acuáticos)

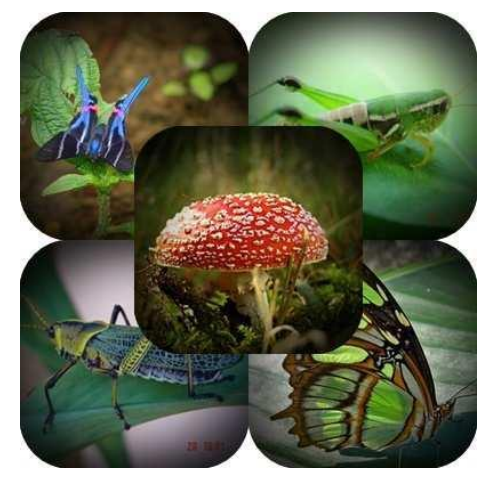

Becas Disponibles

# **Maestría en Ciencias en Biología**

#### **PERFIL**

El programa está diseñado para egresados de la carrera de biología o afines como médicos veterinarios, ingenieros agrónomos, ingenieros ambientales e ingenieros forestales. Podrán participar egresados de otras carreras con la aprobación del consejo de posgrado.

#### **REQUISITOS DE INGRESO Y DOCUMENTACIÓN**

Presentar solicitud por escrito justificando su ingreso a la Maestría en Ciencias en Biología.

Copia (s) de título profesional, certificado de calificaciones, diploma (s) y constancias de otros estudios.

Constancia de promedio mínimo de 8 (ocho) en estudios de licenciatura.

Presentar currículum vitae con copias de documentos que amparen el mismo.

- Comprender el idioma inglés.
- Dos fotografías tamaño credencial.
- Acreditar el examen de admisión.

Carta compromiso para asegurar el término en 2 años de los estudios de maestría.

- Involucrarse en proyectos de investigación.
- Entrevista con el comité de posgrado.
- Ser estudiante de tiempo completo.

#### **PLAN DE ESTUDIOS**

El programa está diseñado para concluirse en 2 años y consta de 5 materias básicas, 6 optativas y elaboración de una tesis.

Áreas disponibles actualmente para investigación y desarrollo de tesis:

Entomología, Malacología, Micología, Mastozoología, Ciencias Forestales (Biodiversidad, Sistemática, Ecología y Fisiología).

#### **PLANTA DOCENTE**

Barrientos Lozano Ludivina, Ph.D. Universidad de Gales, College of Cardiff. Reino Unido. Entomología Aplicada.

Castro Arellano Iván, Ph.D. Texas A & M University. USA. Mastozoología y Ecología

Correa Sandoval Alfonso, Dr. UNAM

Malacología y Ecología Marina.

García Jiménez Jesús, M.C. UANL Micología y Parasitología Forestal.

Guevara Guerrero Gonzalo, Dr. UANL. Biotecnología y Micología.

Horta Vega Jorge V., Dr. CINVESTAV-IPN Neurociencias y Entomología.

Maldonado Reyes Araceli, Dra. CINVESTAV-IPN

Moreno Valdez Arnulfo, Ph.D. Texas A & M University, USA. Ecología y Conservación de Mamíferos.

Almaguer Sierra Pedro, Dr. UANL. Agua- Suelos, Agrometeorología e Hidroponia

Escamilla Gallegos Oscar S., Dr. U.A.T. Nutrición y Forrajes.

Flores Gracia Juan, Dr. UANL. Genética y Biotecnología.

González Gaona Othón J., Dr. ITESM. Entomología y Toxicología.

#### **INFORMES**

#### **INSTITUTO TECNOLÓGICO DE CD. VICTORIA División de Estudios de Posgrado e Investigación**

Blvd. Emilio Portes Gil No. 1301 Cd. Victoria, Tam. C.P. 87010 Apdo. Postal 175 Tels. (834) 31 3 06 61, 3 06 62 Fax (834) 31 3 36 46

[http:///maestriaenbiologia.com](http://maestriaenbiologia.com) [http://www.itvictoria.edu.mx](http://www.itvictoria.edu.mx/) E-mail[: ludivinab@yahoo.com](mailto:ludivinab@yahoo.com)

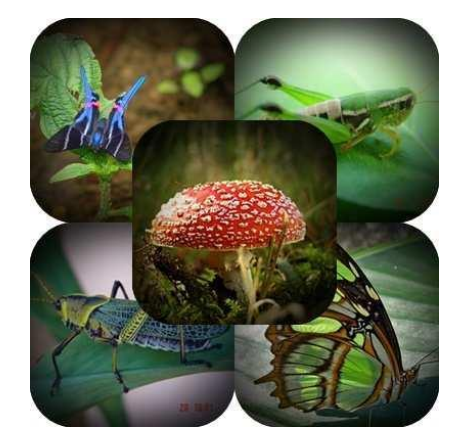

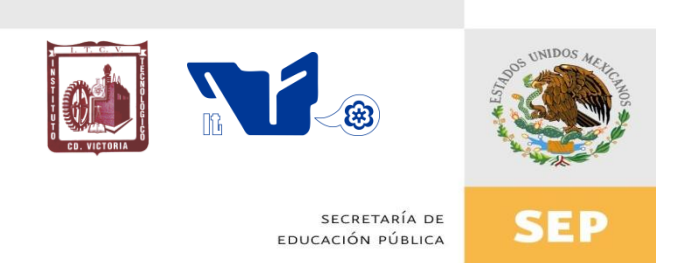

# Instituto Tecnológico de Cd. Victoria División de Estudios de Posgrado e Investigación

# Doctorado en CIENCIAS EN BIOLOGÍA

# Inicia: Enero de 2012

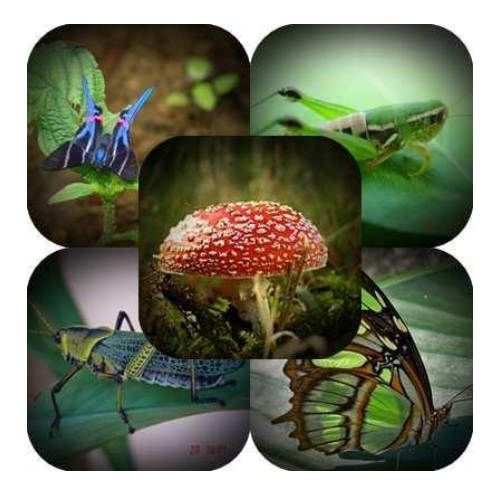

# Recepción de solicitudes: agosto-diciembre de 2011

# **Líneas de investigación**

- > Biodiversidad y Ecología
- Manejo y Conservación de Recursos **Naturales**
- **E** Procesos Biotecnológicos

# **Requisitos y antecedentes académicos de ingreso de los candidatos**

- Contar con grado de Maestría (titulado) en un programa experimental o de investigación en el área de las Ciencias Biológicas.
- Promedio igual o superior a 8 (80 de 100) en la licenciatura y en la maestría.
- $\triangleright$  Disponer de tiempo completo en la Institución para cumplir con el programa doctoral.
- Calificación de 450 puntos o mayor en el TOEFL.
- Presentar dos cartas académicas de recomendación expedidas por profesionistas reconocidos.
- > Carta de exposición de motivos para el ingreso al doctorado, no mayor de una cuartilla, con fecha y firma.
- $\triangleright$  Acreditar con al menos un 75% en conocimientos básicos y un 60% en habilidades de investigación en el EXANI-III del CENEVAL.
- $\triangleright$  Visto bueno en entrevista con miembros del Claustro Doctoral.
- $\triangleright$  Presentar por escrito protocolo de investigación (3-5 cuartillas) para evaluar aptitudes y habilidades de experiencia previa, en el área de ciencias naturales.

# **INFORMES**

# **INSTITUTO TECNOLÓGICO DE CD. VICTORIA. División de Estudios de Posgrado e Investigación.**

Blvd. Emilio Portes Gil No. 1301 Cd. Victoria, Tam. C.P. 87010 Apdo. Postal 175. Tels. (834) 31 3 06 61, 3 06 62 Fax (834) 31 3 36 46. [http:///maestriaenbiologia.com](http://maestriaenbiologia.com) [http://www.itvictoria.edu.mx](http://www.itvictoria.edu.mx/)

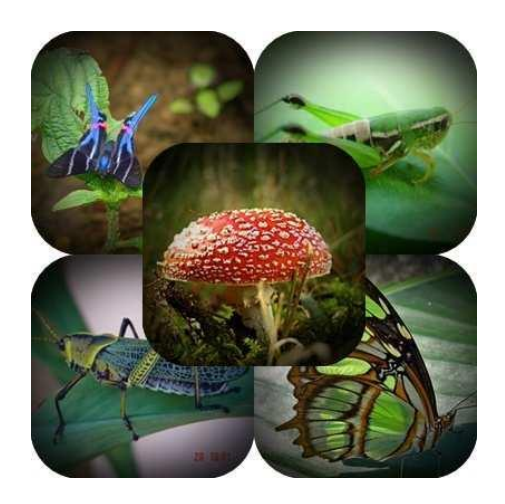

# **CONVOCATORIA PARA PUBLICAR EN TecnoINTELECTO: TÍTULO CON MAYÚSCULAS DEBIDAMENTE ACENTUADAS, EN NEGRITAS, CENTRADO, ARIAL 10, INTERLINEADO SENCILLO**

*Autor(es) Arial 10 puntos, itálica, centrado, interlineado sencillo; principia con la inicial del nombre y apellidos completos, separados por un guión, sin grado académico, más de un autor separados con comas e indicadores para los datos siguientes: Institución(es) en 10 Arial, en itálica y centrado, interlineado sencillo, correo electrónico de los autores centrado, interlineado sencillo*

**RESUMEN:** Deberá ser lo más general y significativo posible, de manera que en pocas palabras exprese la aportación más relevante del artículo. Letra tipo Arial de 10 puntos, interlineado sencillo y espaciado anterior de 8 puntos y posterior de 6, iniciando con la palabra **RESUMEN** en negritas. Texto con alineación ajustada en todo el artículo. Si el artículo está en español, adjuntar el resumen inglés.

**PALABRAS CLAVE:** Colocar las palabras (tres a cinco) más significativas en el artículo, no repetir palabras del título, fuente de 10 puntos, dejando un espacio entre el párrafo anterior.

**ABSTRACT:** The abstract shall be as general and substantial as possible, in such a way that provides in a few words a clear idea of the paper"s contribution. Please use Arial font 10 points, single space, space above 8 points and below 6 points, begin text with the word **ABSTRACT** in bold face. All text through the paper must be aligned to fit page. If paper is in Spanish abstract shall be in English.

**KEY WORDS:** Please use the most (three to five) significant words, font of 10 points, leaving a space between the preceding paragraphs.

# **1.- INTRODUCCIÓN**

Los criterios para la revisión técnica son: importancia de la contribución a la divulgación científica, pertinencia de métodos empleados, correcta presentación de datos, soporte del manuscrito con literatura relevante y actualizada, discusión suficiente o necesaria. Además, figuras y tablas adecuadas. El manuscrito pasará al comité editorial, quien dictaminará si contiene el mínimo indispensable para ser publicado, lo cual se notificará vía electrónica en formato pdf.

# **2.- CARACTERÍSTICAS**

El cuerpo del artículo en dos columnas con 0.6 cm entre ellas y todos sus márgenes de 3 cm. Cada sección deberá contener un título numerado con formato de párrafo espaciado anterior de 12 y posterior de 6 puntos. La fuente de todo el manuscrito es Arial. En el cuerpo de 10 puntos, interlineado sencillo, con secciones numeradas con números arábigos.

**1.1. Idioma** Español o inglés.

# **2.2. Subsecciones**

Las subsecciones en formato tipo título, negritas, interlineado sencillo y espaciado anterior y posterior de 6 puntos.

# **2.3. LAS GRÁFICAS Y TABLAS**

Serán en *escala de grises* y se ajustarán de acuerdo a las características de ellas y al gusto del investigador. Deberán ser posicionadas de acuerdo a la necesidad del investigador y bajo su responsabilidad.

# **3.- LINEAMIENTOS**

Los artículos deberán ser inéditos. Cada trabajo deberá presentarse en un mínimo de 5 y un máximo de 10 páginas. De 5 páginas se considerarán artículos cortos y se publicarán a recomendación del comité editorial.

# **4.- RESPONSABILIDADES**

El investigador es responsable del contenido, la sintaxis y el envío de su artículo en Word a la coordinación editorial actual de TecnoINTELECTO: ludivinab@yahoo.com, [ludibarrientos@prodigy.net.mx.](mailto:ludibarrientos@prodigy.net.mx) El Instituto

Tecnológico de Cd. Victoria será responsable de la revisión y aceptación o rechazo de los manuscritos, la edición de la revista, el índice, la impresión y distribución, apoyándose en el Comité Editorial y otras instituciones, si lo considera pertinente.

**Los artículos que no se ajusten a las normas editoriales serán rechazados para su adecuación.**

# **5.- FECHAS IMPORTANTES**

Recepción de noviembre a enero y de junio a agosto. Respuesta y observaciones, desde su recepción hasta marzo o septiembre según corresponda. Publicación abril y octubre y su distribución en julio y enero

# **6.- LITERATURA CITADA**

# **6.1. Referencias en texto**

Sin numerar, solo citar apellido(s) según el caso y el año separado por una coma, si son más citas separar por punto y coma; dos autores se separan "y" y si son más de dos autores solo se pondrá el apellido(s) del primer autor seguido de "*et al.,"*.

Al final, listar en orden alfabético sin numeración. Autor (es) iniciando con apellido (s) seguido por la inicial del nombre (s), si es el caso puede escribir los dos apellidos separados por un guión. Año. Título del artículo. Nombre de la Revista, Volumen y número de páginas, tipo Arial, 10 puntos, interlineado sencillo.

# **Artículo científico**

- Armenta, C. S., H. Bravo y R. Reyes. 1978. Estudios bioecológicos de *Epilachna varivestis* Mulsant, bajo condiciones de laboratorio y campo. Agrociencia, 34: 133- 146.
- Ávila-Valdez, J., L. Barrientos-Lozano y P. García-Salazar. 2006. Manejo Integrado de

la Langosta centroamericana (*Schistocerca piceifrons piceifrons* Walker) (Orthoptera: Acrididae) en el sur de Tamaulipas. Entomología Mexicana, 5: 636-641.

# **Libro o Tesis**

Jaffe K., J. Lattke y E. Pérez. 1993. El mundo de las hormigas. Equinoccio Ediciones. Universidad Simón Bolívar, Venezuela. 196pp. En el caso de tesis señalar después del título si es profesional o de grado.

# **Capítulo de libro:**

Navarrete-Heredia J. L. y A. F. Newton. 1996. Staphylinidae (Coleoptera). Pp. 369-380. *In:* J. E. Llorente-Bousquets, A. N. García-Aldrete y E. González-Soriano (Eds.). Biodiversidad, Taxonomía y Biogeografía de Artrópodos de México: Hacia una Síntesis de su Conocimiento. Instituto de Biología, UNAM, México, D. F.

**Nota**: Los autores deben apegarse a las normas editoriales señaladas anteriormente.

# **Instituto Tecnológico de Cd. Victoria**

División de Estudios de Posgrado e Investigación-Coordinación Editorial de TecnoINTELECTO. Dra. Ludivina Barrientos Lozano. ludivinab@yahoo.com

ludibarrientos@prodigy.net.mx